ึการทดสอบหาความสัมพันธ์ระหว่างคลื่นกลทางทฤษฎีและปฏิบัติการโดยใช้ชุดทดลองคลื่นผิวน้ำ **ในถาดคลื่นร่วมกับการวิเคราะห์จากภาพวิดีโอโดยใช้โปรแกรม Tracker**

**อัยซะห์ วาเตะ**

**วิทยานิพนธ์นี เป็นส่วนหนึ่งของการศึกษาตามหลักสูตรวิทยาศาสตรมหาบัณฑิต สาขาวิชาฟิสิกส์ศึกษา คณะวิทยาศาสตร์มหาวิทยาลัยบูรพา ธันวาคม 2558 ลิขสิทธิ์เป็นของมหาวิทยาลัยบูรพา**

คณะกรรมการควบคุมวิทยานิพนธ์และคณะกรรมการสอบวิทยานิพนธ์ ใค้พิจารณา วิทยานิพนธ์ของ อัยซะห์ วาเตะ ฉบับนี้แล้ว เห็นสมกวรรับเป็นส่วนหนึ่งของการศึกษาตาม หลักสูตรวิพยาศาสตรมหาบัณฑิต สาขาวิชาฟิสิกส์ศึกษา ของมหาวิทยาลัยบูรพาได้

คณะกรรมการควบคุมวิทยานิพนธ์

กิโอง (ใน)

(รองศาสตราจารย์ สำเภา จงจิตต์)

คณะกรรมการสอบวิทยานิพนธ์

 $\frac{1}{\sqrt{1-\frac{1}{1-\frac{1}{1-\$ 

( คร.วิเชียร ศิริพรม )

AzesVant

( รองศาสตราจารย์ สำเภา จงจิตต์ )

 $\n *JH\delta n*$   $\int_{\partial N} \mu$ 

( คร.ธนัสถา รัตนะ )

July Mur

( คร.ชุลีพร พุฒนวล )

คณะวิทยาศาสตร์อนุมัติให้รับวิทยานิพนธ์ฉบับนี้เป็นส่วนหนึ่งของการศึกษาตาม หลักสูตรวิทยาศาสตรมหาบัณฑิต สาขาวิชาฟิสิกส์ศึกษาของมหาวิทยาลัยบูรพา

a 1

(ผู้ช่วยศาสตราจารย์ คร.เอกรัฐ ศรีสุข) วันที่ 30 เดือน ชั้นวาคม<br>พ.ศ. 2558

การวิจัยในครั้งนี้ได้รับทุนการศึกษาระดับปริญญาโท จากสถาบันส่งเสริมการสอนวิทยาศาสตร์และเทคโนโลยี (สสวท.) กระทรวงศึกษาธิการ ส านักงานคณะกรรมการการอุดมศึกษา (สกอ.) และส านักงานคณะกรรมการการศึกษาขั้นพื้นฐาน (สพฐ.) ประจ าปีการศึกษา 2556-2557

## **กิตติกรรมประกาศ**

้วิทยานิพนธ์ฉบับนี้สำเร็จลงได้ด้วยความกรุณาจาก รศ.สำเภา จงจิตต์ อาจารย์ที่ปรึกษา ที่กรุณาให้คำปรึกษาแนะนำแนวทางที่ถูกต้อง ตรวจแก้ไข และวิจารณ์ผลงาน ตลอดจนแก้ไข ข้อบกพร่องต่าง ๆ ด้วยความละเอียดถี่ถ้วน และเอาใจใส่ด้วยดีเสมอมา ผู้วิจัยรู้สึกซาบซึ้งเป็นอย่าง ยิ่ง จึงขอกราบขอบพระคุณเป็นอย่างสูงไว้ ณ โอกาสนี้

ขอขอบพระคุณ ประธานกรรมการสอบปากเปล่า และคณะกรรมการสอบปากเปล่า ที่ได้ ึกรุณาให้ข้อเสนอแนะในการปรับปรุงแก้ไขจนทำให้วิทยานิพนธ์ฉบับนี้ถูกต้อง และสมบูรณ์ยิ่งขึ้น

ขอขอบพระคุณ โครงการส่งเสริมการผลิตครูที่มีความสามารถพิเศษทางวิทยาศาสตร์ และคณิตศาสตร์ สถาบันส่งเสริมการสอนวิทยาศาสตร์และเทคโนโลยี และการนำเสนอผลงานวิจัย ในการประชุมวิชาการ ประจำปีงบประมาณ 2558 ของคณะวิทยาศาสตร์ มหาวิทยาลัยบรพา ที่ให้ การสนับสนุนทุนในการท าวิทยานิพนธ์

ึ ขอขอบพระคุณ ผู้อำนวยการ และคณะคร โรงเรียนเบญจมราชทิศ จังหวัดปัตตานี ซึ่งให้ ้ ความอนุเคราะห์เอื้อเฟื้อสถานที่ เครื่องมือ และอุปกรณ์ทางวิทยาศาสตร์ และคำแนะนำในการ ท างานวิทยานิพนธ์นี้

ึ ขอกราบขอบพระคุณบิดา มารดา ญาติพี่น้อง และเพื่อน ๆ ทุกคน ที่ให้กำลังใจ และให้ ความช่วยเหลือในการท าวิทยานิพนธ์ฉบับนี้จนส าเร็จด้วยดี

คุณค่า และประโยชน์ของวิทยานิพนธ์ฉบับนี้ ผู้วิจัยขอมอบเป็นกตัญญูกตเวทิตาแด่ ้ บุพการี บูรพาจารย์ และผู้มีพระคุณทุกท่านทั้งในอดีต และปัจจุบัน ที่ทำให้ข้าพเจ้าเป็นผู้มีการศึกษา และประสบความส าเร็จมาจนตราบเท่าทุกวันนี้

อัยซะห์ วาเตะ

56920176 : สาขาวิชา: ฟิสิกส์ศึกษา; วท.ม. (ฟิสิกส์ศึกษา) ค าส าคัญ : อัตราเร็วคลื่น/ถาดคลื่น/ โปรแกรมแทรคเกอร์

อัยซะห์ วาเตะ : การทดสอบหาความสัมพันธ์ระหว่างคลื่นกลทางทฤษฎีและ ปฏิบัติการโดยใช้ชุดทดลองคลื่นผิวน้ าในถาดคลื่นร่วมกับการวิเคราะห์จากภาพวิดีโอโดยใช้ โปรแกรม TRACKER (THE TEST OF RELATIONSHIP BETWEEN A MECHANICAL WAVE IN THEORY AND LABORATORY METHODS BY STUDYING A SURFACE WAVE IN THE RIPPLE TANK AND A VIDEO ANALYZING WITH TRACKER PROGRAM) คณะกรรมการควบคุมวิทยานิพนธ์ : สำเภา จงจิตต์, วท.ม. 65 หน้า. ปี พ.ศ. 2558.

งานวิจัยนี้มีวัตถุประสงค์เพื่อออกแบบการทดลองศึกษาความสัมพันธ์ของอัตราเร็วคลื่น ในชุดทดลองคลื่นผิวน้ าในถาดคลื่น โดยศึกษาที่ระดับความลึก 0.5 1.0 1.5 2.0 2.5 และ 3.0 cm โดยใช้สมการ  $v = f\lambda$  เพื่อหาความสัมพันธ์ของคลื่นกลทางทฤษฎีตามแบบเรียนของสถาบัน ส่งเสริมการสอนวิทยาศาสตร์และเทคโนโลยี (สสวท.) และหาความสัมพันธ์ของคลื่นกลทาง ปฏิบัติการ โดยวิเคราะห์จากภาพถ่ายวิดีโอร่วมกับโปรแกรม Tracker โดยวิเคราะห์การเคลื่อนที่ของ เม็ดโฟมที่หย่อนลงไปในชุดทดลองคลื่นผิวน้ำในถาดคลื่น สังเกตการเคลื่อนที่ซึ่งเคลื่อนที่ไปแบบ เชิงเส้น วิเคราะห์ด้วยสมการเส้นตรง สามารถหาอัตราเร็วคลื่นได้จากความชันของกราฟ ทั้งสองวิธี สามารถหาอัตราเร็วคลื่นในชุดทดลองคลื่นผิวน้ าในถาดคลื่นได้ จากการวิเคราะห์พบว่าค่าความ คลาดเคลื่อนมีค่าความคลาดเคลื่อนไม่เกิน 5% โดยความคลาดเคลื่อนที่เกิดขึ้นอาจเกิดจากการ ก าหนดระยะอ้างอิง และระยะห่างในการบันทึกภาพ

56920176 : MAJOR: PHYSICS EDUCATION; M.Sc. (PHYSICS EDUCATION) KEYWORDS : WAVELENGTH / RIPPLE TANK / TRACKER

AISAH WATEH : THE TEST OF RELATIONSHIP BETWEEN A MECHANICAL WAVE IN THEORY AND LABORATORY METHODS BY STUDYING A SURFACE WAVE IN THE RIPPLE TANK AND A VIDEO ANALYZING WITH TRACKER PROGRAM. ADVISORY COMMITTEE : SAMPHAO JONGJITTA, M.Sc. 65P. 2015.

The aim of this research was to design the experiment which studied the relationship of wave velocity in ripple tank at the water level depths of 0.5, 1.0, 1.5, 2.0, 2.5 and 3.0 cm. The equation  $v = f\lambda$  was used to find the relationship between a mechanical wave followed by the student's book of the Institute for the Promotion of Teaching Science and Technology (IPST) and a laboratory mechanical wave. The data was analyzed from the video tape recorder together with Tracker program. The result was analyzed from the motion of the foam beads which dropped into the ripple tank and observed the dropped foam beads in linear motion with linear equation. The wave velocity was determined from the slope of graph. Both methods can be used to find the wave velocity in ripple tank. The result found the value of the experimental error was less than 5% and may caused from the reference distance setting and the recording distance.

# สารบัญ

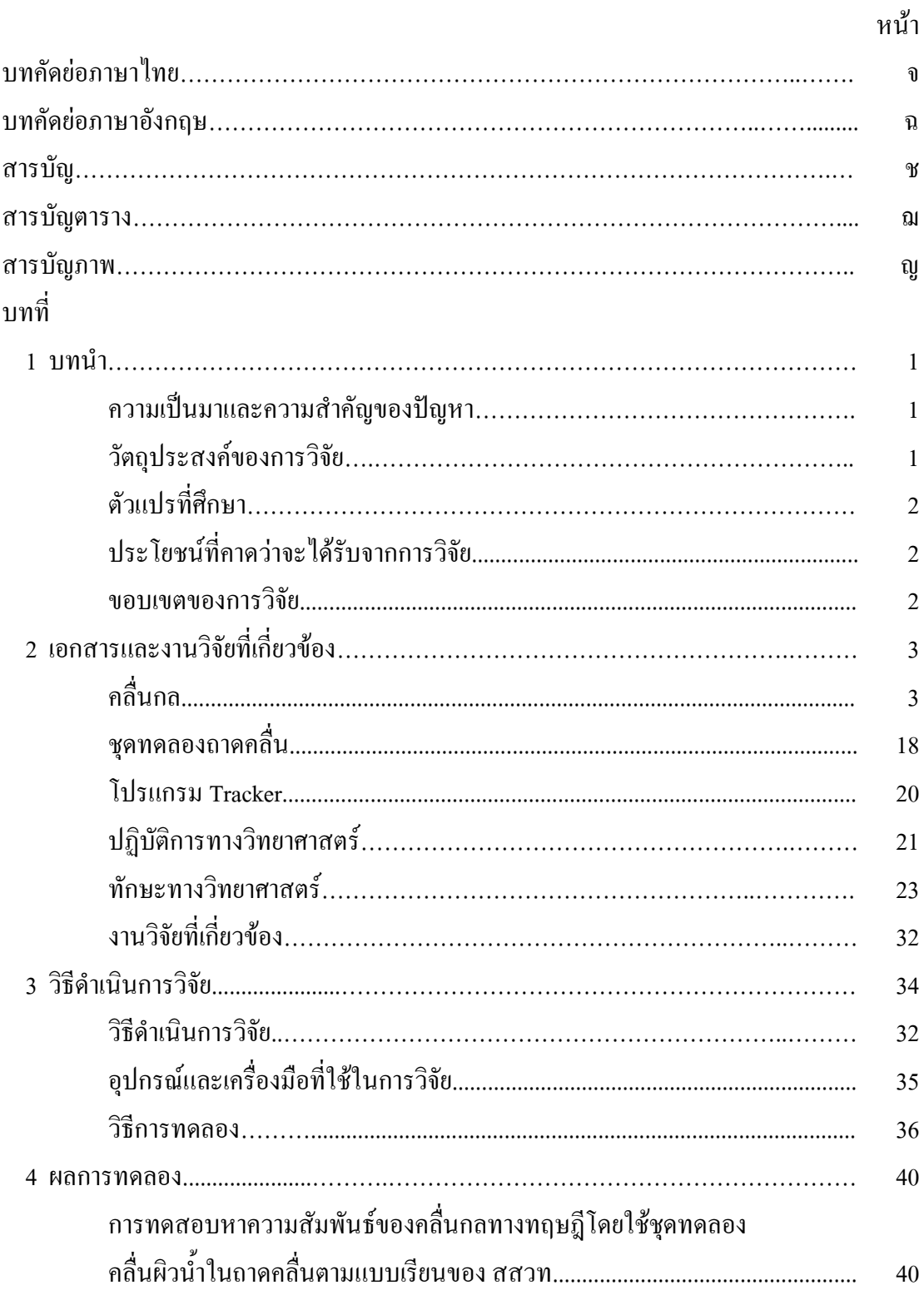

# สารบัญ (ต่อ)

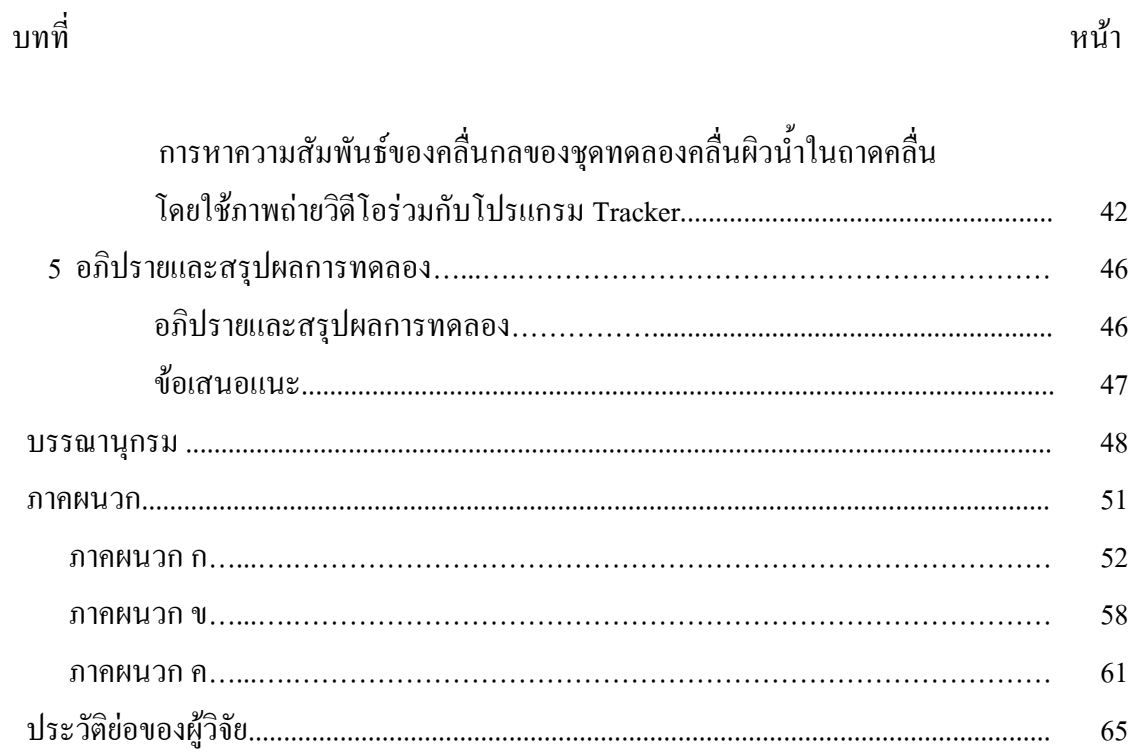

# **สารบัญตาราง**

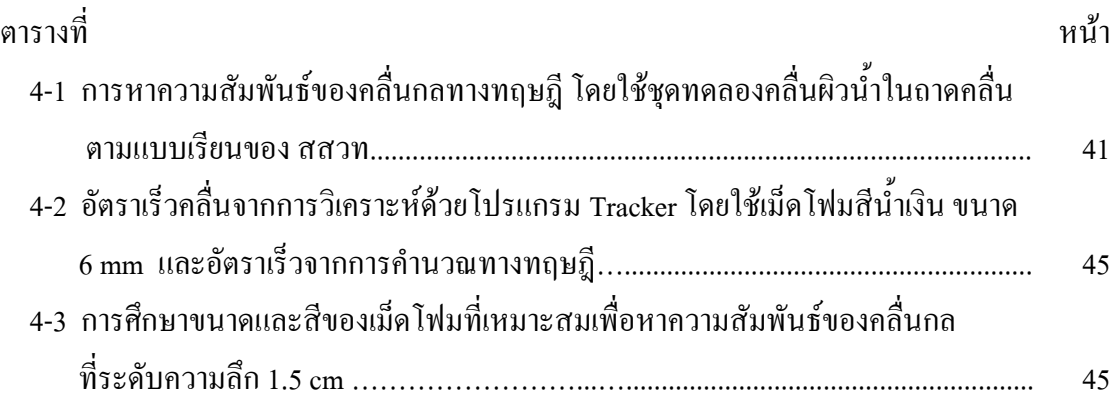

# **สารบัญภาพ**

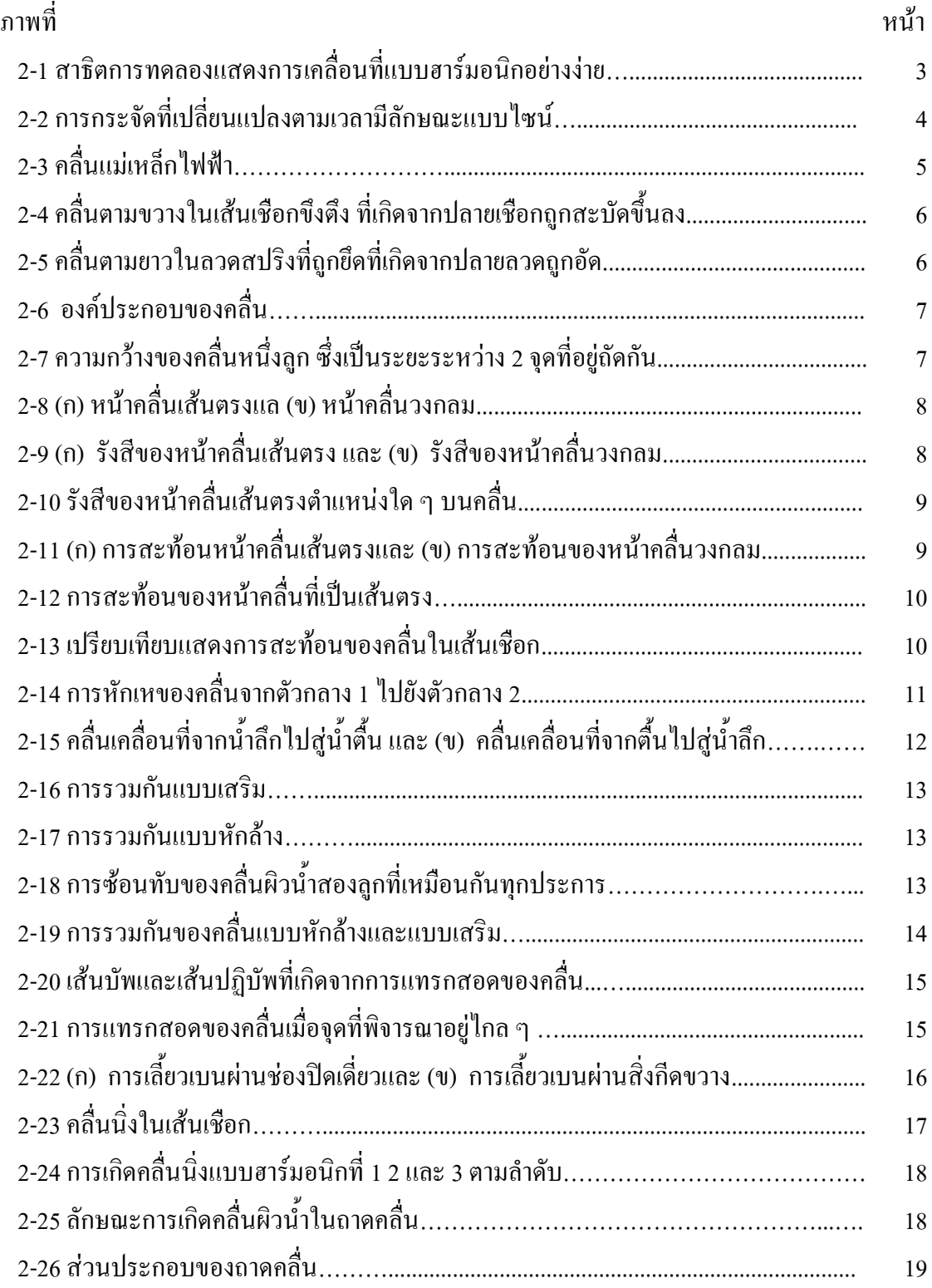

# **สารบัญภาพ (ต่อ)**

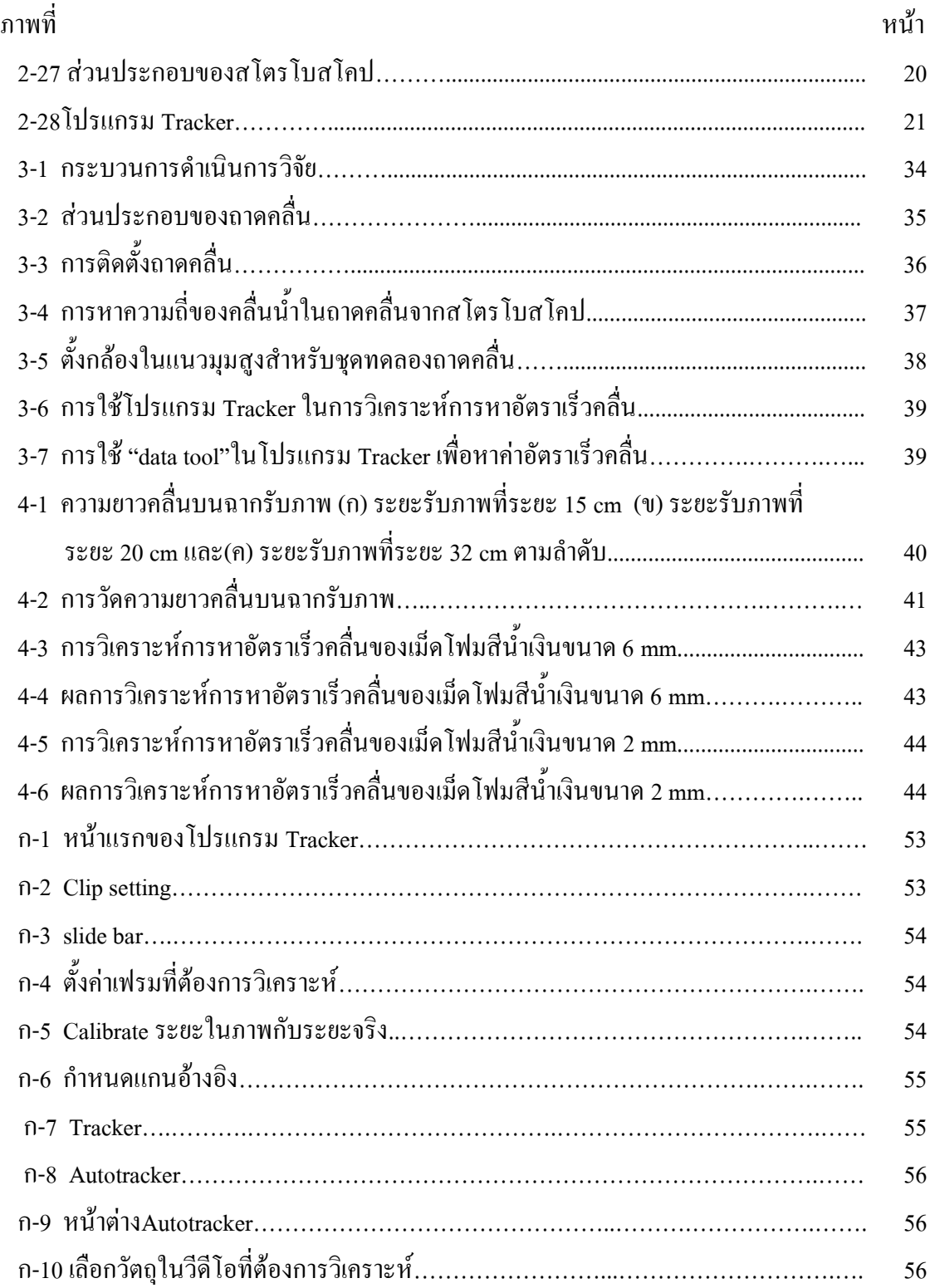

# **สารบัญภาพ (ต่อ)**

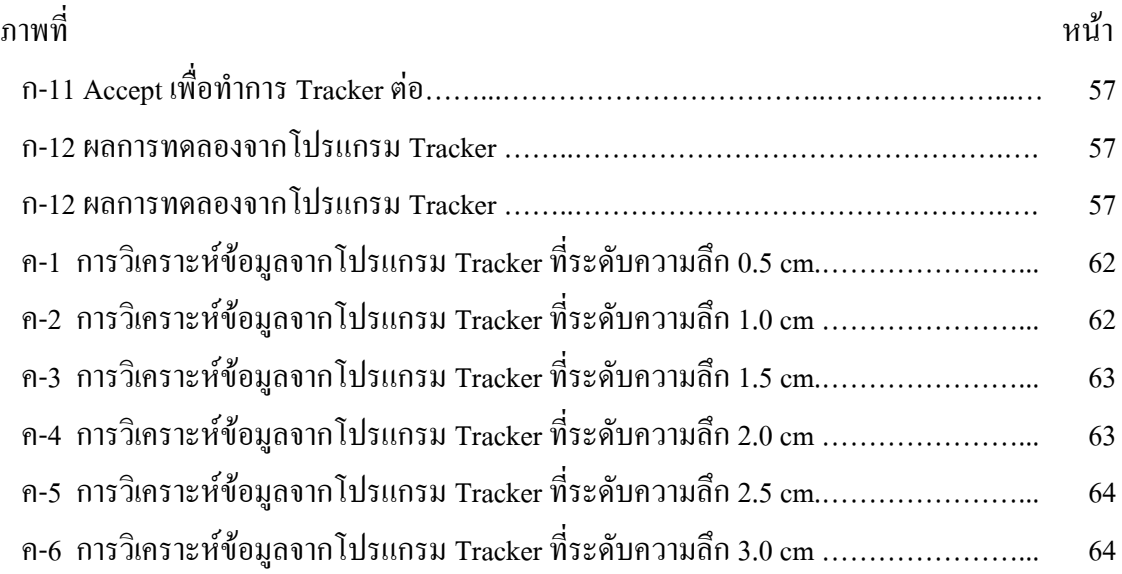

# **บทที่ 1 บทน า**

## **ความเป็นมาและความส าคัญของปัญหา**

การเรียนการสอนวิชาฟิสิกส์ในทุกระดับชั้นจ าเป็นอย่างยิ่งที่ต้องมีการทดลองเพื่อ ประกอบการอธิบายในการเรียนการสอนนั้น ๆ การทดลองที่ดีจะเป็นสื่อกลางที่ก่อให้เกิด ี สถานการณ์ที่ทำให้ผู้เรียนได้รับรู้ และสามารถตอบสนองได้นำมาซึ่งความเข้าใจในปัญหาสามารถ สังเกต และรวบรวมข้อมูลตามขั้นตอนของกระบวนการแสวงหาความรู้ทางวิทยาศาสตร์น าไปสู่การ สรุปความรู้ในสิ่งที่ตนเองได้เรียน

้วิชาฟิสิกส์ระดับชั้นมัธยมศึกษาปีที่ 5 เรื่องคลื่นกล เป็นเนื้อหาที่มีความสำคัญ และ น่าสนใจเนื้อหาในบทเรียนบางส่วนจะมีการทดลองบ้างแต่ไม่เจาะลึกลงรายละเอียดได้ครบถ้วน ี ทำให้ผู้เรียนท่องจำในบางเรื่องแต่เพียงอย่างเดียว ด้วยเทคโนโลยีที่ก้าวหน้าได้มีการนำภาพวิดีโอ ิ จากโทรศัพท์มือถือร่วมกับโปรแกรมวิเคราะห์วิดีโอที่เรียกว่าโปรแกรม Tracker ช่วยทำให้การ วิเคราะห์ภาพถ่ายวิดีโอในการทดลองฟิสิกส์มีความสะดวกมากยิ่งขึ้น

จากปัญหาการเรียนดังกล่าวรวมทั้งเทคโนโลยีที่ก้าวหน้า ท าให้ผู้วิจัยมีแนวคิดในการ ออกแบบ และพัฒนาชุดทดลองเกี่ยวกับการเกิดคลื่นกลในถาดคลื่นโดยวิเคราะห์ความสัมพันธ์ของ  $v = f \lambda$  ที่ได้จากการทดลองในห้องเรียนกับความรู้ทางทฤษฎีมีความสัมพันธ์กันเปรียบเทียบกับ เทคนิคการวิเคราะห์ภาพถ่ายวิดีโอเมื่อนักเรียนมีส่วนร่วมในการทดลองในสภาพจริง และใช้ โปรแกรมวิเคราะห์ภาพถ่ายวิดีโอมาช่วยในการท าการทดลอง ท าให้เกิดความรู้ความเข้าใจใน เนื้อหาวิชาฟิสิกส์เรื่องคลื่นกลได้ดีขึ้น นอกจากนี้การทดลองยังช่วยพัฒนาทักษะกระบวนการคิด ทางวิทยาศาสตร์ได้เป็นอย่างดี

## **วัตถุประสงค์ของการวิจัย**

1. เพื่อออกแบบการทดลองศึกษาความสัมพันธ์ของ  $v = f\lambda$  ด้วยเทคนิคการถ่ายภาพ วิดีโอโดยการวิเคราะห์ด้วยโปรแกรม Tracker

2. เปรียบเทียบความสัมพันธ์ของ  $v = f\lambda$ ระหว่างการคำนวณทางทฤษฎีกับการใช้ เทคนิคการถ่ายภาพวิดีโอโดยการวิเคราะห์ด้วยโปรแกรม Tracker

# **ตัวแปรที่ศึกษา**

 $1.$  ตัวแปรต้น วิธีการทดลองหาความสัมพันธ์ของ  $v = f\lambda$  ระหว่างการคำนวณทาง ทฤษฎีกับการใช้เทคนิคการถ่ายภาพวิดีโอโดยการวิเคราะห์ด้วยโปรแกรม Tracker

่ 2. ตัวแปรตาม การหาอัตราเร็วคลื่นระหว่างการคำนวณทางทฤษฎีกับการใช้เทคนิคการ ถ่ายภาพวิดีโอโดยการวิเคราะห์ด้วยโปรแกรม Tracker

3. ตัวแปรตาม ชุดทดลองคลื่นผิวน้ าในถาดคลื่น

# **ประโยชน์ที่คาดว่าจะได้รับจากการวิจัย**

 $1.$  วิธีการทดลองหาความสัมพันธ์ของ  $v = f\lambda$  ด้วยเทคนิคการถ่ายภาพวิดีโอโดยการ วิเคราะห์ด้วยโปรแกรม Tracker

2. ความสัมพันธ์ของ  $v = f\lambda$  ระหว่างการคำนวณทางทฤษฎีกับการใช้เทคนิคการ ถ่ายภาพวิดีโอโดยการวิเคราะห์ด้วยโปรแกรม Tracker

#### **ขอบเขตของการวิจัย**

ศึกษาวิธีการทดลองหาความสัมพันธ์ของ *v f* ด้วยเทคนิคการถ่ายภาพวิดีโอแล้ว นำไปวิเคราะห์ด้วยโปรแกรม Tracker เพื่อหาอัตราเร็วของคลื่นผิวน้ำแล้วนำค่าที่ได้มาเปรียบเทียบ ความสัมพันธ์ของ  $\,v\hskip-3pt=f\hskip.4pt{\lambda}\,$  ระหว่างการคำนวณทางทฤษฎี (ตามแบบเรียน สสวท.) กับการใช้ เทคนิคการถ่ายภาพวิดีโอโดยการวิเคราะห์ด้วยโปรแกรม Tracker

# **บทที่ 2 เอกสารและงานวิจัยที่เกี่ยวข้อง**

เอกสารและงานวิจัยที่เกี่ยวข้องที่ศึกษาเรื่อง การทดสอบหาความสัมพันธ์ระหว่างคลื่นกล ทางทฤษฎีและปฏิบัติการโดยใช้ชุดทดลองคลื่นผิวน้้าในถาดคลื่นร่วมกับการวิเคราะห์จาก ภาพวิดีโอโดยใช้โปรแกรม Tracker มีดังนี้

- 2.1 คลื่นกล
- 2.2 ชุดทดลองถาดคลื่น (Ripple Tank)
- 2.3 โปรแกรม Tracker
- 2.4 ปฏิบัติการทางวิทยาศาสตร์
- 2.5 ทักษะกระบวนการทางวิทยาศาสตร์
- 2.6 งานวิจัยที่เกี่ยวข้อง

## **2.1 คลื่นกล**

ในการศึกษาเกี่ยวกับคลื่นกล(Mechanical Wave)ควรท้าความเข้าใจเกี่ยวกับการเคลื่อนที่ แบบฮาร์มอนิกอย่างง่าย (Simple Harmonic Motion; SHM) การเคลื่อนที่แบบฮาร์มอนิกอย่างง่าย หรือ SHM มีลักษณะดังนี้

การแกว่งเป็นการเคลื่อนที่กลับไปกลับมาบนเส้นทางเดิมเรียกว่าการเคลื่อนที่ที่มีคาบ (Period) การเคลื่อนที่แบบฮาร์มอนิกอย่างง่ายเป็นการเคลื่อนที่ที่ไม่คิดแรงเสียดทานใด ๆ

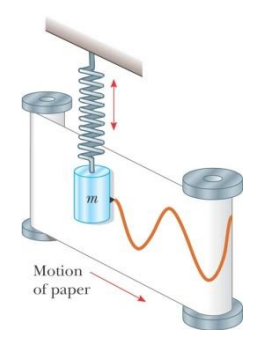

ภาพที่2-1 สาธิตการทดลองแสดงการเคลื่อนที่แบบฮาร์มอนิกอย่างง่าย

จากภาพที่ 2-1 เป็นการสาธิตการเคลื่อนที่แบบฮาร์มอนิกอย่างง่ายของมวลที่แขวนบน สปริงเมื่อปล่อยให้ลูกตุ้มมวล m ที่แขวนกับสปริงสั่นขึ้น-ลง เส้นทางของปากกาซึ่งติดอยู่กับลูกตุ้ม เขียนไว้บนกระดาษที่เคลื่อนที่จะมีลักษณะแบบไซน์ (Sinusoidal) หรือกล่าวได้ว่าการกระจัด (Displacement) จะเปลี่ยนแปลงขึ้นกับเวลามีลักษณะแบบไซน์

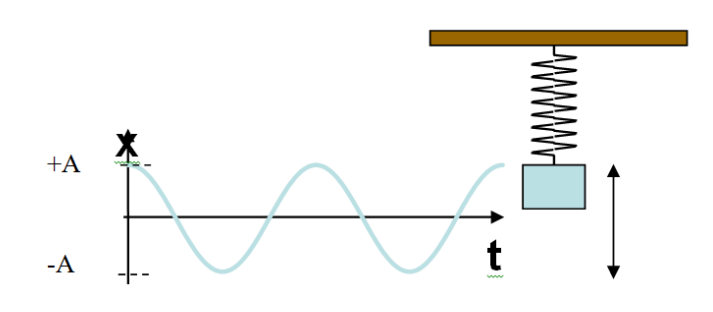

ภาพที่2-2การกระจัดที่เปลี่ยนแปลงตามเวลามีลักษณะแบบไซน์

ภาพที่ 2-2 แสดงการกระจัดที่เปลี่ยนแปลงตามเวลามีลักษณะแบบไซน์ของมวลที่แขวน บนสปริงที่เคลื่อนที่สั่นขึ้น-ลงการกระจัดมีค่าอยู่ระหว่าง –A กับ +A นั่นคือขนาดของแอมพลิจูด (Amplitude )เท่ากับ A และจุดสมดุล คือเมื่อ  $x = 0$ 

การเคลื่อนที่แบบฮาร์มอนิกอย่างง่ายเป็นการแกว่งใน 1 มิติมีภาพสมการของการกระจัด (x) ที่ขึ้นกับเวลา (t) เรียกว่าสมการการเคลื่อนที่ (Equation of Motion) เขียนได้เป็น

$$
x(t) = A\sin(\omega t + \phi) \tag{2.1}
$$

เมื่อ *<sup>x</sup>* เป็นระยะของการกระจัดของวัตถุจากจุดสมดุล (มีหน่วยเป็น m)

- *<sup>A</sup>* เป็นแอมพลิจูดหรือระยะการกระจัดสูงสุด (มีหน่วยเป็นm)
- $\varpi$  เป็นความถี่เชิงมุม (Angular frequency) (มีหน่วยเป็น radian/s)
- $\phi$  เป็นค่าคงที่เฟส (Phase constant) หรือมุมเฟส (Phase angle) (มีหน่วยเป็น radian)

ความเร็วของวัตถุหรือตัวแกว่ง สามารถหาได้จากอนุพันธ์ของ *x* เทียบกับเวลา *t* cos( ) ( ) *dx d v A t t vt A*cos*t* ……………….. (2.2) *dt dt* 

ความเร่งของวัตถุหรือตัวแกว่งสามารถหาได้จากอนุพันธ์ของ *v* เทียบกับเวลา *t*

$$
a = \frac{dv}{dt} = \omega A(-1)\sin(\omega t + \phi)(\omega)
$$

*at A*sin*t* <sup>2</sup> ……………….. (2.3)

หรือ

$$
a = -\omega^2 x(t) \tag{2.4}
$$

เรียกสมการนี้ว่าสมการความเร่งของการเคลื่อนที่แบบฮาร์มอนิกอย่างง่าย

จากการศึกษาสามารถสรุปได้ว่าคลื่นเป็นการถ่ายทอดพลังงานจากแหล่งก้าเนิดไปยัง บริเวณรอบข้างโดยอาศัยสมบัติการสั่นหรือการแกว่งกวัดเป็นภาพแบบของการเคลื่อนที่ของ พลังงานที่มีการเปลี่ยนแปลงอย่างมีคาบ

## **การจ าแนกชนิดของคลื่น**

สามารถจ้าแนกได้ตามลักษณะต่าง ๆ ดังนี้

(ก) จ้าแนกตามลักษณะของตัวกลาง

1. คลื่นกล เป็นคลื่นที่ต้องอาศัยตัวกลางในการเคลื่อนที่ ได้แก่คลื่นเสียง (Sound Wave) คลื่นผิวน้้า (Surface Wave) และคลื่นในเส้นเชือก (Waves on a String) เป็นต้น ความเร็วของคลื่น กลขึ้นอยู่กับสมบัติของตัวกลาง เช่น เสียงเคลื่อนที่ในตัวกลางที่เป็นของแข็งเร็วกว่าเสียงที่เคลื่อนที่ ในอากาศ เป็นต้น

2. คลื่นแม่เหล็กไฟฟ้า (Electromagnetic Waves) เป็นคลื่นที่ไม่ต้องอาศัยตัวกลางในการ เคลื่อนที่ ได้แก่ คลื่นวิทยุ(Radio Waves) คลื่นแสง (Visible Light)คลื่นไมโครเวฟ (Microwaves) รังสีเอกซ์ (X-rays) รังสีแกมมา (Gamma Rays) ฯลฯ ความเร็วของคลื่นแม่เหล็กไฟฟ้ามีค่าคงที่ เท่ากับความเร็วแสง หรือ  $3{\times}10^8$  m/s

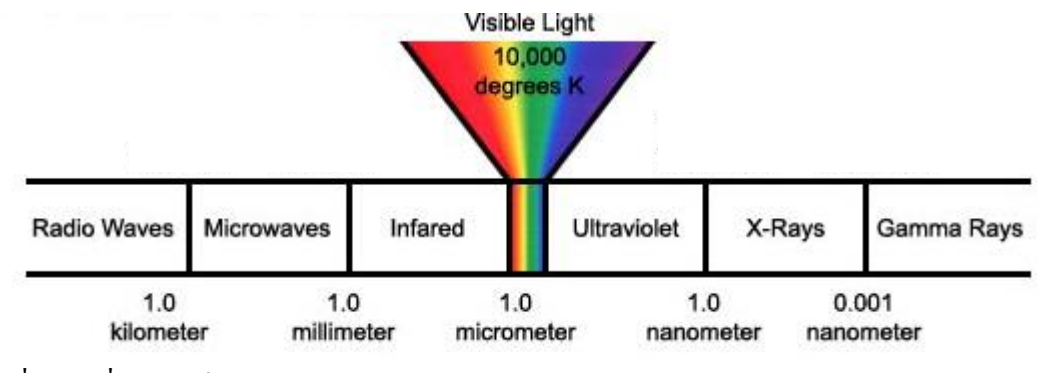

ภาพที่2-3คลื่นแม่เหล็กไฟฟ้า

(ข) จ้าแนกตามลักษณะการสั่นของอนุภาคตัวกลางและทิศการแผ่ของคลื่น 1. คลื่นตามขวาง (Transverse Waves) เป็นคลื่นที่ส่งผ่านไปในตัวกลางแล้วท้าให้อนุภาค ตัวกลางสั่นในแนวตั้งฉากกับทิศการเคลื่อนที่ของคลื่นดังภาพที่ 2-4

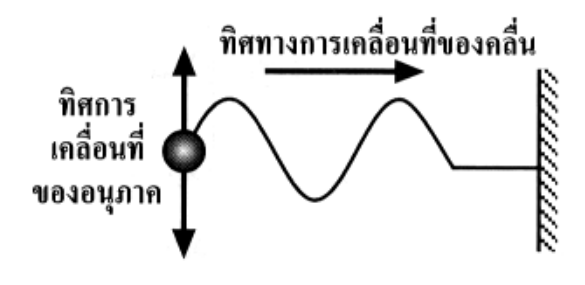

ภาพที่2-4 คลื่นตามขวางในเส้นเชือกขึงตึง ที่เกิดจากปลายเชือกถูกสะบัดขึ้นลง

2. คลื่นตามยาว(Longitudinal Waves) เป็นคลื่นที่ส่งผ่านไปในตัวกลางแล้วท้าให้อนุภาค ตัวกลางสั่นในแนวขนานกับทิศการเคลื่อนที่ของคลื่น ดังภาพที่ 2-5

ทิศทางการเคลื่อนที่ของคลื่น huudaaaahuudaaaahuun ทิศการเคลื่อนที่ ของอนุภาค

ภาพที่2-5 คลื่นตามยาวในลวดสปริงที่ถูกยึดที่เกิดจากปลายลวดถูกอัด

(ค) จ้าแนกคลื่นตามความต่อเนื่องของแหล่งก้าเนิด

1. คลื่นดล(Pulse Wave) เป็นคลื่นที่เกิดจากการรบกวนแหล่งก้าเนิดเป็นเวลาสั้น ๆ เพียง 1–2 ครั้งจะเกิดคลื่น 1 ลูก ซึ่งจะมีลักษณะเหมือนกันทุกต้าแหน่งการเคลื่อนที่เมื่อเวลาผ่านไป 2. คลื่นต่อเนื่อง (Continuous Wave) เป็นคลื่นที่เกิดต่อเนื่องกันไปอย่างสม่้าเสมอ ต้าแหน่งต่าง ๆ ของคลื่นจะเปลี่ยนตามเวลาการเคลื่อนที่ **องค์ประกอบต่าง ๆ ของคลื่น** องค์ประกอบต่าง ๆ ของคลื่นมีดังนี้

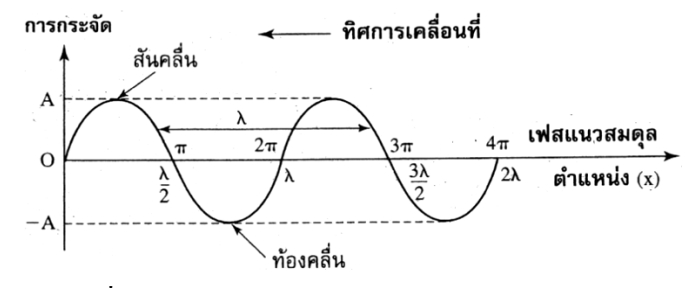

ภาพที่2-6องค์ประกอบของคลื่น

- 1. แอมพลิจูด คือระยะการกระจัดที่มีค่ามากที่สุดจากแนวสมดุลไปยังสันคลื่น หรือท้องคลื่น (ระยะ A)
- 2. ยอดคลื่น หรือสันคลื่นแต่ละลูกคือ ส่วนบนสุดของคลื่นแต่ละลูก
- 3. ท้องคลื่น คือ ส่วนล่างสุดของคลื่นแต่ละลูก
- 4. มุมเฟส คือ ต้าแหน่งบนคลื่นซึ่งสัมพันธ์กับการกระจัดของการเคลื่อนที่ของคลื่น
- 5. ความยาวคลื่น ( $\lambda$ ) คือ ความกว้างของคลื่นหนึ่งลูก ซึ่งเป็นระยะระหว่าง 2 จุดที่อยู่ถัดกัน ซึ่งมี ลักษณะเหมือนกัน อาจเป็นระยะสันคลื่น–สันคลื่น หรือ ท้องคลื่น–ท้องคลื่น ที่ติดกันไปก็ได้

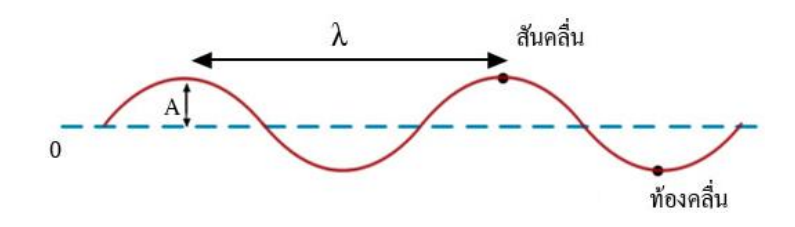

ภาพที่2-7ความกว้างของคลื่นหนึ่งลูก ซึ่งเป็นระยะระหว่าง 2 จุดที่อยู่ถัดกัน

6. หน้าคลื่น (Wave Front) คือ แนวต่อกันของคลื่นที่มีเฟสตรงกัน เช่น หน้าคลื่นที่เขียนด้วยเส้นเต็ม คือหน้าคลื่นที่เป็นสันคลื่น (เฟสเท่ากับ  $\frac{\pi}{2}$  $\frac{\pi}{2}$  หรือ 90°) หน้าคลื่นที่เขียนด้วยเส้นประ คือหน้าคลื่นที่เป็นท้องคลื่น (เฟสเท่ากับ  $\frac{37}{2}$  $\frac{3\pi}{2}$  หรือ 270°) ในคลื่นขบวนหนึ่งมีหน้าคลื่นกี่หน้าคลื่นก็ได้

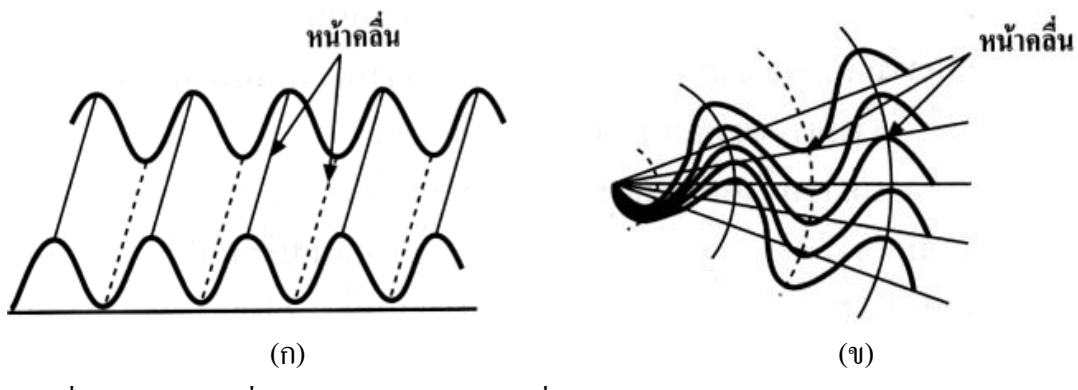

ภาพที่ 2-8 (ก) หน้าคลื่นเส้นตรงและ (ข) หน้าคลื่นวงกลม

7. รังสี (Ray)คือเส้นแสดงแนว (ทิศ) การเคลื่อนที่ของคลื่น รังสีของคลื่นจะมีทิศตั้งฉากกับ หน้าคลื่นเสมอ

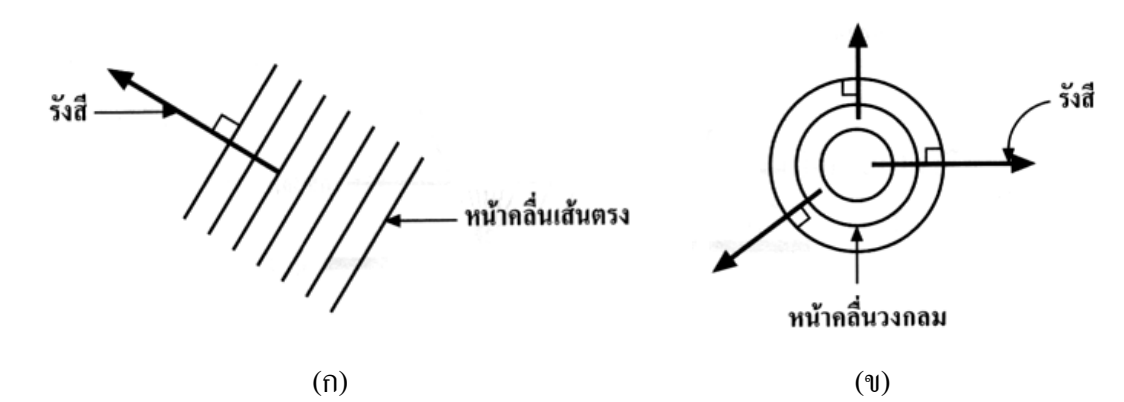

ภาพ 2-9 (ก)รังสีของหน้าคลื่นเส้นตรง และ(ข) รังสีของหน้าคลื่นวงกลม

#### **การค านวณหาอัตราเร็วคลื่น**

อัตราเร็วหาได้จากสูตร 
$$
v = \frac{s}{t}
$$
  
ละ  $v = f \lambda = \frac{\lambda}{T}$  ....... (2.5)

และ

เมื่อ v คือ อัตราเร็วคลื่น (มีหน่วยเป็น m/s)

- f คือ ความถี่ของคลื่น (มีหน่วยเป็น Hz)
- คือ ความยาวคลื่น (มีหน่วยเป็น m)
- <sup>T</sup> คือ คาบ (มีหน่วยเป็น s)

**มุมเฟส**

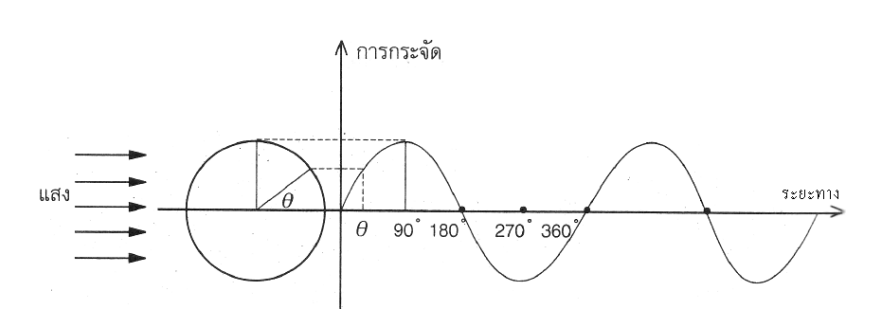

มุมเฟส คือ มุมที่ใช้เรียกต้าแหน่งใด ๆ บนคลื่น โดยวัดเทียบกับการเคลื่อนที่เป็นวงกลม

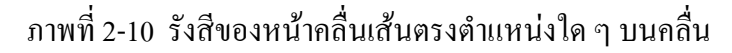

### **2.1.1 สมบัติของคลื่น**

สมบัติของคลื่นมี 4 ลักษณะมีดังนี้

- 1.การสะท้อน (Reflection)
- 2.การหักเห (Refraction)
- 3.การแทรกสอด (Interference)
- 4. การเลี้ยวเบน (Diffraction)

#### **การสะท้อน**

เมื่อคลื่นเคลื่อนที่ถึงปลายสุดหรือถึงรอยต่อระหว่างตัวกลางจะมีการสะท้อนกลับมาใน ตัวกลางเดิม

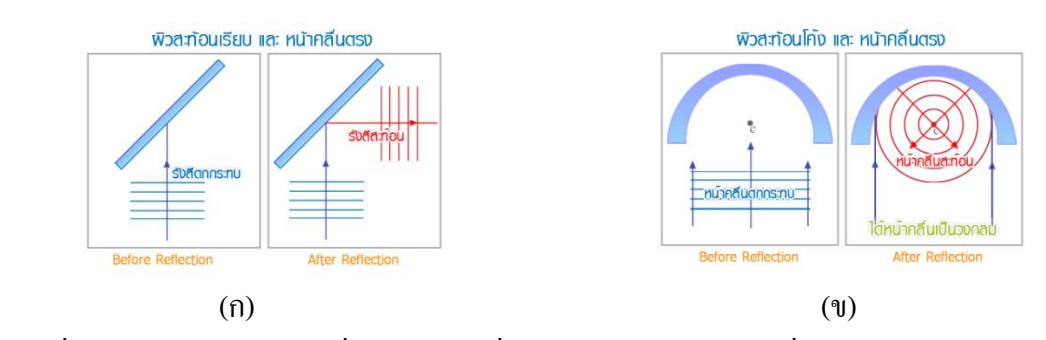

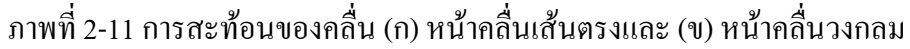

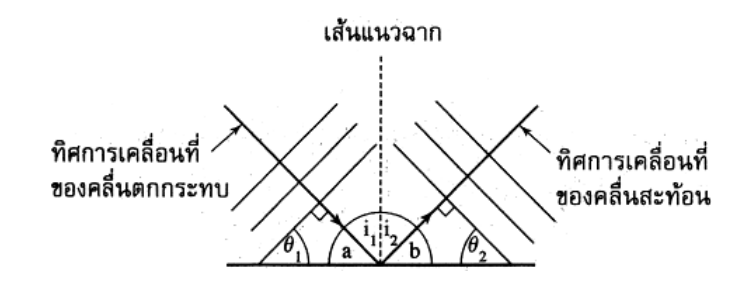

ภาพที่ 2-12การสะท้อนของหน้าคลื่นที่เป็นเส้นตรง

```
สมบัติการสะท้อนของคลื่น มีดังนี้
```
1. ความเร็วของคลื่นสะท้อนมีค่าเท่ากับความเร็วของคลื่นตกกระทบเสมอ

2. ความถี่ของคลื่นสะท้อนมีค่าเท่ากับความถี่ของคลื่นตกกระทบ

3. ความยาวคลื่นของคลื่นสะท้อนเท่ากับความยาวคลื่นของคลื่นตกกระทบ

4. ถ้าการสะท้อนไม่สูญเสียพลังงานแอมพลิจูดของคลื่นสะท้อนมีค่าเท่ากับแอมพลิจูด ของคลื่นตกกระทบ

#### **กฎการสะท้อน**

- 1. มุมตกกระทบเท่ากับมุมสะท้อน
- 2. รังสีตกกระทบ เส้นแนวฉากและรังสีสะท้อนต้องอยู่บนระนาบเดียวกัน

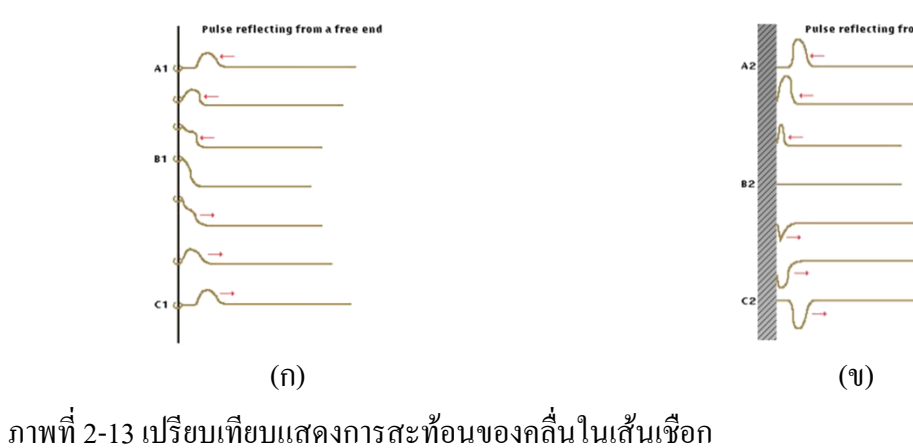

 (ก) เมื่อตัวสะท้อนเป็นแบบอิสระที่ปลาย (ข) เมื่อตัวสะท้อนเป็นแบบตรึงที่ปลาย

- 1. การสะท้อนของคลื่นที่ปลายสุดตรึงแน่น จะท้าให้เกิดคลื่นสะท้อนที่มีเฟสตรงข้ามกับ คลื่นตกกระทบ
- 2. การสะท้อนของคลื่นที่ปลายสุดเป็นปลายอิสระ จะท้าให้เกิดคลื่นสะท้อนที่มีเฟสเหมือนกับ คลื่นตกกระทบ

### **การหักเหของคลื่น**

การหักเห คือ ปรากฏการณ์ที่คลื่นเปลี่ยนอัตราเร็ว (v) หรือ ความยาวคลื่น (λ) เมื่อมีการ เปลี่ยนตัวกลาง โดยขณะที่เกิดการหักเห ความถี่ (f) ของคลื่นจะเท่าเดิมเสมอเพราะแหล่งก้าเนิดเป็น แหล่งเดิม (ทิศการเคลื่อนที่อาจไม่เปลี่ยนแปลงถ้าทิศการเคลื่อนที่ตอนแรกตั้งฉากกับรอยต่อของ ตัวกลาง)

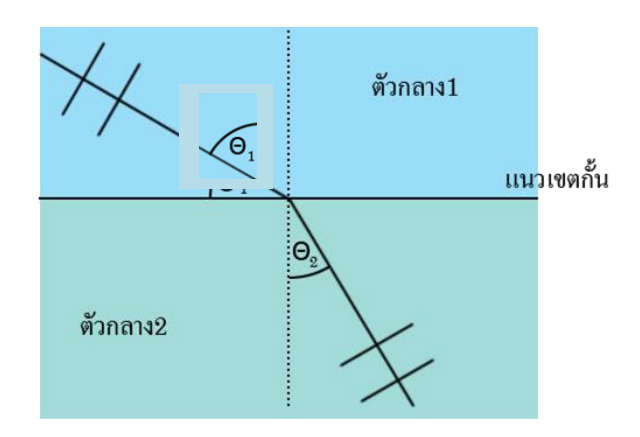

ภาพที่ 2-14การหักเหของคลื่นจากตัวกลาง 1 ไปยังตัวกลาง 2

กฎการหักเหจะใช้กฎของสเนลล์(Snell's Law) กล่าวว่า "อัตราส่วนของค่า sineของมุม ตกกระทบ ( $\theta_{\text{\tiny I}}$ ) ในตัวกลางที่ 1 ต่อค่า  $\sin$ e ของมุมหักเห ( $\theta_{\text{\tiny 2}}$ ) ในตัวกลางที่ 2 จะมีค่าคงที่เสมอ" เรียกอัตราส่วนนี้ว่าค่าดัชนีหักเห (Refractive Index)ของตัวกลางที่ 2 เทียบกับตัวกลางที่ 1

1 2 2 1 2 1 2 1 sin sin *n n v v* ……………….. (2.6)

เมื่อคลื่นน้้ามีการเคลื่อนที่ผ่านตัวกลางต่างชนิดกันหรือตัวกลางเดิมแต่มีคุณสมบัติ เปลี่ยนไป ลักษณะการหักเหที่ส้าคัญมีดังนี้

- 1. เมื่อคลื่นเคลื่อนที่จากลึกไปน้ำตื้นรังสีหักเหจะเบนเข้า (v ลดลง  $\lambda$  สั้นลง) ( $\theta$  > $\theta$   $_{2}$ )
- 2. เมื่อคลื่นเคลื่อนที่จากน้ำตื้นไปยังน้ำลึกรังสีหักเหจะเบนออก (v เพิ่มขึ้น  $\lambda$  ยาวขึ้น) ( $\theta$  > $\theta$   $_{\rm l}$ )

ข้อสังเกต

1. คลื่นน้้าในน้้าลึกความเร็วคลื่น (v) จะมาก ความยาวคลื่น จะยาว มุมตกกระทบจะใหญ่

2. คลื่นน้ำในน้ำตื้นความเร็วคลื่น (v) จะน้อย ความยาวคลื่น (λ) จะสั้น มุมตกกระทบจะน้อยลง

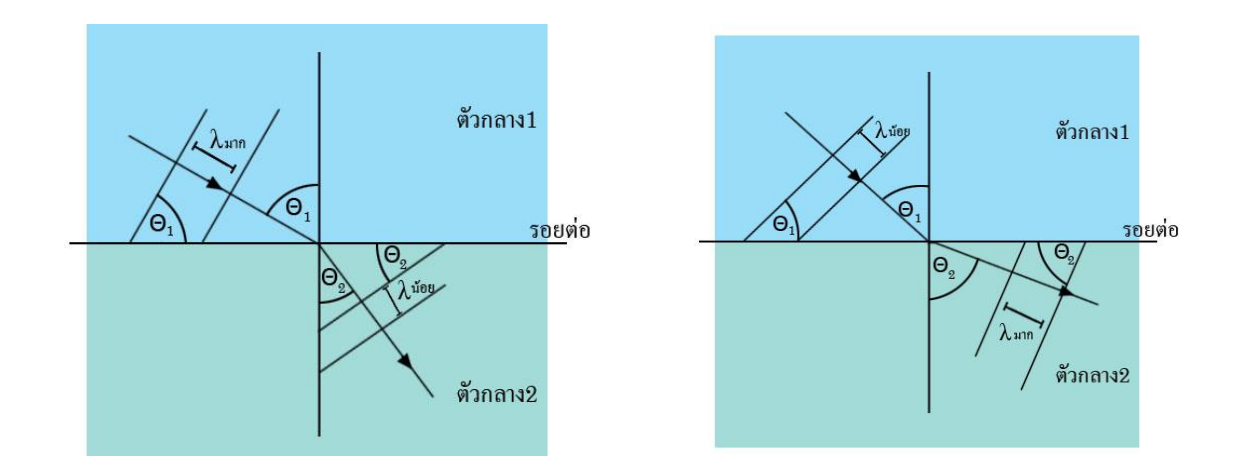

 $(1)$ ภาพ 2-15 (ก)คลื่นเคลื่อนที่จากน้้าลึกไปสู่น้้าตื้น และ(ข)คลื่นเคลื่อนที่จากตื้นไปสู่น้้าลึก

การแทรกสอด คือ การที่คลื่นต่อเนื่องจากแหล่งก้าเนิดอาพันธ์ (Coherent Source) 2 แหล่งหรือตั้งแต่2 แหล่งขึ้นไปเคลื่อนที่มาพบกันและเกิดการซ้อนทับกันของคลื่นต่อเนื่องนั้น

## **หลักการซ้อนทับกันของคลื่น (Principle of Superposition)**

เมื่อคลื่นตั้งแต่ 2 คลื่นขึ้นไปมาพบกัน ณ ต้าแหน่งหนึ่ง จะเกิดการรวมกันเท่ากับผลบวก แบบเวกเตอร์ของการกระจัดของคลื่นทั้งสองรวมกัน

แหล่งก้าเนิดอาพันธ์ คือ แหล่งก้าเนิดที่ผลิตคลื่นที่มีความถี่ (f) เท่ากันความยาวคลื่น (λ) เท่ากัน และความต่างเฟสคงที่

1. การแทรกสอดกันแบบเสริม (Constructive Interference) เป็นการเกิดขึ้นเมื่อส่วนที่ เป็นสันคลื่นมาพบกับส่วนที่เป็นสันคลื่น หรือส่วนที่เป็นท้องคลื่นมาพบกับส่วนที่เป็นท้องคลื่น จะท้าให้แอมพลิจูดของคลื่นทั้งสองจะเสริมกัน ท้าให้แอมพลิจูด ณ ต้าแหล่งนั้นมีระดับสูงที่สุด และ ต่้าที่สุดตามล้าดับเรียกต้าแหล่งนี้ว่า ปฏิบัพ (Antinode)

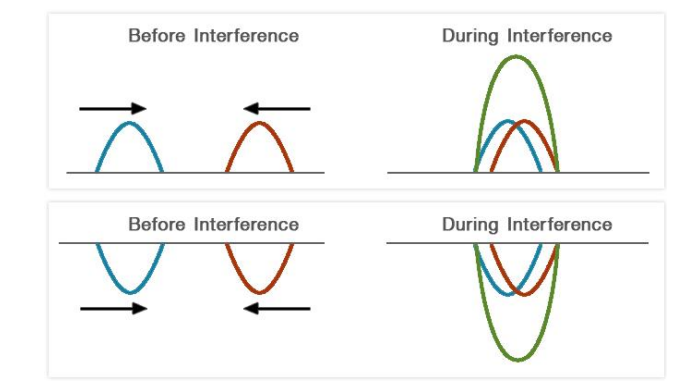

ภาพที่ 2-16 การรวมกันแบบเสริม

2. การแทรกสอดกันแบบหักล้าง (Destructive Interference) เป็นการเกิดขึ้นเมื่อส่วนที่ เป็นสันคลื่นมาพบกับส่วนที่เป็นท้องคลื่น จะท้าให้แอมพลิจูดของคลื่นทั้งสองจะหักล้างกันท้าให้ แอมพลิจูด ณ ต้าแหล่งนี้เป็นศูนย์เรียกต้าแหน่งนี้ว่า บัพ

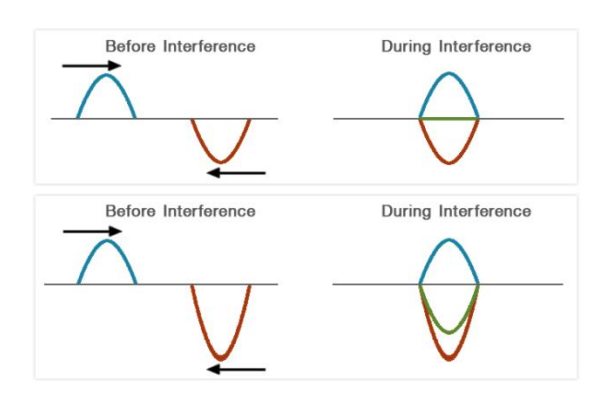

ภาพที่ 2-17การรวมกันแบบหักล้าง

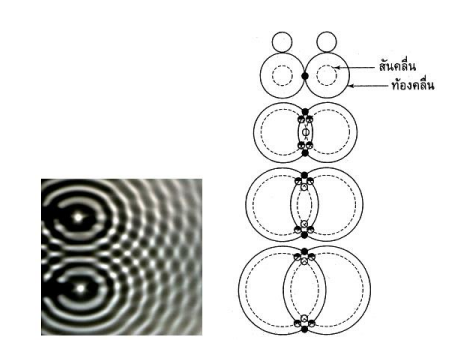

ภาพที่ 2-18การซ้อนทับของคลื่นผิวน้้าสองลูกที่เหมือนกันทุกประการ

โดยที่ แทนการซ้อนทับของท้องคลื่นกับท้องคลื่น (ปฏิบัพ)

- แทนการซ้อนทับของสันคลื่นกับสันคลื่น (ปฏิบัพ)
- แทนการซ้อนทับของสันคลื่นกับท้องคลื่น (บัพ)

### **บัพและปฏิบัพ**

บัพ (N) หมายถึง จุดที่คลื่นมาพบกันแล้วแทรกสอดกันหักล้างหมดตลอดเวลาเป็นจุดที่ ท้องคลื่นพบสันคลื่น

ปฏิบัพ (A) หมายถึง จุดที่คลื่นมาพบกันแล้วแทรกสอดแบบเสริมกันตลอดเวลาเป็นจุดที่ ท้องคลื่นพบท้องคลื่นหรือจุดที่สันคลื่นพบสันคลื่น

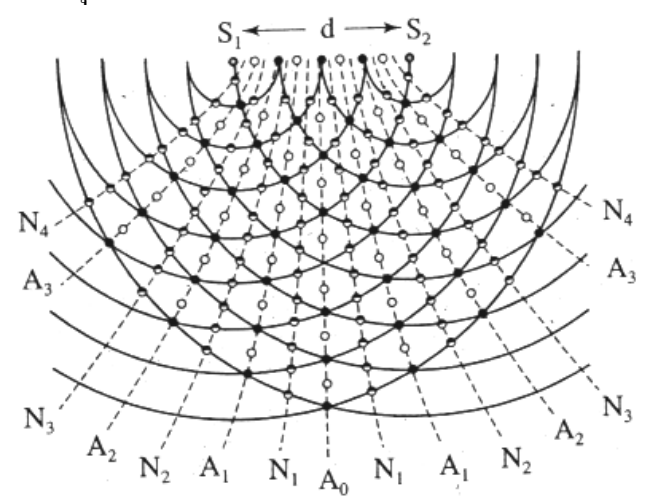

ภาพที่ 2-19การรวมกันของคลื่นแบบหักล้างและแบบเสริม

โดยที่ แทนการซ้อนทับของท้องคลื่นกับท้องคลื่น (ปฏิบัพ)

- แทนการซ้อนทับของสันคลื่นกับสันคลื่น (ปฏิบัพ)
- แทนการซ้อนทับของสันคลื่นกับท้องคลื่น (บัพ))
- $\mathbf{S}_1$  และ $\mathbf{S}_2$  เป็นแหล่งกำเนิดอาพันธ์

### **การหาความต่างระยะทาง (Path Difference)**

กรณีปฏิบัพ หาได้จากสูตร

S1P S2P n เมื่อ n =0, 1, 2,… ……………….. (2.7)

โดยที่  $\mathbf{S_1P} - \mathbf{S_2P}$  = ความต่างระยะทาง

กรณีบัพ หาได้จากสูตร

 2 1 S1Q S2Q n เมื่อ n =1, 2, 3,… ……………….. (2.8) S1Q S2Q ความต่างระยะทาง

โดยที่

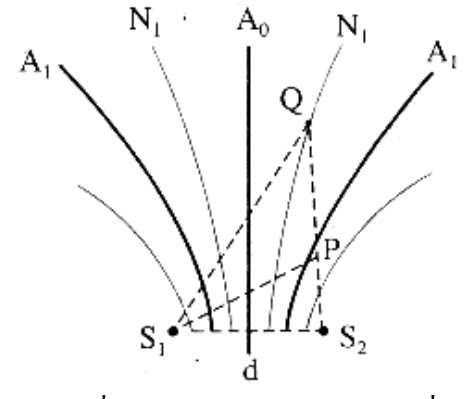

ภาพที่ 2-20 เส้นบัพและเส้นปฏิบัพที่เกิดจากการแทรกสอดของคลื่น

การแทรกสอดของคลื่นเมื่อจุดที่พิจารณาอยู่ไกล ๆ

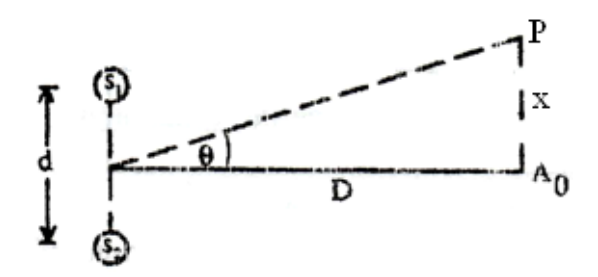

ภาพที่ 2-21การแทรกสอดของคลื่นเมื่อจุดที่พิจารณาอยู่ไกล ๆ

กรณีปฏิบัพ d sin n เมื่อn =0, 1, 2,… ……………….. (2.9) กรณีบัพ  $\theta = |n-\frac{1}{2}|\lambda$ J  $\left(n-\frac{1}{2}\right)$  $\setminus$  $=$   $\begin{cases} n - \end{cases}$ 2 1 d sin n เมื่อn =1, 2, 3,… ……………….. (2.10) การเลี้ยวเบนของคลื่น คือ ปรากฏการณ์ที่คลื่นสามารถแผ่จากขอบของสิ่งกีดขวางไปทาง

ด้านหลังของสิ่งกีดขวางได้

#### **หลักการของฮอยเกนส์**

คริสเตียน ฮอยเกนส์(Christian Huygens)ได้อธิบายหลักการเกิดการเลี้ยวเบนว่า "แต่ละ จุดบนคลื่นถือได้ว่าเป็นแหล่งก้าเนิดคลื่นใหม่ ซึ่งคลื่นออกไปทุกทิศทางด้วยอัตราเร็วเท่ากับ อัตราเร็วของคลื่นเดิม"

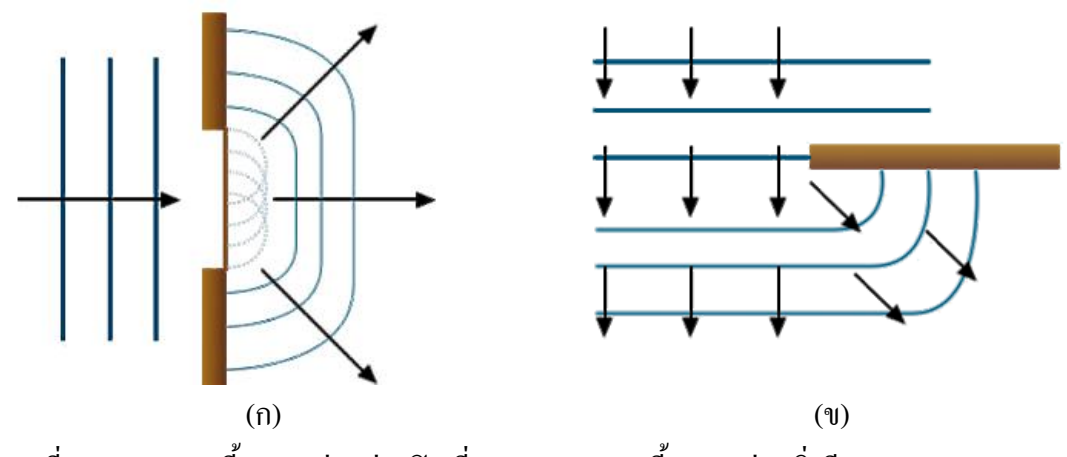

ภาพที่ 2-22 (ก)การเลี้ยวเบนผ่านช่องปิดเดี่ยวและ (ข)การเลี้ยวเบนผ่านสิ่งกีดขวาง

คลื่นนิ่ง (Standing Wave)คือ คลื่นซึ่งเกิดจากการแทรกสอดของคลื่น 2ขบวน ที่เคลื่อนที่ สวนทางกันในตัวกลางเดียวกัน โดยคลื่นทั้งสองมีแอมพลิจูด ความถี่ ความยาวคลื่น และความเร็ว เท่ากัน เป็นผลท้าให้เกิดคลื่นผลลัพธ์ที่มีแนวปฏิบัพ และแนวบัพ อยู่ในแนวเดียวกันตลอดเวลา

1. บัพเกิดขึ้นตรงจุดที่มีแอมพลิจูดเป็นศูนย์และปฏิบัพ เกิดขึ้นตรงจุดที่มีแอมพลิจูด

สูงสุด

2. ระยะระหว่าง บัพ ที่อยู่ติดกัน คือ 
$$
\frac{\lambda}{2}
$$
 และระบบระหว่าง ปฏิบัพ ที่อยู่ติดกัน คือ  $\frac{\lambda}{2}$ 

เช่นกัน

3. ระยะระหว่างบัพ และปฏิบัพ ที่อยู่ติดกัน คือ 
$$
\frac{\lambda}{4}
$$

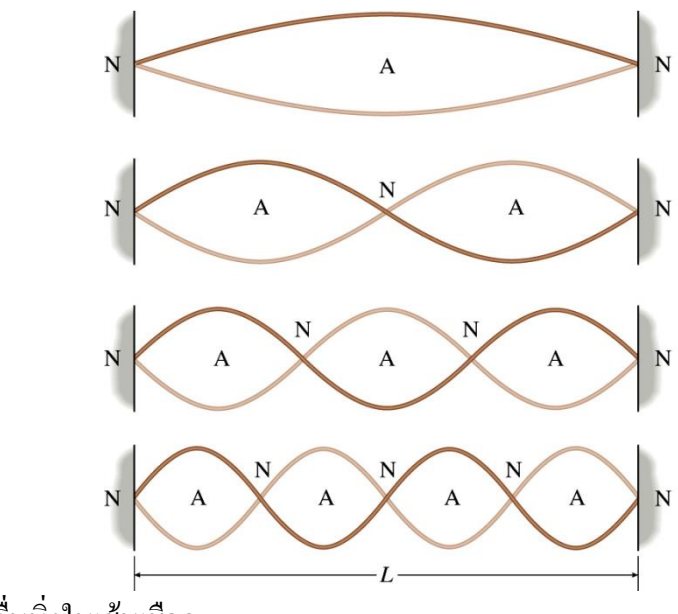

ภาพที่ 2-23คลื่นนิ่งในเส้นเชือก

ความสัมพันธ์ระหว่างความยาวคลื่นของคลื่นนิ่งในเส้นเชือกที่ยาว L ที่ปลายของ เส้นเชือกถูกตรึงไว้ และจะเป็นบัพเสมอและมีแอมพลิจูดเป็นศูนย์ ฮาร์มอนิกที่หนึ่ง หรือ ความถี่มูลฐาน (1 $^{\rm st}$  Harmonic or Fundamental Frequency)

$$
L = \frac{\lambda_1}{2} \implies \lambda_1 = 2L
$$
  

$$
f_1 = \frac{v}{\lambda_1} \implies f_1 = \frac{v}{2L}
$$

ฮาร์มอนิกที่สอง (2 $^{\rm{nd}}$  Harmonic)

$$
L = \lambda_2 \implies \lambda_2 = L
$$
  

$$
f_2 = \frac{v}{\lambda_2} \implies f_2 = \frac{v}{L}
$$

ฮาร์มอนิกที่สาม (3 $^{\rm{rd}}$  Harmonic)

$$
L = \frac{3\lambda_3}{2} \implies \lambda_3 = \frac{2L}{3}
$$
  

$$
f_3 = \frac{v}{\lambda_3} \implies f_3 = \frac{3v}{2L}
$$

ฮาร์มอนิกที่ n (n $^{\text{th}}$  Harmonic)

$$
f_n = nf_1 = \frac{nv}{2L}
$$
  $i\vec{w} \vec{v} \cdot n = 1, 2, 3, ...$   $\dots$  (2.11)

โดย <sup>n</sup> = จ้านวนของคลื่นนิ่ง

L = ความยาวของเส้นเชือก

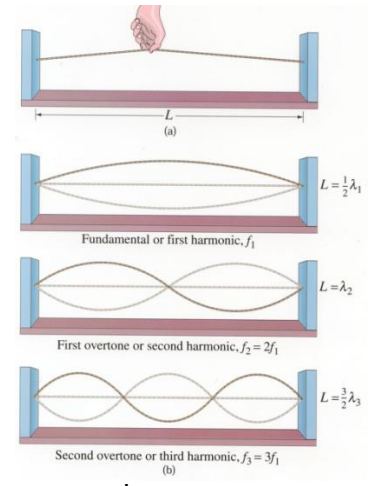

ภาพที่ 2-24การเกิดคลื่นนิ่งแบบฮาร์มอนิกที่ 1 2และ3 ตามล้าดับ

## **2.2 ชุดทดลองถาดคลื่น (Ripple Tank)**

การศึกษาคลื่นผิวน้้าเพื่อให้สะดวกในการสังเกตปรากฏการณ์คลื่นบนผิวน้้า เราใช้ อุปกรณ์ที่เรียกว่าถาดคลื่น ส่วนส้าคัญของอุปกรณ์คือ ตัวถาดคลื่น ตัวก้าเนิดคลื่น โคมไฟ วิธีศึกษา คลื่นผิวน้้าเราไม่ได้ดูผิวน้้ากระเพื่อมขึ้นลงโดยตรงแต่จะดูจากความเข้มของแสงที่ผ่านคลื่นในถาด คลื่นแทนโดยส่วนที่เป็นสันคลื่นจะท้าหน้าที่เสมือนเลนส์นูนซึ่งจะรวมแสงท้าให้เกิดแถบสว่างบน แผ่นกระดาษขาวที่วางอยู่ใต้ถาดคลื่น ส่วนท้องคลื่นจะท้าหน้าที่เสมือนเลนส์เว้าซึ่งกระจายแสงท้า ให้เกิดแถบมืดบนแผ่นกระดาษ ดังนั้นภาพของคลื่นผิวน้้าที่ปรากฏบนกระดาษ คือ แถบสว่างและ มืดสลับกันเมื่อผิวน้้าถูกรบกวนเป็นจังหวะต่อเนื่องจะท้าให้เกิดคลื่นผิวน้้าออกจากตัวก้าเนิดคลื่น ตลอดเวลาเรียกว่า คลื่นต่อเนื่อง เมื่อปรับปุ่มก้าเนิดคลื่นวงกลมให้แตะผิวน้้า และปรับมอเตอร์ให้ หมุนด้วยความถี่ที่เหมาะสม จะท้าให้เกิดการรบกวนผิวน้้าเป็นจังหวะต่อเนื่อง และมีคลื่นผิวน้้าแผ่ ขยายออกจากตัวก้าเนิดคลื่นไปเป็นภาพวงกลม ดังภาพ ก. ถ้าเปลี่ยนตัวก้าเนิดคลื่นเป็นคานนั่นคือ ให้มีการรบกวนผิวน้้าในแนวยาวและเป็นจังหวะต่อเนื่องจะเกิดเป็นแนวเส้นตรงเคลื่อนออกจากตัว ก้าเนิดคลื่น ดังภาพที่ 2-25ข. ซึ่งประกอบด้วยส่วนโค้งขึ้น และส่วนโค้งลงของผิวน้้าแผ่ออกไปจาก ตัวก้าเนิด

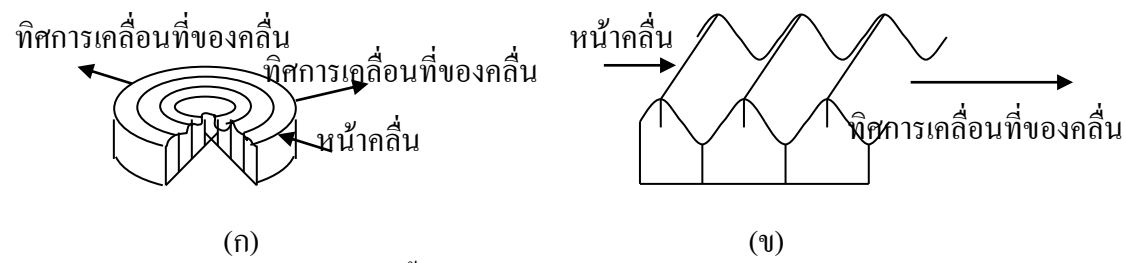

ภาพที่ 2-25ลักษณะการเกิดคลื่นผิวน้้าในถาดคลื่น

จากภาพที่ 2-25 (ก)และ (ข) เส้นที่ลากผ่านต้าแหน่งที่มีเฟสตรงกันในคลื่นลูกหนึ่ง ๆ เช่น แนวสันคลื่นหรือแนวของท้องคลื่น เรียกว่า หน้าคลื่น ดังนั้น แนวเส้นกลางของแถบสว่างซึ่งเกิดขึ้น จากแนวของสันคลื่น และแนวเส้นกลางของแถบมืดซึ่งเกิดจากแนวของท้องคลื่นต่างก็เป็นหน้าคลื่น ทิศการเคลื่อนที่ของคลื่นจะตั้งฉากกับหน้าคลื่น โดยทั่วไปเมื่อกล่าวถึงหน้าคลื่นเราใช้แนวใดแนว หนึ่งดังกล่าวมาแล้วเป็นหน้าคลื่น ในภาพ (ก)และ (ข) ในแนวของแถบสว่างเป็นหน้าคลื่น

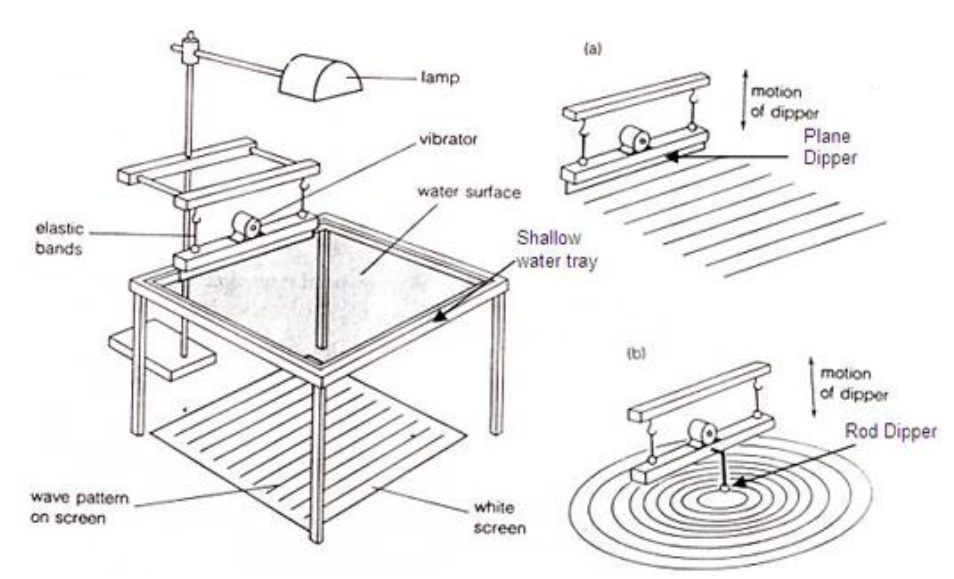

ภาพที่ 2-26 ส่วนประกอบของถาดคลื่น

## **สโตรโบสโคป (stroboscope)**

สโตรโบสโคป คือ เครื่องมือที่ใช้ในการวัดหาความยาวคลื่นน้้า มีลักษณะเป็นแผ่นวงกลม แบ่งออกเป็นช่อง ๆ ห่างเท่ากันจ้านวนหลายช่อง วิธีใช้ให้ปรับความถี่ของสโตรโบสโคป จนภาพที่ มองเห็นคลื่นอยู่นิ่ง

วิธีการใช้งานของสโตรโบสโคป

ในการทดลองจะต้องประกอบสโตรโบสโคปโดยการขันสกรูล็อคแผ่นหมุนโดยวาง แหวนรองน็อต 1 ตัวบนด้ามหมุนแล้วเอาแผ่นหมุนวางทับบนแหวนนั้น จากนั้นเอาแหวน รองน็อตอีก 1 ตัว วางบนแผ่นหมุนแล้วขันสกรูพอสมควร ไม่ควรให้แน่นหรือคับจนเกินไปซึ่งมีข้อ ปฏิบัติดังนี้

1. ใช้ปลายนิ้วมือหมุนสโตรโบสโคป (ตรงที่เจาะรู) หรือใช้มือจับตัวแผ่นหมุน หมุน แผ่นสโตรโบสโคปไปให้คล่องเสียก่อน

2. ขณะที่แผ่นสโตรโบสโคปหมุนไป ให้มองไปยังวัตถุที่ก้าลังหมุนอยู่ เช่น พัดลม

เป็นต้น โดยการมองผ่านช่องใดช่องหนึ่ง หมุนแผ่นสโตรโบสโคปไปจนกระทั่งเห็นวัตถุที่ก้าลัง หมุน (สั่น) เสมือนหยุดนิ่ง แสดงว่าความถี่ของวัตถุที่ก้าลังหมุน (สั่น) สัมพันธ์กับความถี่ของ สโตรโบสโคป

3. จับเวลาของการหมุนของสโตรโบสโคป เช่น 10 หรือ 20 รอบ ว่าใช้เวลาเท่าใด แล้ว หาเวลาของการหมุนครบ 1 รอบ

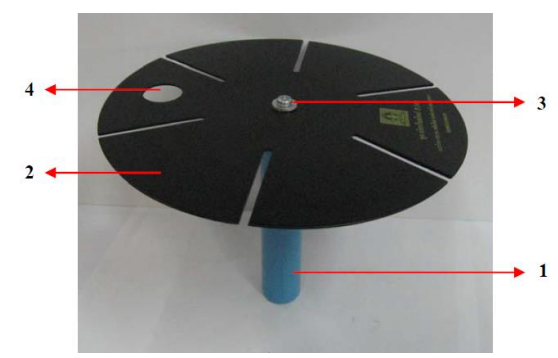

ภาพที่ 2-27 ส่วนประกอบของสโตรโบสโคป

จากภาพที่ 2-27 มีส่วนประกอบของสโตรโบสโคปดังนี้

- 1. ด้ามมือถือส้าหรับหมุนสโตรโบสโคป ท้าด้วย พีวีซี หรือไม้
- 2. แผ่นหมนทำด้วยไม้อัดยางหรือพลาสติก
- 3. สกรูพร้อมแหวนส้าหรับขันแผ่นไม้ให้ติดกับด้ามถือ
- 4. รูส้าหรับใช้ในการท้าให้แผ่นสโตรโบสโคปหมุน

## **2.3 โปรแกรมTracker**

ปัจจุบันความก้าวหน้าทางเทคโนโลยีส่งผลให้โทรศัพท์ที่มีฟังก์ชันถ่ายวิดีโอ รวมทั้ง โปรแกรมวิเคราะห์วิดีโอหลายโปรแกรมที่พัฒนาโดยนักฟิสิกส์ส้าหรับวิเคราะห์ข้อมูลการทดลอง ฟิสิกส์โดยเฉพาะในกลศาสตร์ ปัจจัยเหล่านี้สร้างโอกาสให้ผู้สอนวิชาฟิสิกส์สามารถน้าเทคนิคการ วิเคราะห์วิดีโอมาใช้สอนในวิชาฟิสิกส์การจัดองค์ประกอบส้าหรับบันทึกวิดีโอ และโปรแกรม วิเคราะห์วิดีโอโดยการใช้โปรแกรม Tracker

โปรแกรม Tracker เป็น open source physics (OSP) สามารถหาต้าแหน่ง ความเร็ว ความเร่งของวัตถุจากวีดีโอและเลือกกรอบอ้างอิง (Reference frames) ที่จะใช้ในการวิเคราะห์ได้ทั้ง แบบพิกัดฉากและพิกัดเชิงขั้ว รวมทั้งวิเคราะห์ สเปกตรัม โมเดลการเคลื่อนที่ของอนุภาค

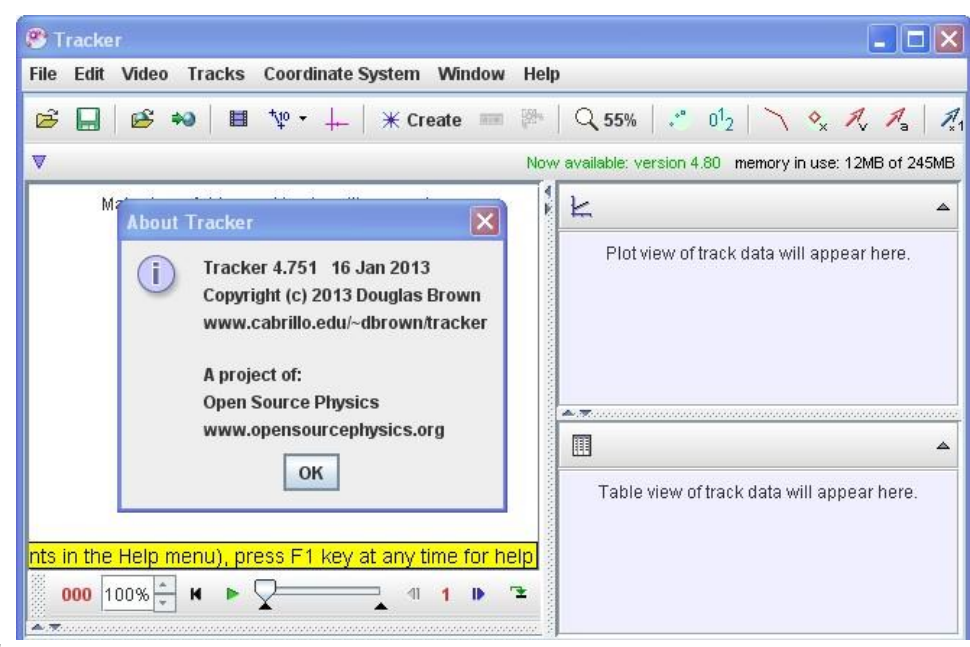

ภาพที่ 2-28 โปรแกรมTracker

# **2.4 ปฏิบัติการทางวิทยาศาสตร์**

### **ความหมายของปฏิบัติการทางวิทยาศาสตร์**

วิมล ส้าราญวานิช (2532, หน้า 79-80) ให้ความหมายของการสอนปฏิบัติการหรือการ ทดลองหมายถึงการที่ผู้เรียนได้ลงมือกระท้าได้ปฏิบัติและเรียนรู้จากการทดลองด้วยตนเองภายใต้ การแนะน้าของครู ซึ่งเป็นสิ่งส้าคัญที่ช่วยให้ผู้เรียนมีความเข้าใจ มีความรับผิดชอบ มีโอกาส ปฏิบัติงานร่วมกันขณะปฏิบัติการทดลองได้มีโอกาสใช้อุปกรณ์ทางวิทยาศาสตร์

บุญชม ศรีสะอาด (2541, หน้า 68) ให้ความหมายของการสอนปฏิบัติการวิทยาศาสตร์ว่า คือการสอนให้ผู้เรียนมีโอกาสท้ากิจกรรมการทดลองโดยได้รับการแนะน้าช่วยเหลืออย่างใกล้ชิด จากครูเป็นการฝึกการใช้ทฤษฎีโดยผ่านการทดลอง

ภพ เลาหไพบูลย์(2542, หน้า 167-168) ให้ความหมายการสอนแบบทดลองว่าเป็นการ สอนเพื่อจัดประสบการณ์ในการทดลอง และการปฏิบัติการวิทยาศาสตร์ให้กับผู้เรียนให้ผู้เรียนมี ความเข้าใจเนื้อหาวิทยาศาสตร์ที่เป็นข้อเท็จจริงกฎหลักการหรือทฤษฎีได้ถูกต้องเป็นการทดลองเพื่อ ทดสอบหรือยืนยันสิ่งที่ทราบค้าตอบแล้วหรือเป็นการปฏิบัติการเพื่อเสาะแสวงหาความรู้ใหม่เป็น การหาแนวทางในการแก้ไขปัญหาหรือค้นหาค้าตอบได้ด้วยตัวเองโดยใช้การทดลองเป็นศูนย์กลาง ในการเรียนการสอน

จากความหมายดังกล่าวสรุปได้ว่าการสอนปฏิบัติการวิทยาศาสตร์หมายถึงการสอนที่ให้ โอกาสผู้เรียนได้ลงมือกระท้าการทดลองได้ปฏิบัติด้วยตนเองได้มีโอกาสใช้เครื่องมือวิทยาศาสตร์

โดยได้รับการแนะช่วยเหลืออย่างใกล้ชิดจากครูท้าให้ผู้เรียนเกิดการเรียนรู้เข้าใจเนื้อหาวิทยาศาสตร์ ข้อเท็จจริงกฎหลักการ และทฤษฎีได้ถูกต้อง และสามารถทดสอบหรือยืนยันสิ่งที่ทราบค้าตอบแล้ว หรือเพื่อเสาะแสวงหาความรู้ใหม่

## **ความส าคัญของการสอนปฏิบัติการ**

บุญชม ศรีสะอาด (2541, หน้า 278-279) และไพฑูรย์ สินลารัตน์(2536, หน้า 95-96) ได้ สรุปความส้าคัญของการสอนแบบปฏิบัติการเป็น2 ส่วนคือ

1. ความส้าคัญในแง่ของการศึกษาการสอนแบบฝึกปฏิบัติเป็นการสอนที่ผสมผสาน กันทั้งทฤษฎีและปฏิบัติเป็นการสอนที่ให้ผู้เรียนได้เรียนรู้จากของจริงหรือสื่อ และลงมือท้าด้วย ตนเองซึ่งเป็นรากฐานของการแก้ปัญหาช่วยให้ผู้เรียนได้เรียนรู้และสามารถน้าไปใช้ในสถานการณ์ ใหม่ได้จึงเป็นการศึกษาที่สมบูรณ์

2. ความส้าคัญในแง่ของผู้สอนการสอนแบบฝึกปฏิบัติช่วยให้ผู้สอนมีโอกาสเห็นผล การสอนของตัวเองได้ทันที่ว่าผู้เรียนสามารถปฏิบัติได้จริงหรือไม่ผู้สอนมีอิสระที่จะให้ความ ช่วยเหลือเป็นการสอนที่ช่วยให้ผู้เรียนได้มีโอกาสปรับปรุงแก้ไขได้ทันที่ช่วยให้บรรลุวัตถุประสงค์ ในด้านการน้าไปใช้

## **ประโยชน์ของการสอนแบบปฏิบัติการ**

จากการศึกษาเอกสารทางวิชาการของภพ เลาหไพบูลย์(2542, หน้า 170-171) บุญชม ศรีสะอาด (2541, หน้า 69) และวิมล ส้าราญวานิช (2532, หน้า 85-86) สามารถสรุปประโยชน์ของ การสอนแบบปฏิบัติการได้ดังนี้

1. ผู้เรียนได้รับประสบการณ์ตรงมีโอกาสฝึกทักษะการทดลองใช้วิธีทางวิทยาศาสตร์ ในการแก้ปัญหา

2. ผู้เรียนมีส่วนร่วมในกิจกรรมการสอน และได้เรียนรู้ผ่านประสาทสัมผัสหลายด้าน โดยตรง

3. เป็นการเปิดโอกาสให้ผู้เรียนได้ค้นพบหลักการทางวิทยาศาสตร์ด้วยตนเองเนื่องจาก ผู้เรียนเป็นผู้ออกแบบการทดลอง ท้าการสืบเสาะหาความรู้จากการทดลอง วิเคราะห์หาเหตุผล ตั้งสมมติฐาน และทดสอบสมมติฐาน สรุปผลและวัดผลการปฏิบัติการทดลองด้วยตนเอง

4. ผู้เรียนมีความสามารถในการท้างาน และมีทักษะมากขึ้น

5. ผู้เรียนเกิดการเรียนรู้อย่างแท้จริง และจดจ้าได้นาน

6. การสอนแบบปฏิบัติการอาจด้าเนินโดยผู้เรียนเป็นรายบุคคล หรือเป็นกลุ่มเล็ก ๆ ได้ ช่วยให้ผู้เรียนได้ฝึกทักษะการท้างานร่วมกัน

7. เปิดโอกาสให้ผู้เรียนแต่ละคนได้แสดงความคิดเห็นในการแก้ปัญหารวมทั้งเป็นการ

ฝึกการใช้เครื่องมือ และอุปกรณ์ต่าง ๆ

8. ท้าให้ผู้เรียนมีเจตคติที่ดีต่อวิทยาศาสตร์และการเรียนการสอนวิทยาศาสตร์

สรุปได้ว่าการสอนแบบปฏิบัติการหรือการสอนแบบทดลอง เป็นการสอนที่ผสมผสาน กันทั้งทฤษฎีและปฏิบัติ ผู้เรียนมีโอกาสฝึกทักษะ รู้จักการแก้ปัญหาและการท้างานร่วมกัน ผู้เรียน ได้ค้นพบหลักการวิทยาศาสตร์ด้วยตนเอง เป็นการได้รับประสบการณ์ตรง ท้าให้ผู้เรียนมีเจตคติที่ดี ต่อวิทยาศาสตร์และการเรียนการสอนวิทยาศาสตร์ ผู้เรียนได้ลงมือปฏิบัติจริง ช่วยให้ผู้เรียนสามารถ เชื่อมโยงความรู้จากคลื่นที่สามารถมองเห็นได้ด้วย

### **2.5 ทักษะกระบวนการทางวิทยาศาสตร์**

### **1. ความหมายของทักษะกระบวนการทางวิทยาศาสตร์**

ทักษะกระบวนการทางวิทยาศาสตร์ หมายถึง ความสามารถของพฤติกรรมที่เกิดจากการ ปฏิบัติและฝึกฝนความคิดอย่างเป็นระบบเนื่องจากในขณะที่ท้าการทดลองผู้ทดลองจะได้ฝึกฝนทั้ง ในด้านปฏิบัติและพัฒนาความคิด (พวงทอง มีมั่งคั่ง, 2537, หน้า 23) รวมทั้งการตอบค้าถามได้ ้อย่างถูกต้องโดยใช้เหตุผล หลักเกณฑ์ของความรู้ และผลการทดลองเป็นข้อมูล (วารีรัตน์ แก้วอไร, 2543, หน้า 57) ในการเสาะแสวงหาความรู้หรือแก้ปัญหาทางวิทยาศาสตร์ (ยุพา วีระไวทยะ และ ปรีชา นพคุณ, 2544, หน้า 88) โดยการใช้กระบวนการต่าง ๆ ได้แก่ การสังเกตการวัด การจ้าแนก ประเภท การหาความสัมพันธ์ระหว่างสเปสกับเวลา การใช้ตัวเลข การจัดกระท้า และสื่อความหมาย ้ข้อมูล การลงความเห็น การพยากรณ์ การกำหนดนิยามเชิงปฏิบัติการการตั้ง สมมติฐาน การกำหนด และควบคุมตัวแปร การทดลอง และการตีความหมาย ข้อมูล และการลงข้อสรุปอย่างคล่องแคล่ว ถูกต้องและแม่นย้า (วรรณทิพา รอดแรงค้า, 2544, หน้า ค)

#### **2. ประเภทของทักษะกระบวนการทางวิทยาศาสตร์**

ทักษะกระบวนการทางวิทยาศาสตร์แบ่งออกเป็น 13 ทักษะ (วรรณทิพา รอดแรงค้า, 2544, หน้า 157) คือ

1. ทักษะกระบวนการทางวิทยาศาสตร์ขั้นพื้นฐาน

- 1.1 ทักษะการสังเกต
- 1.2 ทักษะการวัด
- 1.3 ทักษะการจ้าแนกประเภท
- 1.4 ทักษะการหาความสัมพันธ์ระหว่างสเปสกับสเปส และสเปสกับเวลา
- 1.5 ทักษะการค้านวณ

1.6 ทักษะการสื่อความหมายข้อมูล

1.7 ทักษะการลงความเห็นข้อมูล

1.8 ทักษะการพยากรณ์

# 2. ทักษะกระบวนการทางวิทยาศาสตร์ขั้นสูงหรือขั้นผสม

- 2.1 ทักษะการตั้งสมมติฐาน
- 2.2 ทักษะการก้าหนด และควบคุมตัวแปร
- 2.3 ทักษะการก้าหนดนิยามเชิงปฏิบัติการ
- 2.4 ทักษะการทดลอง
- 2.5 ทักษะการตีความหมายข้อมูลและการลงข้อสรุป

3. ลักษณะ และความสามารถที่แสดงว่าเกิดทักษะกระบวนการทางวิทยาศาสตร์รายละเอียดของ ทักษะกระบวนการทางวิทยาศาสตร์แต่ละทักษะได้สรุปจากสาระส้าคัญของทักษะกระบวนการทาง วิทยาศาสตร์ ดังนี้

1. ทักษะการสังเกต

ทักษะการสังเกต หมายถึง ความสามารถในการใช้ประสาทสัมผัสอย่างใดอย่างหนึ่ง เช่น หู ตา จมูก ลิ้น หรือผิวกาย เข้าไปสัมผัสโดยตรงกับวัตถุ เหตุการณ์ หรือปรากฏการณ์ (พวงทอง มีมั่งคั่ง, 2537, หน้า 25-26) ที่เกิดขึ้น ในธรรมชาติหรือจากการทดลองซึ่งผู้สังเกตต้องการ (วรรณทิพา รอดแรงค้า, 2544, หน้า 157) รวมทั้งใช้เครื่องมือเข้าช่วยประสาทสัมผัสเพื่อให้ได้ข้อมูล และมีการจดบันทึกข้อมูลนั้นไว้ (วารีรัตน์ แก้วอุไร, 2543, หน้า 58-60) เพื่อหารายละเอียดของสิ่ง ต่าง ๆ โดยไม่เพิ่มความคิดเห็นส่วนตัวลงไป (ยุพา วีระไวทยะ และปรียา นพคุณ, 2544, หน้า 90) ข้อมูลที่ได้จากการสังเกตมี 3 ประเภท คือ (พวงทอง มีมั่งคั่ง, 2537, หน้า25-26)

1.1 ข้อมูลเชิงคุณภาพ เป็นข้อมูลเกี่ยวกับลักษณะ และคุณสมบัติประจ้าตัวของสิ่งของที่ สังเกต เช่น ภาพร่าง กลิ่น รส เสียง และความรู้สึกจากการสัมผัส เช่น เมื่อให้สังเกตมะนาว จะบรรยายได้ว่ามีลักษณะกลม สีเขียว มีกลิ่น ผิวเรียบ รสเปรี้ยว

1.2 ข้อมูลเชิงปริมาณ เป็นข้อมูลที่บอกรายละเอียดเกี่ยวกับปริมาณ เช่นน้้าหนัก ขนาด อุณหภูมิ ข้อมูลที่ได้นี้จะบอกหน่วยมาตรฐานไว้ เช่น มะนาวหนักประมาณ 20กรัม เส้นผ่าน ศูนย์กลางประมาณ 2.5 เซนติเมตร

1.3 ข้อมูลเกี่ยวกับการเปลี่ยนแปลง เป็นข้อมูลที่ได้จากการสังเกตปฏิสัมพันธ์ของสิ่งนั้น กับสิ่งอื่น นอกจากนี้การได้ข้อมูลเกี่ยวกับการเปลี่ยนแปลงบางอย่างสามารถกระท้าได้ด้วยการ ทดลอง โดยเก็บข้อมูลระยะก่อน และหลังการทดลองหรือขณะท้าการทดลองความสามารถที่แสดง ให้เห็นว่าเกิดทักษะการสังเกตคือ (พวงทอง มีมั่งคั่ง, 2537, หน้า 25-26)
1) ชี้บ่งและบรรยายสมบัติของวัตถุที่สังเกตได้ โดยการใช้ประสาทสัมผัสอย่างใดอย่าง หนึ่งหรือหลายอย่าง เช่น ก้อนหินมีลักษณะกลม สีด้า ผิวขรุขระ

2) บรรยาย หรือรายงานผลการสังเกตสมบัติของวัตถุออกมาในเชิงของปริมาณ โดยการ กะประมาณซึ่งต้องอ้างอิงหน่วยมาตรฐาน เช่น ก้อนหินหนักประมาณ 50กรัม หน้าต่างมีความสูง ประมาณ 120 เซนติเมตร น้้ามีอุณหภูมิประมาณ 16องศาเซลเซียส

3) บรรยายการเปลี่ยนแปลงของสิ่งที่สังเกตได้ เช่น ลักษณะของสถานการณ์ ท้าให้เกิดการเปลี่ยนแปลงล้าดับขั้นตอนของการเปลี่ยนแปลง เช่น เมื่อหย่อนก้อนดินลงในแก้วน้้า ก้อนดินจะแยกออกเป็นก้อนเล็ก ๆ หลายก้อน โดยจะเริ่มแยกจากส่วนนอกก่อนขณะที่ก้อนดินแยก ออกจะมีฟองอากาศเล็ก ๆ ลอยขึ้นสีของน้้าค่อยเปลี่ยนจากใสเป็นขุ่นโดยเปลี่ยนจากก้นแก้วก่อนจึง กระจายขึ้นไปด้านบน และจะมีก้อนดินเล็ก ๆ จมอยู่ที่ก้นแก้ว ข้อแนะน้าในการสังเกต นอกจาก จะต้องพยายามสังเกตตามวัตถุประสงค์ที่ได้ตั้งไว้และสังเกตหลาย ๆ ครั้งอย่างละเอียดรอบคอบแล้ว ยังมีข้อแนะน้าที่ควรค้านึงถึง ดังนี้(วารีรัตน์ แก้วอุไร, 2543, หน้า 58-60)

1) ควรใช้ประสาทสัมผัสมากกว่าหนึ่งอย่างในการสังเกต

2) ควรสังเกตให้ได้ทั้งข้อมูลเชิงคุณภาพ และข้อมูลเชิงปริมาณ

3) ถ้าเป็นไปได้ควรสังเกตให้ได้ข้อมูลจากการทดลองอย่างละเอียดความสามารถที่แสดง ว่าเกิดทักษะ (Key Indicator) การสังเกตแล้ว คือ

1) บ่งชี้และบรรยายสมบัติของวัตถุด้วยประสาทสัมผัสอย่างใดอย่างหนึ่ง

2) บรรยายสมบัติเชิงปริมาณของวัตถุได้ โดยการกะปริมาณ

3) บรรยายการเปลี่ยนแปลงของสิ่งที่สังเกตได้

2. ทักษะการวัด

ทักษะการวัด หมายถึง ความสามารถในการเลือกและใช้เครื่องมือท้าการวัดหา ปริมาณของสิ่งต่าง ๆ ออกมาเป็นตัวเลขที่แน่นอน โดยมีหน่วยก้ากับเสมอ (พวงทอง มีมั่งคั่ง, 2537, หน้า 26-27) ตลอดจนสามารถอ่านค่าที่วัดได้ถูกต้อง และใกล้เคียงความเป็นจริง (วรรณทิพา รอดแรงค้า, 2544, หน้า 158) เพื่อวัดปริมาณสิ่งต่าง ๆ ที่ต้องการทราบค่าปริมาณที่ได้จากการวัดเป็น รากฐานที่ส้าคัญส้าหรับน้าไปสู่ข้อสรุปเกี่ยวกับหลักการ (วารีรัตน์แก้วอุไร, 2543, หน้า 60) ในการ วัดควรท้าการวัด 3ครั้งแล้วหาค่าเฉลี่ยเพื่อจะได้ค่าที่ใกล้เคียงความจริงมากที่สุด

ประเภทในการวัดนั้น มี 3 ประเภท คือ การวัดความยาว การวัดมวล และการวัดปริมาตร (ยุพา วีระไวทยะและปรียา นพคุณ, 2544, หน้า 91) ส่วนองค์ประกอบของการวัด ประกอบด้วย 3 อย่าง คือ(พวงทอง มีมั่งคั่ง, 2537, หน้า 26-27)

2.1 เครื่องมือที่ใช้วัด เช่น ไม้บรรทัด เครื่องชั่ง นาฬิกา เทอร์โมมิเตอร์ ฯลฯ

2.2 ค่าที่ได้จากการวัดซึ่งเป็นตัวเลขที่แน่นอน ไม่ใช่กะประมาณ

2.3 หน่วยในการวัด เช่น วัดความยาวออกมาเป็นเซนติเมตร เมตร วัดน้้าหนักเป็นกรัม กิโลกรัม วัดเวลาเป็นวินาทีนาทีหรือวัดอุณหภูมิออกมาเป็นองศาเซลเซียส เป็นต้น

ความสามารถที่แสดงว่าผู้เรียนเกิดทักษะการวัด คือ (พวงทอง มีมั่งคั่ง, 2537, หน้า 26-27)

- 1) เลือกเครื่องมือได้เหมาะสมกับสิ่งที่จะวัด
- 2) บอกเหตุผลในการเลือกเครื่องมือได้
- 3) บอกวิธีวัด และวิธีใช้เครื่องมือวัดได้ถูกต้อง
- 4) ท้าการวัดปริมาณต่าง ๆ ได้ถูกต้อง
- 5) ระบุหน่วยของตัวเลขที่ได้จากการวัดได้
- 3. ทักษะการจ้าแนกประเภท

ทักษะการจ้าแนกประเภท หมายถึง ความสามารถในการจ้าแนกหรือจัดจ้าพวกวัตถุหรือ เหตุการณ์ออกเป็นประเภทต่าง ๆ โดยมีเกณฑ์ในการจ้าแนกหรือจัดจ้าพวกเกณฑ์ที่ใช้อาจพิจารณา จากลักษณะที่เหมือนกัน แตกต่างกัน หรือสัมพันธ์กันอย่างใดอย่างหนึ่งก็ได้(พวงทอง มีมั่งคั่ง, 2537, หน้า 28-30) ที่ต้องการศึกษาออกเป็นหมวดหมู่โดยจัดสิ่งที่มีสมบัติบางประการร่วมกันให้อยู่ ในกลุ่มเดียวกัน (วรรณทิพา รอดแรงค้า, 2544, หน้า 158) โดยใช้เกณฑ์ซึ่งอาจเป็นของตนเองหรือ ผู้อื่นเป็นผู้ก้าหนดก็ได้ นอกจากนี้ยังมีการบอกเกณฑ์ที่ใช้ในการแบ่งพวกหรือเรียงล้าดับสิ่งที่ของ ผู้อื่นได้ท้าไว้(ยุพา วีระไวทยะ และปรียา นพคุณ, 2544, หน้า 96) เพื่อสะดวกในการจดจ้า และ การศึกษาสิ่งที่ศึกษากลุ่มหนึ่งอาจแบ่งออกได้เป็นหลายประเภททั้งนี้ขึ้นอยู่กับเกณฑ์ที่เราจะใช้มีผล ท้าให้สิ่งที่ศึกษาชิ้นหนึ่งจะอยู่ในกลุ่มเพียงกลุ่มเดียวเท่านั้นความสามารถที่แสดงว่าเกิดทักษะการ จ้าแนกประเภทคือ (วารีรัตน์ แก้วอุไร, 2543, หน้า 62)

3.1 จ้าแนกสิ่งต่าง ๆ จากเกณฑ์ที่ผู้อื่นก้าหนดให้ได้

3.2 บอกเกณฑ์ที่ผู้อื่นใช้จ้าแนกประเภทได้

3.3 ตั้งเกณฑ์ในการเรียงล้าดับหรือจ้าแนกสิ่งต่าง ๆ พร้อมทั้งเรียงล้าดับหรือจ้าแนกได้

4. ทักษะการหาความสัมพันธ์ระหว่างสเปสกับสเปส และสเปสกับเวลา

ทักษะการหาความสัมพันธ์ระหว่างสเปสกับสเปส และสเปสกับเวลาหมายถึง ความสามารถในการระบุความสัมพันธ์ระหว่าง 2 มิติกับ 3 มิติสิ่งที่อยู่หน้ากระจกเงากับภาพที่ ปรากฏในกระจกเงาต้าแหน่งที่อยู่ของวัตถุหนึ่งกับอีกวัตถุหนึ่งการเปลี่ยนแปลงต้าแหน่งที่อยู่ของ วัตถุกับเวลาหรือสเปสของวัตถุที่เปลี่ยนแปลงไปกับเวลา (พวงทอง มีมั่งคั่ง, 2537, หน้า 30-31) ซึ่งอาจรวมถึงภาพร่างความสมมาตรการเคลื่อนไหวความเร็วของการเปลี่ยนแปลงการเป็นเงาของ

ภาพสามมิติ(วารีรัตน์ แก้วอุไร, 2543, หน้า62-63) ขนาดต้าแหน่งและทิศทางการเคลื่อนที่ของวัตถุ ที่เวลาต่าง ๆ กัน (วรรณทิพา รอดแรงค้า, 2544, หน้า160) เช่นความสัมพันธ์ระหว่างขนาดของ น้้าแข็งที่เปลี่ยนแปลงไปในเวลาต่าง ๆ ความสัมพันธ์ระหว่างขนาดของพืชที่เจริญเติบโตในเวลา ต่าง ๆ (ยพา วีระไวทยะ และปรียา นพคุณ, 2544, หน้า 97-101) ความสามารถที่แสดงว่าเกิดทักษะ การใช้ความสัมพันธ์ระหว่างสเปสกับสเปส และสเปสกับเวลาคือ(วารีรัตน์ แก้วอุไร, 2543, หน้า 62-63)

4.1 วาดภาพ 2 มิติจากภาพ 3 มิติที่ก้าหนดให้ได้

4.2 วาดภาพ 3 มิติจากภาพ 2 มิติที่ก้าหนดให้ได้

4.3 บอกความสัมพันธ์ระหว่าง 2 มิติกับ 3 มิติได้

4.4 บอกความสัมพันธ์ของสิ่งที่อยู่หน้ากระจกและเงากระจกว่าเป็นซ้ายหรือขวาของกัน และกันอย่างไร

4.5 บอกได้ว่าวัตถุหนึ่งอยู่ในต้าแหน่งหรือทิศทางของอีกวัตถุหนึ่ง

4.6 บอกความสัมพันธ์ระหว่างการเปลี่ยนแปลงต้าแหน่งที่อยู่ของวัตถุกับเวลา

5. ทักษะการค้านวณ

ทักษะการค้านวณหมายถึงความสามารถในการน้าจ้านวนที่ได้จากการสังเกต การวัดมาจัดกระท้าให้เกิดค่าใหม่(พวงทอง มีมั่งคั่ง, 2537, หน้า 28) เพื่อใช้ในการสื่อความหมายให้ ชัดเจนและเหมาะสม (วรรณทิพา รอดแรงค้า, 2544, หน้า 159) โดยการนับการค้านวณหรือการ หาค่าเฉลี่ย (ยุพา วีระไวทยะ และปรียา นพคุณ, 2544, หน้า 95-96) เพื่อให้ได้ข้อมูลที่มีความหมาย ซึ่งจะน้าไปใช้ประโยชน์ในการตีความหมาย และลงข้อสรุปต่อไปทักษะการค้านวณเป็นทักษะ กระบวนการทางวิทยาศาสตร์ที่ส้าคัญ และแตกต่างจากทักษะกระบวนการขั้นพื้นฐานอื่น ๆ เพราะ ทักษะการค้านวณมีความจ้าเป็นมากต้องการให้มีทักษะอย่างเพียงพอจึงจ้าเป็นต้องให้เวลาในการ ฝึกหัดเกี่ยวกับการค้านวณการใช้ตัวเลขเพื่อให้เกิดทักษะขึ้นในตัวผู้เรียนได้ (วารีรัตน์ แก้วอุไร, 2543, หน้า 61-62) ความสามารถที่แสดงว่าผู้เรียนเกิดทักษะการค้านวณคือ (พวงทอง มีมั่ง, 2537, หน้า 28)

- 5.1 นับจ้านวนของสิ่งของได้ถูกต้อง
- 5.2 ใช้ตัวเลขแสดงจ้านวนที่นับได้

5.3 บอกวิธีค้านวณ คิดค้านวณ และแสดงวิธีคิดค้านวณได้

5.4 บอกวิธีหาค่าเฉลี่ย หาค่าเฉลี่ย และแสดงวิธีหาค่าเฉลี่ยได้

6. ทักษะการสื่อความหมายข้อมูล

ทักษะการสื่อความหมายข้อมูล หมายถึง กระบวนการที่น้าข้อมูลที่ได้จากการสังเกต

การวัดหรือการทดลอง หรือจากแหล่งอื่น ๆ มาจัดกระท้าให้อยู่ในภาพที่มีความหมายหรือ ความสัมพันธ์กันมากขึ้น (วารีรัตน์ แก้วอุไร, 2543, หน้า 64) มาจัดกระท้าใหม่โดยการหาความถี่ เรียงล้าดับ จัดจ้าแนกประเภท (ยุพา วีระไวทยะ และปรียา นพคุณ, 2544, หน้า 102) แล้วน้าข้อมูล ที่ได้จัดกระท้าแล้วมาเสนอและแสดงให้ผู้อื่นเข้าใจความหมายของข้อมูลชุดนั้นได้ดีขึ้น (พวงทอง มีมั่งคั่ง, 2537, หน้า 31-32) โดยการใช้ภาษาพูดหรือภาษาเขียน รวมทั้งการเขียนแผนภาพแผนภูมิ ตาราง กราฟ วงจร และสมการ ประกอบการพูดหรือการบรรยาย สิ่งที่ต้องการสื่อได้ชัดเจน ถูกต้อง ชัดเจน (วรรณทิพา รอดแรงค้า, 2544, หน้า 161) ความสามารถที่แสดงให้เห็นว่าเกิดทักษะการสื่อ ความหมายข้อมูล คือ (วารีรัตน์แก้วอุไร, 2543, หน้า 64)

6.1 เลือกภาพแบบ และบอกเหตุผลของการเสนอข้อมูลที่เหมาะสมได้

6.2 ออกแบบการเสนอข้อมูลตามภาพแบบที่เลือกได้

6.3 เปลี่ยนแปลงภาพแบบข้อมูลให้เข้าใจได้ดียิ่งขึ้น

6.4 บรรยายข้อลักษณะใดลักษณะหนึ่งได้ด้วยข้อความที่เหมาะสมกะทัดรัด และสื่อ ความหมายให้ผู้อื่นเข้าใจได้

6.5 บรรยายหรือวาดแผนผัง แสดงต้าแหน่งของสถานที่จนสื่อความหมายให้ ผู้อื่นเข้าใจความหมายได้ดีขึ้น โดยอาจเสนอในภาพของตาราง แผนภูมิ แผนภาพ กราฟ สมการ และ การเขียนบรรยาย เป็นต้น

7. ทักษะการลงความเห็นจากข้อมูล

ทักษะการลงความเห็นจากข้อมูล หมายถึง ความสามารถในการน้าข้อมูลที่ได้จากการ สังเกต วัตถุหรือปรากฏการณ์ไปสัมพันธ์กับความรู้ หรือประสบการณ์เดิม (พวงทอง มีมั่งคั่ง, 2537, หน้า 33) เพื่อการอธิบาย การลงสรุป การคาดคะเน ข้อมูลที่ได้จากการสังเกตอย่างมีเหตุผลโดยอาศัย ความรู้หรือประสบการณ์เดิม หรือเป็นการใช้ความรู้สึกของตนลงไปในสิ่งที่เห็นเพื่อแปล ความหมายหรือให้ความหมายของสิ่งที่สังเกตได้ (วารีรัตน์แก้วอุไร, 2543, หน้า 65) การลง ความเห็นมักใช้ประสบการณ์เดิมหรือความรู้เดิมเข้าช่วย เนื่องจากประสบการณ์เดิมของแต่ละบุคคล แตกต่างกัน (วรรณทิพา รอดแรงค้า, 2544, หน้า 160) สามารถอธิบายหรือสรุปเกินข้อมูลที่ได้จาก การสังเกตโดยตรงโดยเพิ่มความคิดเห็นส่วนตัวที่มีเหตุผลลงไปด้วยความคิดเห็นส่วนตัวที่เพิ่มลงไป ได้จากการใช้ความรู้เดิมประสบการณ์เดิมของข้อมูลประกอบ (ยุพา วีระไวทยะ และปรียา นพคุณ, 2544, หน้า 103)ความสามารถที่แสดงให้เห็นว่าเกิดทักษะการลงความเห็นแล้วคือความสามารถใน การอธิบายหรือสรุปเกินข้อมูลที่ได้จากการสังเกตโดยตรงโดยใช้ความรู้ประสบการณ์เดิมมาช่วย อธิบาย (วารีรัตน์แก้วอุไร, 2543, หน้า 65)

8. ทักษะการพยากรณ์

ทักษะการพยากรณ์ หมายถึง ความสามารถในการท้านายหรือการคาดคะเน สิ่งที่จะเกิดขึ้น ล่วงหน้า อาศัยข้อมูลที่ได้จากการสังเกต การวัด รวมไปถึงความสัมพันธ์ระหว่าง ตัวแปรที่ได้ศึกษามาแล้ว (พวงทอง มีมั่งคั่ง, 2537, หน้า 36) หรือกฎ ทฤษฎี หลักการหรือ ปรากฏการณ์ที่เกิดขึ้นซ้้า ๆ มาช่วยในการพยากรณ์ โดยการพยากรณ์จะเที่ยงแม่นย้าได้ก็ต่อเมือมี การสังเกตอย่างละเอียดลออ รอบคอบ ระมัดระวัง (วารีรัตน์แก้วอุไร, 2543, หน้า 64-65) รวมทั้ง การวัดที่ถูกต้อง และการจัดกระท้ากับข้อมูลอย่างเหมาะสม (วรรณทิพา รอดแรงค้า, 2544, หน้า 159) การพยากรณ์จะมีส่วนช่วยให้การตั้งสมมติฐานให้เป็นไปได้อย่างมีประสิทธิภาพ

การพยากรณ์ อาจแบ่งได้เป็น 2 ชนิด คือ การพยากรณ์ภายในขอบเขตของข้อมูลที่มีอยู่ และการพยากรณ์ภายนอกขอบเขตของข้อมูลที่มีอยู่ การพยากรณ์ภายในขอบเขตของข้อมูลให้ความ เชื่อมั่นหรือมีโอกาสผิดพลาดได้น้อยกว่าการพยากรณ์ภายนอกขอบเขตของข้อมูล (ยุพา วีระไวทยะ และปรียา นพคุณ, 2544, หน้า 104-105)ความสามารถที่แสดงว่าเกิดทักษะการพยากรณ์หรือการ ท้านาย คือ สามารถหาความสัมพันธ์ระหว่างตัวแปรตั้ง แต่ 2 ตัวแปรขึ้นไป แล้วใช้ความสัมพันธ์ ของตัวแปรเป็นเครื่องมือในการคาดการณ์ค้าตอบทั้ง ภายในขอบเขตของข้อมูลหรือภายนอก ขอบเขตของข้อมูลได้(วารีรัตน์ แก้วอุไร, 2543, หน้า 64-65)

9. ทักษะการตั้งสมมติฐาน

ทักษะการตั้งสมมติฐาน หมายถึง ความสามารถในการคิดหาค้าตอบหรือสรุปค้าตอบของ ปัญหาล่วงหน้าก่อนจะท้าการทดลอง (ยุพา วีระไวทยะ และปรียา นพคุณ, 2544, หน้า 105-106) เป็นการสันนิษฐานที่คาดคะเนว่าปัญญานั้นน่าจะมีสาเหตุมาจากอะไร สมมติฐานอาจจะตั้ง ได้หลาย ข้อ และอาจจะถูกหรือผิดบ้าง หรือถูกทั้ง หมดผิดทั้งหมด (พวงทอง มีมั่งคั่ง, 2537, หน้า 37) โดยไม่ ทราบความสัมพันธ์ของข้อมูลที่เกี่ยวกับสิ่งที่ท้านายมาก่อน (วรรณทิพา รอดแรงค้า, 2544, หน้า 162) โดยอาศัยการสังเกต ความรู้และประสบการณ์เดิมหรือหลักการ กฎ และทฤษฎีอื่น ๆ ที่ เกี่ยวข้อง ความสามารถที่แสดงว่าเกิดทักษะการตั้ง สมมติฐานแล้ว คือ (วารีรัตน์ แก้วอุไร, 2543, หน้า 65-66)

9.1 สรุปค้าตอบล่วงหน้าก่อนจะทดลองโดยอาศัยการสังเกต ความรู้ประสบการณ์เดิม

9.2 บอกความสัมพันธ์ระหว่างตัวแปรอิสระ และตัวแปรตาม

9.3 มีการตั้งสมมติฐานในเรืองที่เกี่ยวข้องหรือต่อเนื่องจากการทดลองที่ได้ ทดลองมาแล้วซึ่งจากผลการทดลองที่ผ่านมาและการแปลความหมายของข้อมูลที่ผ่านมาจะท้าให้ เข้าใจเรืองที่ท้า การทดลองได้เป็นอย่างดี หลังจากนั้นก็สามารถที่จะรวบรวมความรู้ต่าง ๆ คาดคะเนความสัมพันธ์ขององค์ประกอบต่าง ๆ ที่อยู่ในเรืองลักษณะเดียวกันอย่างมีหลักการ และ เหตุผลและสามารถพิสูจน์การคาดคะเนว่าถูกต้องหรือไม่โดยการทดลองต่อไป

10. ทักษะการก้าหนด และควบคุมตัวแปร

ทักษะการก้าหนด และควบคุมตัวแปร หมายถึง ความสามารถในการชี้บ่งตัวแปรต้น ตัวแปรตาม และตัวแปรที่ต้องควบคุมให้คงที่ในการทดลองหนึ่ง ๆ (วรรณทิพา รอดแรงค้า, 2544, หน้า 162) ในการหาความสัมพันธ์ที่เกิดขึ้น ระหว่างตัวแปรในสมมติฐานหนึ่ง ๆ หรือใน ปรากฏการณ์หนึ่ง ๆ รวมถึงการควบคุมปัจจัยอื่น ๆ นอกหรือจากตัวแปรต้นที่จะท้าให้ผลการทดลอง คลาดเคลื่อน ถ้าหากไม่ควบคุมให้เหมือนกัน (พวงทอง มีมั่งคั่ง, 2537, หน้า 38) เป็นกระบวนที่ใช้ กันแพร่หลายในการเสาะแสวงหาความรู้ทางวิทยาศาสตร์ โดยตัวแปรจะเป็นตัวก้าหนดและควบคุม การทดลองอย่างระมัดระวัง ซึ่งตัวแปรนี้เป็นสิ่งที่เปลี่ยนแปลงหรือแตกต่างจากเดิมเมืออยู่ใน สถานการณ์ใดสถานการณ์หนึ่ง มีด้วยกัน 3 ประเภท คือ (วารีรัตน์ แก้วอไร, 2543, หน้า 67-68)

ตัวแปรต้น (Manipulated Variable หรือ Independent Variable) คือ สิ่งที่เป็นสาเหตุ ก่อให้เกิดผลต่าง ๆ หรือสิ่งที่ต้องการทดลองว่าเป็นสาเหตุที่ก่อให้เกิดผลเช่นนั้น จริงหรือไม่

ตัวแปรตาม (Responding Variable หรือ Dependent Variable) คือ สิ่งที่เป็นผล เนื่องมาจากตัวแปรต้น เมือตัวแปรต้นหรือสิ่งที่เป็นสาเหตุเปลี่ยนไป ตัวแปรตามหรือสิ่งที่เป็นผลจะ เปลี่ยนตามไปด้วย

ตัวแปรควบคุม (Controlling Variable) คือ สิ่งอื่น ๆ ที่นอกเหนือจากตัวแปรต้นที่มีผลต่อ การทดลองด้วย ซึ่งจะต้องควบคุมให้เหมือน ๆ กันไม่เช่นนั้น จะท้าให้ผลการทดลองคลาดเคลื่อน ความสามารถที่แสดงว่าเกิดทักษะการก้าหนด และควบคุมตัวแปร คือ(วารีรัตน์แก้วอุไร, 2543, หน้า 67-68)

10.1 ชี้บ่งตัวแปรต้น ตัวแปรตาม และตัวแปรควบคุมได้

10.2 ก้าหนดตัวแปรต้น ตัวแปรตาม และตัวแปรควบคุมได้

11. ทักษะการก้าหนดนิยามเชิงปฏิบัติการ

ทักษะการก้าหนดนิยามเชิงปฏิบัติการ หมายถึง ความสามารถในการก้าหนดความหมาย และขอบเขตของตัวแปรที่อยู่ในสมมติฐานที่ต้องการทดสอบให้ เข้าใจตรงกัน (วรรณทิพา รอดแรงค้า, 2544, หน้า 162) สามารถสังเกต หรือวัด หรือตรวจสอบได้ง่าย (ยุพา วีระไวทยะ และปรียา นพคุณ, 2544, หน้า 108) รวมทั้งเป็นการก้าหนดขอบเขตของตัวแปรหรือสิ่งที่จะศึกษา รวมทั้ง ตัวแปรที่จะมีผลเกี่ยวข้องกับการทดลองหรือตัวแปรที่ต้องควบคุมด้วย (วารีรัตน์แก้วอุไร,

2543, หน้า 67)การก้าหนดนิยามเชิงปฏิบัติการจะต้องประกอบด้วยสาระส้าคัญ 2 ประการ คือ บรรยายวิธีการทดสอบในนิยามให้เห็นอย่างชัดเจน และระบุสิ่งที่จะต้องสังเกตไว้ในค้านิยาม (พวงทอง มีมั่งคั่ง, 2537, หน้า 37-38) ความสามารถที่แสดงว่าเกิดทักษะการก้าหนดนิยามเชิง ปฏิบัติการ คือ (วารีรัตน์ แก้วอไร, 2543, หน้า 67)

11.1 สามารถก้าหนดความหมาย และขอบเขตของตัวแปรต้น ตัวแปรตาม และตัวแปร ควบคุมของสิ่งที่ต้องการศึกษาหรือทดลองได้

11.2 สามารถก้าหนดความหมาย และขอบเขตของค้าต่าง ๆ ที่เกี่ยวข้องกับสิ่งที่ต้องการ ศึกษาหรือทดลองได้

12. ทักษะการทดลอง

ทักษะการทดลอง หมายถึง ความสามารถในการวางแผนการทดลอง และควบคุมการ ทดลองได้อย่างเหมาะสม เลือกแบบแผนการทดลองได้ดีเหมาะสม สะดวกในการปฏิบัติง่ายแก่ การด้าเนินการ (วรรณทิพา รอดแรงค้า, 2544, หน้า 162) ตลอดจนการใช้วัสดุอุปกรณ์ได้อย่าง ถูกต้อง และการบันทึกผลการทดลอง (พวงทอง มีมั่งคั่ง, 2537, หน้า 39-40) เพื่อทดสอบสมมติฐาน ที่ตั้งขึ้น (ยุพา วีระไวทยะ และปรียา นพคุณ, 2544, หน้า 113) การทดลองเป็นการสร้างเหตุการณ์ หรือสถานการณ์จ้าลองขึ้นมาเพื่อจะได้ส้ารวจหรือสังเกตสิ่งที่เกิดขึ้น ภายใต้การควบคุมเงื่อนไข ต่าง ๆ ไว้แล้ว และสามารถทดลองซ้้าได้อีก โดยมีวัตถุประสงค์ของการทดลอง 2 ประการ คือ (วารีรัตน์ แก้วอุไร, 2543, หน้า 68-71)

12.1 ทดลองเพื่อส้ารวจหาข้อมูลภายใต้การควบคุมเงื่อนไขต่าง ๆ ไว้ โดยลักษณะนี้มัก ท้าการทดลองโดยมีกลุ่มเดียว โดยไม่ต้องมีกลุ่มควบคุมเพื่อเปรียบเทียบ

12.2 ทดลองเพื่อทดสอบสมมติฐาน โดยลักษณะนี้จะต้องสร้างสถานการณ์อย่างน้อย เป็น 2กลุ่ม คือ มีกลุ่มควบคุม (The Controlled Group) และกลุ่มทดลอง (The Experimental Group) การทดลองในลักษณะนี้จะต้องมีกลุ่มควบคุมเพื่อเปรียบเทียบ และกลุ่มทดลองจะเป็นกลุ่มที่ใส่การ จัดกระท้า (Treatment) ลงไปเพื่อดูผลกระทบของมันโดยทั้งสองกลุ่มจะต้องพยายามจัด สภาพแวดล้อมอื่น ๆ ให้เหมือนกันหมดทุกอย่างตลอดการทดลอง เพื่อให้สามารถสรุปได้อย่าง ชัดเจนว่าผลที่เกิดขึ้น เกิดเนื่องจากการจัดกระท้าที่ท้าที่ให้ไปเรียกการทดลองลักษณะนี้ว่า The Controlled Experiment พฤติกรรมที่แสดงว่านักเรียนเกิดทักษะการทดลองมีดังนี้คือ (พวงทอง มีมั่งคั่ง, 2537, หน้า 39-40)

1) ก้าหนดวิธีการทดลองได้ถูกต้อง และเหมาะสม โดยค้านึงถึงตัวแปรต้นตัวแปรตาม และตัวแปรที่ต้องควบคุมด้วย

2) ระบุอุปกรณ์และสารเคมีที่จะต้องใช้ในการทดลองได้

- 3) ปฏิบัติการทดลองและใช้อุปกรณ์ได้ถูกต้องและเหมาะสม
- 4) บันทึกผลการทดลองได้คล่องแคล่วและถูกต้อง
- 13. ทักษะการตีความหมายข้อมูลและการลงข้อสรุป

ทักษะการตีความหมายข้อมูล และลงข้อสรุป หมายถึง ความสามารถในการ

แปลความหมาย การบรรยายลักษณะ (วรรณทิพา รอดแรงค้า, 2544, หน้า 163) สมบัติของข้อมูลที่มี อยู่และการบอกความสัมพันธ์ของข้อมูลที่มีอยู่ (ยุพา วีระไวทยะ และปรียา นพคุณ, 2544, หน้า 114) ซึ่งอาจอยู่ในภาพของตาราง กราฟ แผนภูมิ หรือแผนภาพต่าง ๆ หรือข้อมูลในภาพเชิงสถิติ ซึ่ง การแปลความหมายข้อมูลจะน้าไปสู่การท้านาย การลงความเห็นจากข้อมูล หรือการตั้งสมมติฐาน

ส่วนการสรุปเป็นการบอกความสัมพันธ์ของข้อมูลหรือตัวแปรที่ได้จากการทดลอง (วารีรัตน์ แก้วอุไร, 2543, หน้า 71-72) เป็นกระบวนการขั้นสุดยอดหรือขั้น สุดท้ายของกระบวนการทาง วิทยาศาสตร์การทดลองใด ๆ แม้ว่าจะออกแบบการทดลองท้าการทดลองอย่างรัดกุม ได้ข้อมูลจาก การทดลองอย่างละเอียดแต่ถ้าขาดกระบวนการขั้นนี้ก็จะไม่สามารถสรุปผลการทดลอง ตอบรับ หรือตอบปฏิเสธสมมติฐานได้เพราะการตีความหมายข้อมูลและลงข้อสรุป เป็นการมองข้อมูลใน ทุกแง่ทุกมุม การพิจารณาถึงความหนักแน่นของหลักฐานที่สนับสนุนหรือขัดแย้งการน้า ประสบการณ์ความรู้ และหลักการคิดหาเหตุผลมาเป็นเครื่องมือในการตีความหมายแล้วจึงลงเป็น ข้อสรุปต่อไป(พวงทอง มีมั่งคั่ง, 2537, หน้า 40) ความสามารถที่แสดงว่าเกิดทักษะการตีความหมาย ข้อมูลและลงข้อสรุป คือ (วารีรัตน์ แก้วอุไร, 2543, หน้า 71-72)

13.1 สามารถบรรยายสรุปลักษณะและสมบัติของข้อมูลที่มีอยู่จากการทดลองได้

13.2 สามารถสรุปความสัมพันธ์ของข้อมูลหรือตัวแปรที่มีอยู่จากการทดลองได้

จากแนวคิด และเอกสารดังกล่าวจะเห็นได้ว่าทักษะกระบวนการทางวิทยาศาสตร์เป็น เครื่องมือหรือวิธีการแก้ปัญหาและค้นคว้าข้อมูลใหม่ ๆ ซึ่งไม่เฉพาะแต่ทางวิทยาศาสตร์เท่านั้น แต่ ยังสามารถน้ามาใช้แก้ปัญหาอื่น ๆ ในชีวิตประจ้าวันได้อีกด้วย สรุปได้ว่าทักษะกระบวนการทาง วิทยาศาสตร์เป็นกระบวนการทางสติปัญญาใช้ในการศึกษาค้นคว้าสืบเสาะหาความรู้และแก้ปัญหา ต่าง ๆ อย่างเป็นระบบ

## **2.6 งานวิจัยที่เกี่ยวข้อง**

จักรกฤษณ์ แก้วสุทธิ(2555) ได้พัฒนาชุดทดลองเกี่ยวกับแรงต้านที่ใช้เทคนิคการ วิเคราะห์ภาพถ่ายวิดีโอ วัตถุประสงค์เพื่อศึกษาแรงต้านอากาศ และแรงต้านในของเหลวโดยใช้ เทคนิคภาพถ่ายวิดีโอความเร็วสูง และการวิเคราะห์ด้วยโปรแกรม Tracker ผู้วิจัยจึงได้ออกแบบชุด การทดลองเพื่อศึกษาแรงต้านอากาศ และแรงต้านในของเหลวด้วยเทคนิคการถ่ายภาพวิดีโอความ

เร็วสูง น้าไปทดสอบกับนักศึกษาภาควิชาฟิสิกส์และวัสดุศาสตร์ชั้นปีที่ 3 ที่ลงกระบวนวิชา 207314 ดังนั้นเพื่อท้าการประเมินผลการเรียนรู้ก่อน และหลังเรียนของนักศึกษากลุ่มดังกล่าวในเรื่องแรงต้าน อากาศ และแรงต้านในของเหลว โดยใช้กลุ่มผู้เรียนจ้านวน 2 กลุ่ม คือ กลุ่มทดลอง คือ นักศึกษา ภาควิชาฟิสิกส์และวัสดุศาสตร์ชั้นปีที่ 3 ที่ลงกระบวนวิชา 207314 ปีการศึกษา 2555 จ้านวน 5 คน และ กลุ่มเปรียบเทียบ คือ นักศึกษาภาควิชาฟิสิกส์และวัสดุศาสตร์ชั้นปีที่ 3 ที่ไม่ได้ลง กระบวนวิชา 207314 ปีการศึกษา 2555 จ้านวน 5 คน จากนั้นเพื่อท้าการเปรียบเทียบความเข้าใจในเนื้อหาเรื่องแรง ต้านระหว่างสองกลุ่ม พบว่า Normalized change ของกลุ่มทดลองและกลุ่มเปรียบเทียบมีค่าเท่ากับ 0.41 และ0.25 ตามล้าดับ แสดงให้เห็นว่ากลุ่มทดลองมีความเข้าใจในเนื้อหาเรื่องแรงต้านได้ดีกว่า กลุ่มเปรียบเทียบ

สรายุทธ พรหมราช (2554) พัฒนาการสาธิตส้าหรับการสอนการเคลื่อนที่ แบบกลิ้งเพื่อ ศึกษาการกลิ้งทั้งในทางทฤษฎีและการทดลองโดยได้เริ่มศึกษาการกลิ้งของทรงกระบอกตัน และ กลวงลงจากพื้นเอียงโดยใช้เทคนิคการวิเคราะห์ภาพถ่ายวีดีโอความเร็วสูงโดยใช้โปรแกรม Tracker คณะผู้วิจัยพบว่าความเร่งจุดศูนย์กลางมวลของวัตถุที่มีค่าเท่ากัน และไม่ขึ้นอยู่กับมวลทรงกระบอก ตัน มีโมเมนต์ความเฉื่อยน้อยกว่าจึงกลิ้งได้เร็วกว่าทรงกระบอกกลวงนอกจากนี้ทรงกระบอกทั้งสอง กลิ้งโดยไม่ไถลเมื่อมุมของพื้นเอียงน้อยกว่ามุมวิกฤตค่าจากทฤษฎีของมุมวิกฤตส้าหรับทรงกระบอก ทั้งสองใกล้เคียงกับค่าจากการทดลองพบว่าพลังงานกลรวมของทรงกระบอกมีค่าคงที่ในกรณีกลิ้ง โดยไม่ไถล

อาบีดีน ดะแซสาเมาะ (2557) ได้วิเคราะห์การเคลื่อนที่ของวัตถุแบบโปรเจ็คไทล์ กรณีศึกษาจรวดขวดน้้า เป็นกิจกรรมทางวิทยาศาสตร์ที่ส่งเสริมการจัดการเรียนการสอนที่เน้น ผู้เรียนเป็นส้าคัญผ่านกิจกรรม การสืบเสาะหาความรู้ งานวิจัยนี้มีวัตถุประสงค์เพื่อวิเคราะห์การ เคลื่อนที่ของจรวดขวดน้้าโดยท้าการยิงที่มุม 45º และความดัน 0.25 0.50 0.75 1.00 และ1.25 bar บันทึกภาพการเคลื่อนที่ของจรวดด้วยกล้องวีดีโอและวิเคราะห์การเคลื่อนที่ด้วย โปรแกรม Tracker ้ ผลการวิเคราะห์พบว่า จรวดขวดน้ำมีการเคลื่อนที่แบบโปรเจ็คไทล์ ความคลาดเคลื่อนของพิสัยการ ยิงระหว่างการวัด และการวิเคราะห์ไม่เกินร้อยละ 5 และระยะทางในแนวราบของจรวดมี ความสัมพันธ์เชิงเส้นตรงกับความดันที่ใช้ เป็นไปตามสมการ S<sub>x</sub> = 18.72 P + 9.35

จากการศึกษางานวิจัยที่เกี่ยวข้องสรุปได้ว่าอุปกรณ์การทดลองที่พัฒนาขึ้นหรือสร้างขึ้นมี ประสิทธิภาพทางการศึกษาสูงท้าให้มีอุปกรณ์หลากหลายสามารถส่งเสริมการเรียนการสอนให้มี คุณภาพท้าให้ผลสัมฤทธิ์ทางการเรียนส่วนใหญ่จะสูงกว่าการสอนแบบปกติช่วยให้ไม่จ้าเป็นต้องซื้อ อุปกรณ์จากต่างประเทศซึ่งมีราคาแพง และอุปกรณ์ที่สร้างหรือพัฒนาขึ้นใช้วัสดุในประเทศจึงมี ราคาถูกกว่า

## **บทที่3 วิธีด าเนินการวิจัย**

ในการวิจัยเรื่องการทดสอบหาความสัมพันธ์ของคลื่นกลในทางทฤษฎีและปฏิบัติโดยใช้ ชุดทดลองการศึกษาคลื่นผิวน้้าในถาดคลื่นร่วมกับโปรแกรม Tracker

### **3.1 วิธีด าเนินการวิจัย**

กระบวนการด้าเนินการวิจัยแต่ละขั้นมีดังแสดงในแผนภาพตามภาพที่ 3-1

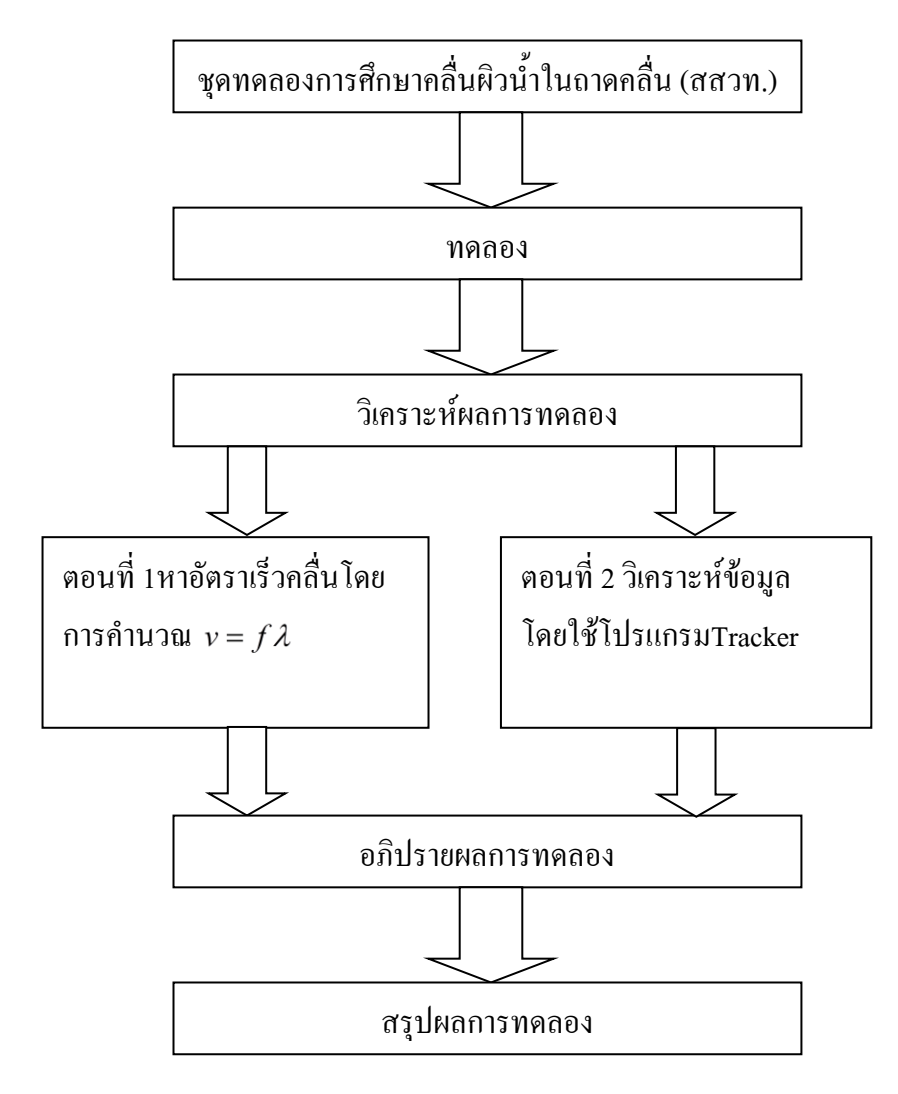

ภาพที่ 3-1 กระบวนการด้าเนินการวิจัย

## **3.2 อุปกรณ์และเครื่องมือที่ใช้ในการวิจัย**

อุปกรณ์และเครื่องมือที่ใช้ในการวิจัยประกอบด้วย

- $1.$  ถาดคลื่นขนาด 48 cm  $\times$  48 cm  $\times$  4 cm โดยวางสูงจากพื้น 32 cm
- 2. มอเตอร์ตัวก้าเนิดคลื่น
- 3. โคมไฟ 12โวลต์
- 4. คานติดอุปกรณ์ส้าหรับให้เกิดคลื่นชนิดหน้าคลื่นเส้นตรง
- 5. เม็ดโฟมขนาด 2 mm และ6 mm
- 6. ฉากรับภาพส้าหรับดูคลื่น (วางด้านล่างของถาดคลื่นโดยวางติดกับพื้น)
- 7. น้้า
- 8. โทรศัพท์รุ่น iphone 5s ความละเอียดของกล้องหลัง 8 Mpixels
- 9. โปรแกรม Tracker
- 10. เทปวัดระยะ

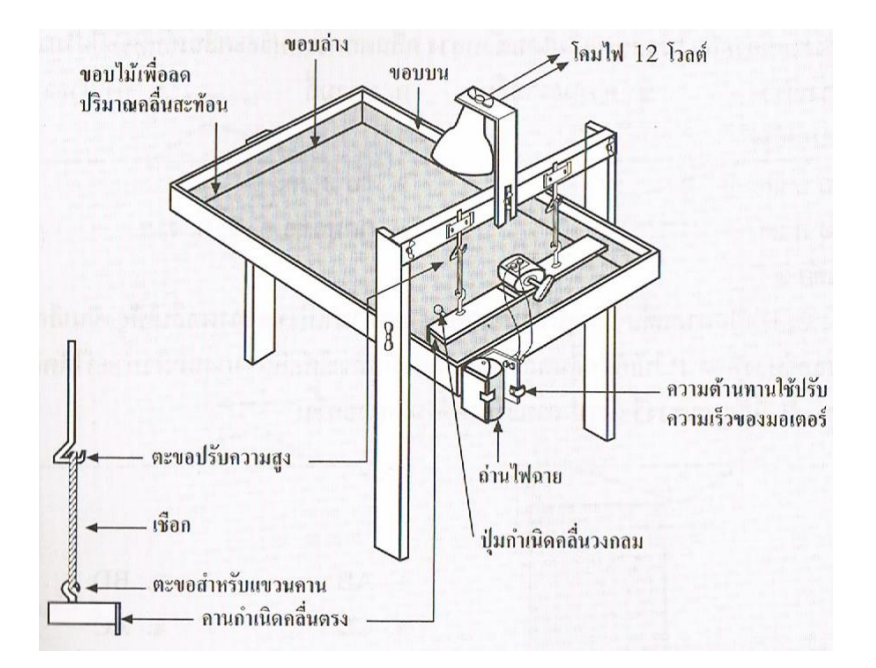

ภาพที่ 3-2 ส่วนประกอบของถาดคลื่น

#### **วิธีการทดลอง**

**ตอนที่ 1 การทดสอบหาความสัมพันธ์ของคลื่นกลทางทฤษฎีโดยใช้ชุดทดลองคลื่นผิวน าใน ถาดคลื่นตามแบบเรียนของ สสวท.**

1. น้าถาดคลื่นตั้งในต้าแหน่งดังภาพที่ 3-3 เติมน้้าลงในถาดให้มีระดับน้้าสูงประมาณ 0.5 – 2.0 เซนติเมตร ปรับขาตั้งของถาดให้มีระดับน้้าสูงสม่้าเสมอเท่ากันตลอด

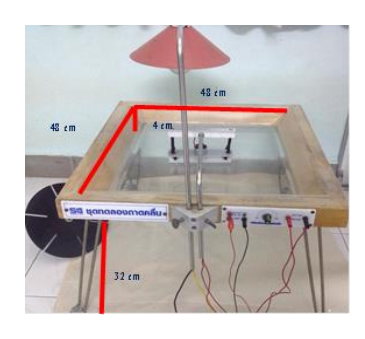

### ภาพที่ 3-3การติดตั้งถาดคลื่น

2. เสียบปลั๊กโคมไฟเข้ากับไฟ 12 V AC/DC และปลั๊กของมอเตอร์เข้ากับ DC Power Supply  $0 - 24$  V 3 A

3. เมื่อต้นก้าเนิดคลื่นมีความยาวเป็นเส้นตรง ปรับระดับคานเพื่อท้าให้ปลายแผ่นอะลูมิเนียม แตะสัมผัสผิวน้้าสม่้าเสมอกันตลอดความยาวของแผ่น เปิดสวิตช์ของ DC Power Supply เพื่อให้ มอเตอร์หมุนสั่นท้าให้เกิดคลื่น

4. น้าฉากรับภาพวางบนพื้นโดยวางข้างใต้ของถาดคลื่นเปิดสวิตช์ให้เครื่องท้างาน ปรับ ความถี่หรือปรับระยะห่างของแผ่นฉากกับต้นก้าเนิดคลื่นให้พอเหมาะจนกระทั่งมองเห็นรูปแบบ คลื่นชัดเจน หมุนแผ่นสโตรโบสโคปโดยให้มองไปยังคลื่น ผ่านช่องของสโตรโบสโคปโดยการ มองผ่านช่องใดช่องหนึ่ง หมุนแผ่นสโตรโบสโคปไปจนกระทั่งเห็นคลื่นสั่น เสมือนหยุดนิ่ง แสดง ว่าความถี่ของคลื่นสัมพันธ์กับความถี่ของสโตรโบสโคป

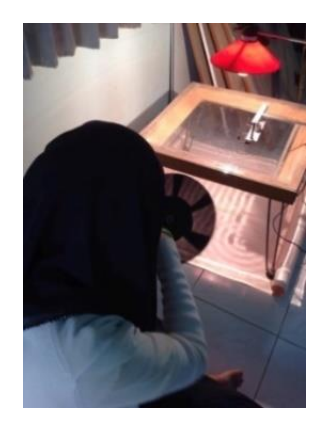

ภาพที่ 3-4การหาความถี่ของคลื่นน้้าในถาดคลื่นจากสโตรโบสโคป

5. ภาพที่เกิดบนฉากจะมองเห็นเป็นแถบมืด และแถบสว่างสลับกันไป ซึ่งระหว่างแถบมืดแรก ถึงแถบมืดถัดไป หรือระยะระหว่างแถบสว่างแรกถึงแถบสว่างถัดไป คือระยะความยาวของ ความ ยาวคลื่นของคลื่นที่ท้าการทดลองเมื่อแถบสว่างคือปฏิบัพ และแถบมืดคือบัพของคลื่น บันทึกความ ยาวคลื่นจากฉากรับภาพที่ระดับต่าง ๆ โดยใช้สูตรดังนี้

$$
v=f\lambda
$$

เมื่อ *v* คืออัตราเร็วของคลื่นผิวน้ำ (เมตร/วินาที)  $f$  คือความถี่ของคลื่นน้ำในถาดคลื่น (รอบ/วินาที) คือความยาวคลื่นของคลื่นผิวน้้า (เมตร)

## **ตอนที่ 2 การหาความสัมพันธ์ของคลื่นกลทางทฤษฎีโดยใช้ชุดทดลองคลื่นผิวน าในถาดคลื่น โดยใช้ภาพถ่ายวิดีโอร่วมกับโปรแกรม Tracker**

1. จัดอุปกรณ์การทดลองดังภาพที่ 3-5โดยตั้งกล้องให้อยู่เหนือถาดคลื่น 1 เมตรและน้า ภาพถ่ายวิดีโอไปวิเคราะห์ในโปรแกรม Tracker ในการทดลองจะต้องมีการปล่อยเม็ดโฟมสอง ขนาดได้แก่เม็ดโฟมขนาด 2 mm และเม็ดโฟมขนาด 6 mm สีของเม็ดโฟมที่ใช้ในการทดลอง ได้แก่ สีขาว น้้าเงิน และส้ม โดยท้าการหย่อนลงไปในถาดคลื่น ซึ่งในการทดลองจ้าเป็นต้องมีสเกลแสดง ระยะทางที่เม็ดโฟมเคลื่อนที่ได้

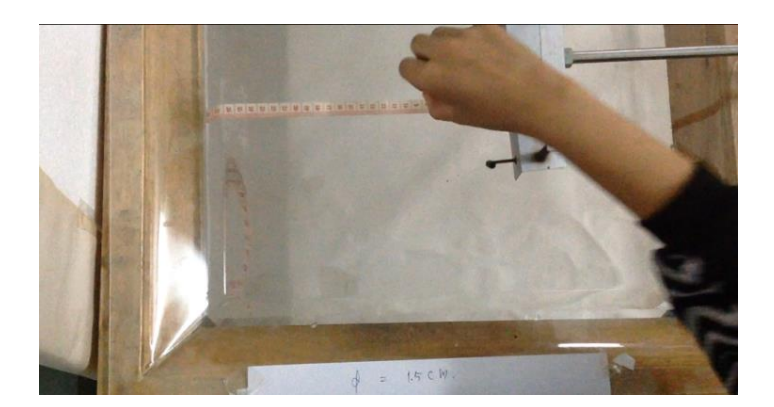

ภาพที่ 3-5 ตั้งกล้องในแนวมุมสูงส้าหรับชุดทดลองถาดคลื่น

2. ตั้งค่ากล้องโทรศัพท์ให้อยู่ในโหมดวิดีโอ เปิดสวิทช์ให้คานก้าเนิดคลื่นสั่นแล้วสังเกตการ เคลื่อนที่ของเม็ดโฟมพร้อมทั้งบันทึกภาพวิดีโอแล้วน้าไฟล์วิดีโอที่ได้มาวิเคราะห์ในโปรแกรม Trackerโดยใช้เมาส์คลิกไปที่ต้าแหน่งจุดศูนย์กลางมวลของเม็ดโฟมในแต่ละเฟรมของภาพถ่าย วิดีโอ

3. วิดีโอที่บันทึกได้จะถูกน้าไปวิเคราะห์ด้วยโปรแกรม Tracker และเนื่องจากความเร็วที่ ใช้ในการบันทึกวิดีโอ คือ 33 เฟรม/วินาที จึงต้องมีการก้าหนดค่าเริ่มต้นของการวิเคราะห์เป็น 1/33= 0.0303วินาทีต่อเฟรม จากนั้นจึงท้า การวิเคราะห์วิดีโอเพื่อหาวิเคราะห์หาความเร็วของเม็ด โฟมโดยใช้"data tool" ในโปรแกรมTrackerเพื่อหาอัตราเร็วของคลื่นผิวน้้าบันทึกผลการทดลองลง ในตารางบันทึกผลการทดลอง

4. หาเปอร์เซ็นต์ความคลาดเคลื่อนของการทดลองทั้งสองแบบพร้อมทั้งสรุปผลการทดลอง หาอัตราเร็วของคลื่นผิวน้้าในทางทฤษฎีและปฏิบัติที่ได้จากการวิเคราะห์ผลจากโปรแกรม Tracker โดยใช้ชุดทดลองการศึกษาคลื่นผิวน้้าในถาดคลื่น

การหาเปอร์เซ็นความคลาดเคลื่อนสามารถหาได้ดังนี้

เปอร์เซ็นต์ความคลาดเคลื่อน = 100 คา จร ิ งคา ทไี่ ดจ ้ ากการทดลอง - คา จร ิ ่ ่ ่  $\times$  100 %

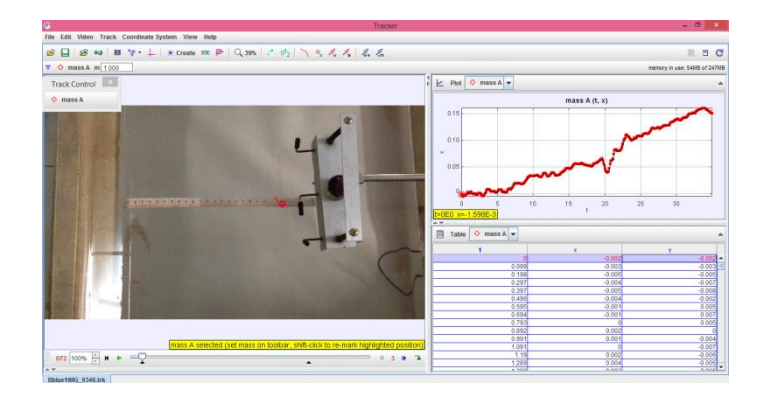

ภาพที่ 3-6การใช้โปรแกรม Tracker ในการวิเคราะห์การหาอัตราเร็วคลื่น

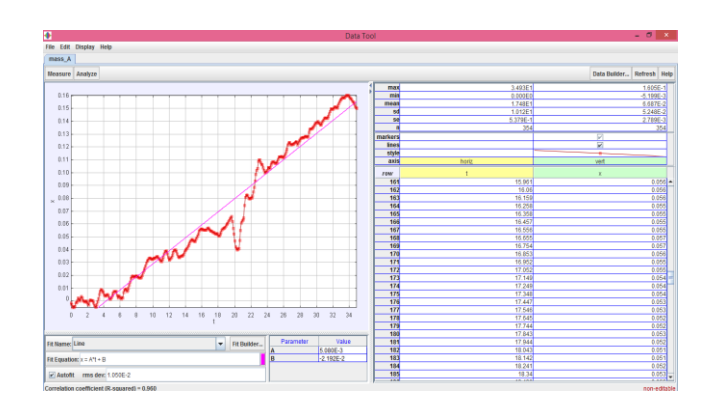

ภาพที่ 3-7การใช้"data tool"ในโปรแกรม Tracker เพื่อหาค่าอัตราเร็วคลื่น

## **บทที่4**

#### **ผลการทดลอง**

งานวิจัยนี้เป็นการศึกษาออกแบบ และพัฒนาชุดทดลองเกี่ยวกับการเกิดคลื่นกลในถาด คลื่นโดยวิเคราะห์ความสัมพันธ์ของ  $_{\nu}=f\lambda$  ที่ได้จากการทดลองในห้องเรียนกับความรู้ทางทฤษฎี มีความสัมพันธ์กันเปรียบเทียบกับเทคนิคการวิเคราะห์ภาพถ่ายวิดีโอ ซึ่งรายละเอียดของผล การศึกษาได้แสดงในบทที่ 4 นี้

**4.1 การทดสอบหาความสัมพันธ์ของคลื่นกลทางทฤษฎีโดยใช้ชุดทดลองคลื่นผิวน้้าในถาดคลื่น ตามแบบเรียนของ สสวท.**

## **4.1.1 การศึกษาหาระยะรับภาพที่เหมาะสมของคลื่นกล จากชุดทดลองถาดคลื่น**

จากการศึกษาหาระยะรับภาพที่เหมาะสมของคลื่นผิวน้้า เพื่อหาความยาวคลื่นของคลื่น ผิวน้้าที่ระดับความลึกเดียวกัน เลื่อนระยะรับภาพไว้ที่ระยะ 15 cm 20 cm และ32 cm ที่ระยะ32 cm เป็นระยะของฉากรับภาพที่ตั้งไว้ที่พื้นของชุดทดลองถาดคลื่น ภาพที่ได้มีความคมชัดซึ่งน้าไปใช้ใน การเรียนการสอนได้ดี และวัดได้แม่นย้า ดังนั้นควรใช้ระยะรับภาพที่วางที่พื้น โดยไม่ต้องยกระดับ ขึ้นมา

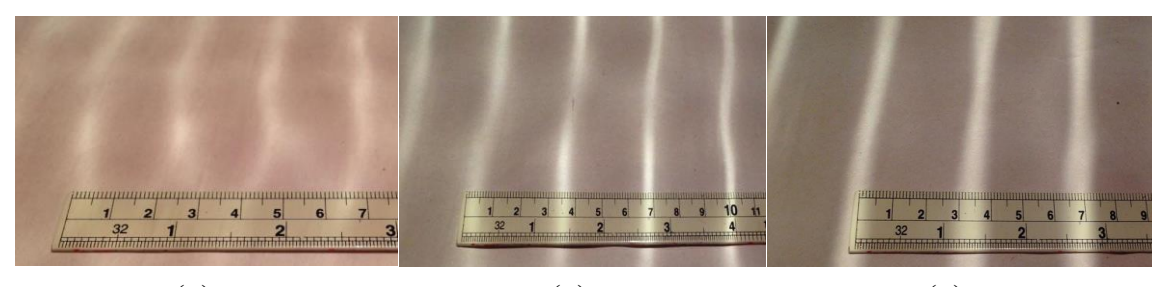

 $(1)$  (n)  $(2)$  (n)  $(3)$ ภาพที่ 4-1 ความยาวคลื่นบนฉากรับภาพ (ก) ระยะรับภาพที่ระยะ 15 cm (ข) ระยะรับภาพที่ระยะ 20 cm และ(ค) ระยะรับภาพที่ระยะ 32 cm ตามล้าดับ

# **4.1.2 การศึกษาความสัมพันธ์ของคลื่นกลจากชุดทดลองถาดคลื่น** จากการศึกษาหาอัตราเร็วคลื่นที่ระดับความลึกของน้้าต่าง ๆ กันสามารถหาความถี่ของ

คลื่นผิวน้้าได้จากน้าฉากรับภาพวางบนพื้นโดยวางข้างใต้ของถาดคลื่นเปิดสวิตช์ให้เครื่องท้างาน

ปรับความถี่หรือปรับระยะห่างของแผ่นฉากกับต้นก้าเนิดคลื่นให้พอเหมาะจนกระทั่งมองเห็นคลื่น สั่นอยู่กับที่ หมุนแผ่นสโตรโบสโคปโดย ให้มองไปยังคลื่น ผ่านช่องของสโตรโบสโคปโดยการ มองผ่านช่องใดช่องหนึ่ง หมุนแผ่นสโตรโบสโคปไปจนกระทั่งเห็นคลื่นสั่น เสมือนหยุดนิ่ง แสดง ว่าความถี่ของคลื่นสัมพันธ์กับความถี่ของสโตรโบสโคป ในการทดลองความถี่ของถาดคลื่นมีค่า เท่ากับ 0.098 Hz ในการหาความยาวคลื่นของคลื่นผิวน้้าสามารถวัดได้จากภาพที่ปรากฏบนฉากรับ ภาพ ซึ่งเกิดเป็นแถบมืดแถบสว่างสลับกันไป เมื่อได้ตัวแปรต่าง ๆ ที่ต้องการแล้วน้าไปแทนค่าใน สูตร *v f* เพื่อหาค่าของอัตราเร็วของคลื่นผิวน้้าในถาดคลื่น

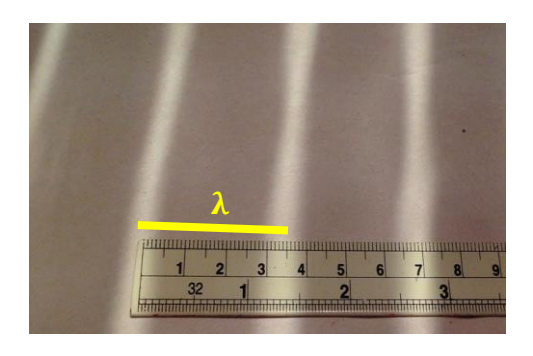

ภาพที่ 4-2 การวัดความยาวคลื่นบนฉากรับภาพ

ตารางที่4-1การหาความสัมพันธ์ของคลื่นกลทางทฤษฎีโดยใช้ชุดทดลองคลื่นผิวน้้าในถาดคลื่น ตามแบบเรียนของ สสวท.

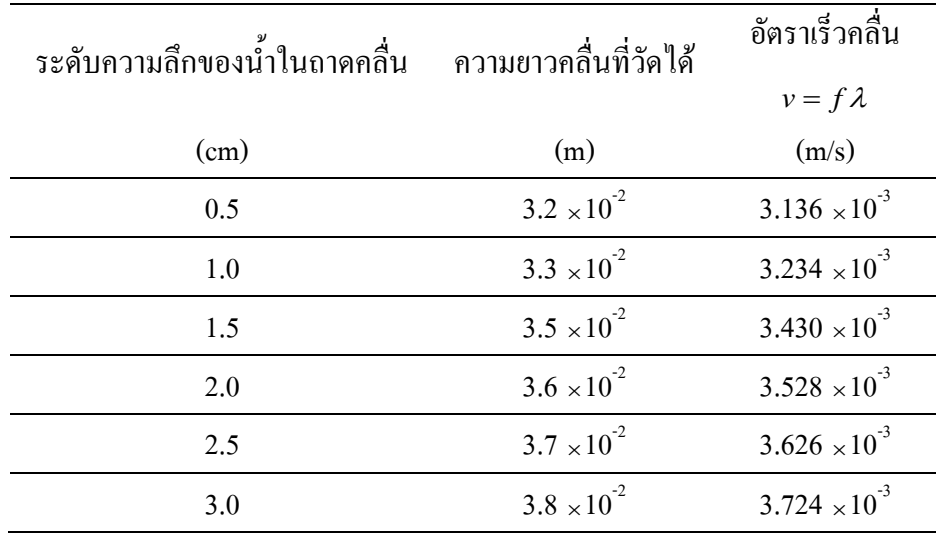

**4.2 การหาความสัมพันธ์ของคลื่นกลของชุดทดลองคลื่นผิวน้้าในถาดคลื่น โดยใช้ภาพถ่ายวิดีโอ ร่วมกับโปรแกรม Tracker**

## **4.2.1 การศึกษาขนาดและสีของเม็ดโฟมที่เหมาะสมเพื่อหาความสัมพันธ์ของคลื่นกล**

จากการศึกษาขนาดของเม็ดโฟมมี 2 ขนาด ได้แก่ ขนาด 2 mm และขนาด 6 mm ที่ระดับ ความลึก0.5, 1.0, 1.5, 2.0, 2.5 และ3.0 cm เมื่อท้าการวิเคราะห์ผลการทดลองด้วยโปรแกรม Tracker พบว่าขนาดของเม็ดโฟมมีผลต่ออัตราเร็วของคลื่นน้้าในถาดคลื่น ซึ่งเม็ดโฟมขนาด 6 mm สามารถวิเคราะห์ผลการทดลองได้แม่นย้ากว่าเม็ดโฟมขนาด 2 mm ซึ่งสังเกตได้จากการการ เคลื่อนที่ของเม็ดโฟมในโปรแกรม Tracker ซึ่งอัตราเร็วคลื่นของเม็ดโฟมขนาด 6 mm จากการ วิเคราะห์ด้วยโปรแกรม Tracker มีค่าใกล้เคียงกับการทดลองทางทฤษฎีกว่า อัตราเร็วคลื่นของเม็ด โฟมขนาด 2 mm

จากการศึกษาสีของเม็ดโฟมได้แก่ สีขาว สีส้ม และสีน้้าเงิน ที่ระดับความลึก 0.5, 1.0, 1.5, 2.0, 2.5 และ3.0 cm เมื่อท้าการวิเคราะห์ผลการทดลองด้วยโปรแกรม Tracker พบว่าสีของเม็ด โฟมมีผลต่อการวิเคราะห์อัตราเร็วของคลื่นน้้าในถาดคลื่น สีของเม็ดโฟมที่มีสีเข้ม ซึ่งเป็นสีน้้าเงิน ซึ่งมองเห็นได้ชัดเจนตัดกับสีของฉากหลัง โปรแกรม Tracker สามารถตรวจจับการเคลื่อนที่ของ เม็ดโฟมได้แม่นย้ากว่าเม็ดโฟมที่มีสีอ่อนได้แก่สีส้ม และสีขาว เนื่องจากมีสีที่กลมกลืมกับฉากหลัง ส่งผลให้อัตราเร็วที่วิเคราะห์จากเม็ดโฟมที่มีสีน้้าเงินมีค่าใกล้เคียงกับการทดลองทางทฤษฎีมากกว่า อัตราเร็วที่วิเคราะห์จากเม็ดโฟมที่มีสีอ่อน

จากภาพที่ 4-4 ผลการวิเคราะห์การหาอัตราเร็วคลื่นของเม็ดโฟมสีน้้าเงินขนาด 6 mm ที่ ระดับความลึก 1.5 cm เมื่อวิเคราะห์การเคลื่อนที่ของเม็ดโฟมอัตราเร็วคลื่น เป็นอัตราเร็วคลื่นที่ เคลื่อนที่ไปแบบเชิงเส้น จึงวิเคราะห์ด้วยสมการเส้นตรงได้ดังนี้ x = 3.480  $_{\times}$  10 $^{\text{3}}$ t + 6.212  $_{\times}$  10 $^{\text{4}}$  มี ค่า $\,\mathbf{R}^{2}=0.933\,$  จากสมการเส้นตรงสามารถหาอัตราเร็วคลื่น ได้จากความชัดของกราฟซึ่งมีค่าเท่ากับ 3.480 m/s และจากภาพที่ 4-5 ผลการวิเคราะห์การหาอัตราเร็วคลื่นของเม็ดโฟมสีขาวขนาด 2 mm ที่ ระดับความลึก 1.5 cm วิเคราะห์ด้วยสมการเส้นตรงใด้ดังนี้ x = 3.569  $_{\times}$  10 $^3$ t + 1.203  $_{\times}$  10 $^3$  มีค่า  $\rm\,R}^2\ =\ 0.868$  จากสมการเส้นตรงสามารถหาอัตราเร็วคลื่นได้จากความชันของกราฟซึ่งมีค่าเท่ากับ 3.569 m/s จากข้อมูลข้างต้นพบว่าค่า  ${\bf R}^2$  ของเม็ด โฟมสีน้ำเงินขนาด 6 mm มีค่าเข้าใกล้ 1 เป็นข้อมูล ที่มีประสิทธิภาพดีกว่าข้อมูลของเม็ดโฟมสีขาว

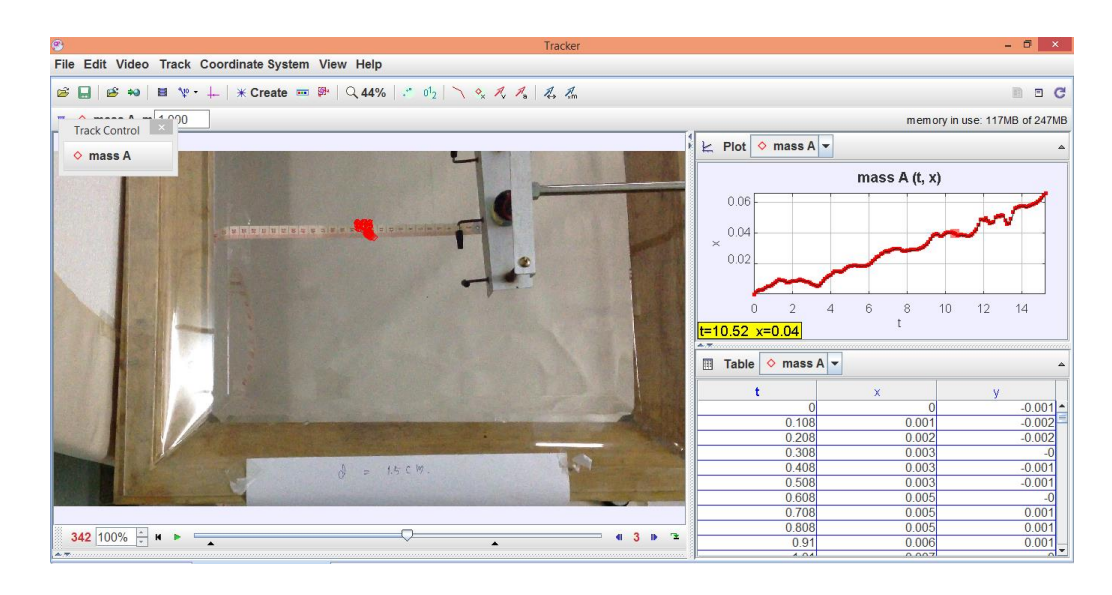

ภาพที่ 4-3 การวิเคราะห์การหาอัตราเร็วคลื่นของเม็ดโฟมสีน้้าเงินขนาด 6 mm

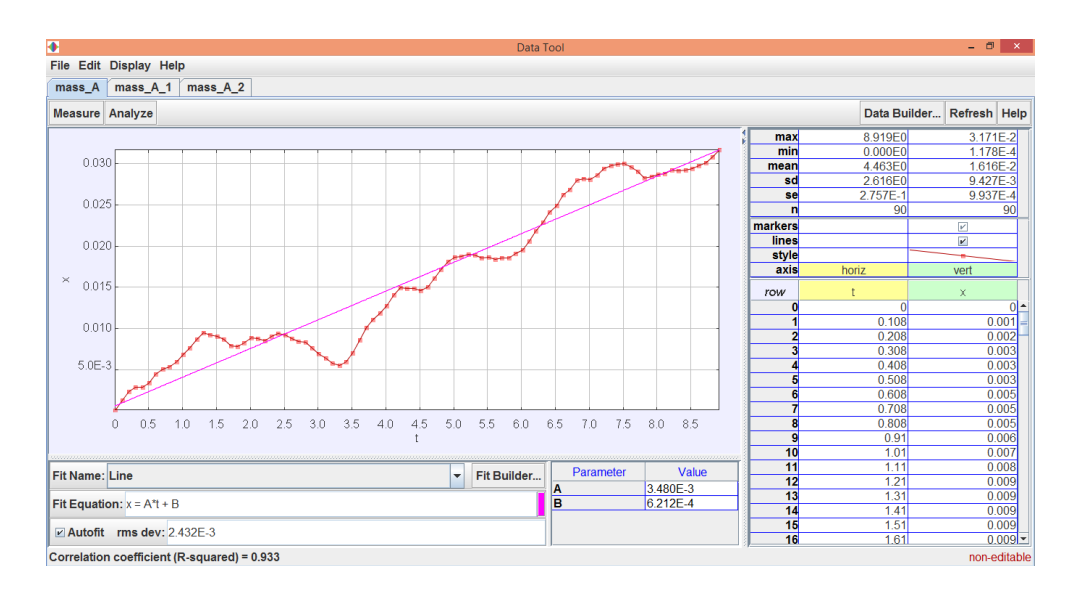

## ภาพที่ 4-4 ผลการวิเคราะห์การหาอัตราเร็วคลื่นของเม็ดโฟมสีน้้าเงินขนาด 6 mm

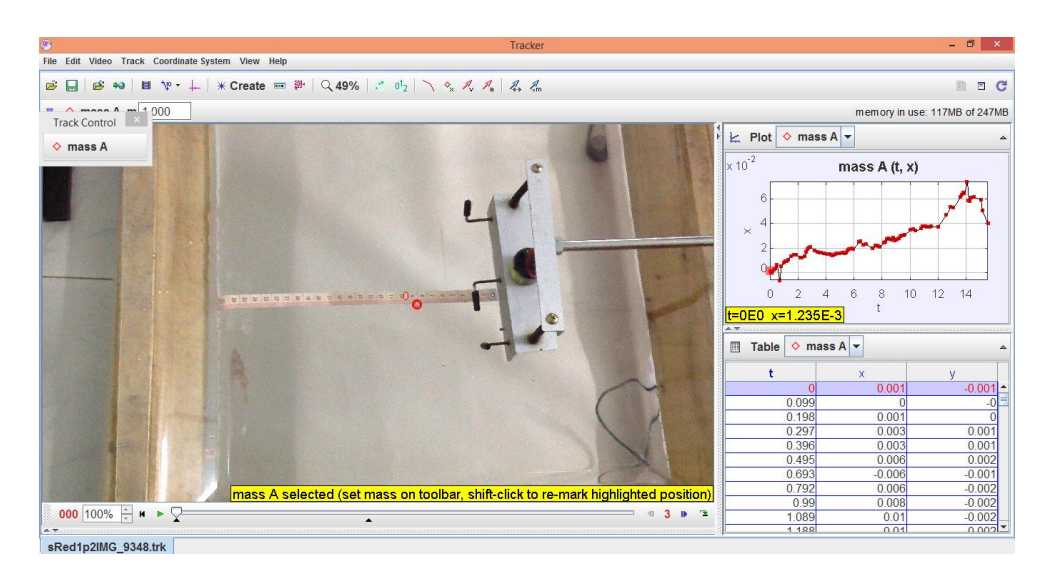

ภาพที่ 4-5ผลการวิเคราะห์การหาอัตราเร็วคลื่นของเม็ดโฟมสีขาวขนาด 2 mm

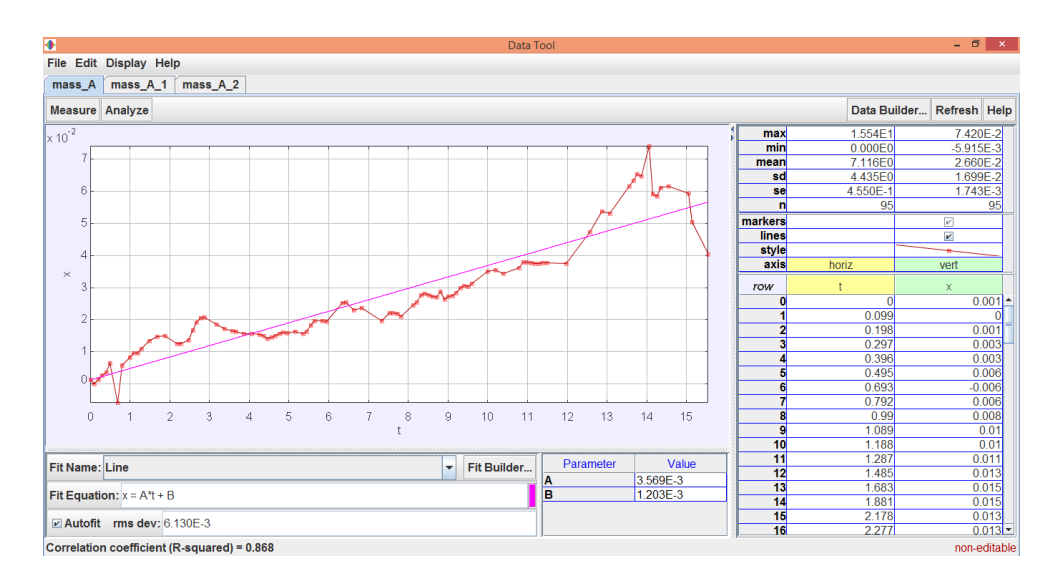

ภาพที่ 4-6ผลการวิเคราะห์การหาอัตราเร็วคลื่นของเม็ดโฟมสีขาวขนาด 2 mm

## **4.2.2 การทดสอบหาความสัมพันธ์ระหว่างคลื่นกลทางทฤษฎีและปฏิบัติการโดยใช้ชุดทดลอง คลื่นผิวน้้าในถาดคลื่นร่วมกับการวิเคราะห์จากภาพวิดีโอโดยใช้โปรแกรม Tracker**

จากตาราง 4-2 การวิเคราะห์หาอัตราเร็วคลื่นจากการวิเคราะห์ด้วยโปรแกรม Tracker และอัตราเร็วจากการค้านวณทางทฤษฎีเมื่อเปรียบเทียบผลการวิเคราะห์ที่ระดับความลึก 0.5 1.0 และ1.5 cm ทั้งสองวิธีสามารถหาอัตราเร็วคลื่นในถาดคลื่นได้จากการวิเคราะห์พบว่าค่าความ คลาดเคลื่อนมีค่าเท่ากับ 0.32 0.34และ1.46 ตามล้าดับ ซึ่งมีค่าความคลาดเคลื่อนไม่เกิน 5% โดย ความคลาดเคลื่อนที่เกิดขึ้นอาจเกิดจากการก้าหนดระยะอ้างอิง และระยะห่างในการบันทึกภาพ

(พรรัตน์วัฒนกสิวิชช์ และจิราภรณ์ ปุณยวัจน์พรกุล, 2555; Glawtanong, Ritphan, Sirisathitkul, Yaiprasert, & Sirisathitkul, 2011)

ตารางที่ 4-2การศึกษาขนาดและสีของเม็ดโฟมที่เหมาะสมเพื่อหาความสัมพันธ์ของคลื่นกล ที่ระดับความลึก 1.5 cm

| ขนาดของเม็ดโฟม | สีของเม็ดโฟม | อัตราเร็วคลื่น         | $R^2$ | ิความคลาดเคลื่อน |
|----------------|--------------|------------------------|-------|------------------|
| (mm)           |              | (m/s)                  |       | $(\%)$           |
| $\overline{2}$ | ขาว          | $2.345 \times 10^{-3}$ | 0.898 | 31.6             |
|                | ส้ม          | $2.765 \times 10^{-3}$ | 0.833 | 19.38            |
|                | น้ำเงิน      | $3.569 \times 10^{-3}$ | 0.868 | 4.05             |
| 6              | ขาว          | $2.570 \times 10^{-3}$ | 0.903 | 25.07            |
|                | ส้ม          | $3.095 \times 10^{-3}$ | 0.870 | 9.76             |
|                | น้ำเงิน      | $3.480 \times 10^{-3}$ | 0.993 | 1.46             |

ตารางที่ 4-3อัตราเร็วคลื่นจากการวิเคราะห์ด้วยโปรแกรม Tracker โดยใช้เม็ดโฟมสีน้้าเงิน ขนาด 6 mm และอัตราเร็วจากการค้านวณทางทฤษฎี

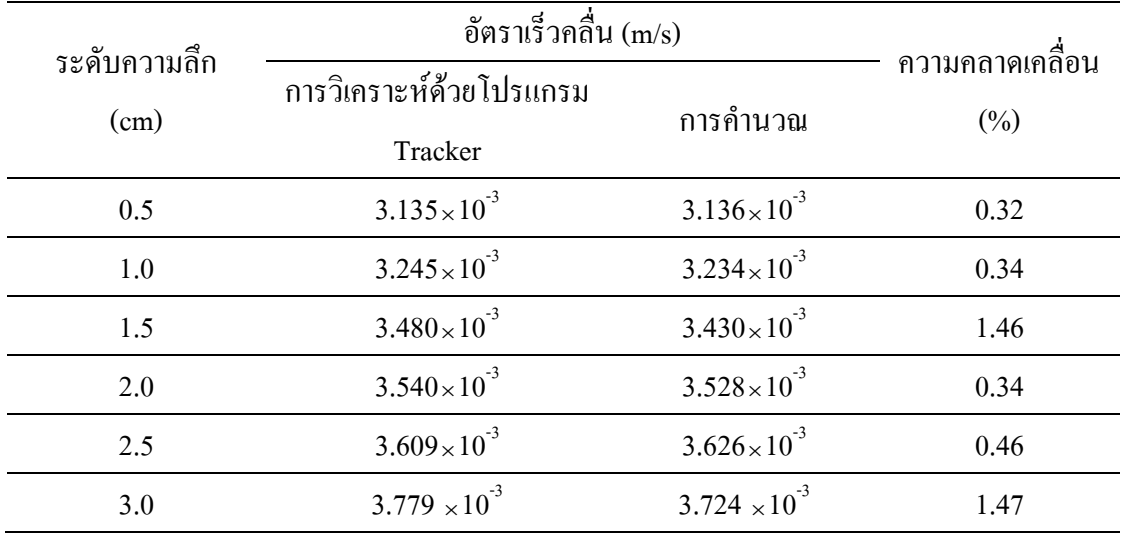

## **บทที่5**

#### **อภิปรายและสรุปผลการทดลอง**

#### **5.1 อภิปรายและสรุปผลการทดลอง**

1. จากการศึกษาหาระยะรับภาพที่เหมาะสมของคลื่นผิวน้้า เพื่อหาความยาวคลื่นของ คลื่นผิวน้้าที่ระดับความลึกเดียวกัน เลื่อนระยะรับภาพไว้ที่ระยะ 15 cm 20 cm และ32 cm ที่ระยะ32 cmเป็นระยะของฉากรับภาพที่ตั้งไว้ที่พื้นของชุดทดลองถาดคลื่น ภาพที่ได้มีความคมชัด ซึ่งน้าไปใช้ในการเรียนการสอนได้ดี และวัดได้แม่นย้า ดังนั้นควรใช้ระยะรับภาพที่วางที่พื้น โดย ไม่ต้องยกระดับขึ้นมา

2. การวิเคราะห์การหาอัตราเร็วคลื่นของเม็ดโฟมสีน้้าเงินขนาด 6 mm ที่ระดับความลึก 1.5 cm เมื่อวิเคราะห์การเคลื่อนที่ของเม็ดโฟม อัตราเร็วคลื่นเป็นอัตราเร็วคลื่นที่เคลื่อนที่ไปแบบ เชิงเส้น จึงวิเคราะห์ด้วยสมการเส้นตรงได้ดังนี้ x = 3.480  $\times$  10 $^3$ t + 6.212  $\times$  10 $^4$  มีค่า R $^2$  = 0.933 จากสมการเส้นตรงสามารถหาอัตราเร็วคลื่นได้จากความชันของกราฟซึ่งมีค่าเท่ากับ 3.480 m/s และ จากรูปที่ 4.5 ผลการวิเคราะห์การหาอัตราเร็วคลื่นของเม็ดโฟมสีขาวขนาด 2 mm ที่ระดับความลึก 1.5 cm วิเคราะห์ด้วยสมการเส้นตรงใด้ดังนี้ x = 3.569  $\times$   $10^{-3}$ t + 1.203  $\times$   $10^{-3}$  มีค่า R $^{2}$  = 0.868 จากสมการเส้นตรงสามารถหาอัตราเร็วคลื่นได้จากความชันของกราฟซึ่งมีค่าเท่ากับ 3.569 m/s จากข้อมูลข้างต้นพบว่าค่า  ${\bf R}^2$  ของเม็คโฟมสีน้ำเงินขนาด 6 mm มีค่าเข้าใกล้ 1 เป็นข้อมูลที่มี ประสิทธิภาพดีกว่าข้อมลของเม็ดโฟมสีขาว

3. การหาอัตราเร็วคลื่นจากการวิเคราะห์ด้วยโปรแกรม Tracker และอัตราเร็วจากการ ค้านวณทางทฤษฎีเมื่อเปรียบเทียบผลการวิเคราะห์ที่ระดับความลึก 0.5 1.0 และ1.5 cm ทั้งสองวิธี สามารถหาอัตราเร็วคลื่นในถาดคลื่นได้ จากการวิเคราะห์พบว่าค่าความคลาดเคลื่อนมีค่าเท่ากับ 0.32 0.34 และ1.46 ตามล้าดับ ซึ่งมีค่าความคลาดเคลื่อนไม่เกิน 5% โดยความคลาดเคลื่อนที่เกิดขึ้น อาจเกิดจากการก้าหนดระยะอ้างอิง และระยะห่างในการบันทึกภาพ

#### **5.2 ข้อเสนอแนะ**

1. ควรมีการฝึกอบรมการใช้โปรแกรม Tracker เพื่อพัฒนาให้กับครูวิทยาศาสตร์และครู ฟิสิกส์ในโรงเรียน และสถาบันการศึกษาต่าง ๆ เพื่อให้สามารถทดลองได้เอง

2. โรงเรียน และสถาบันการศึกษาต่าง ๆ ควรน้าโปรแกรม Tracker ไปวิเคราะห์ผลการ ทดลองฟิสิกส์ เพื่อให้ผู้เรียนได้น้าเทคโนโลยีสมัยใหม่ปรับใช้ร่วมกับการเรียนการสอนในวิชา ฟิสิกส์และสามารถจัดหาได้ง่าย เพื่อให้นักเรียนนักศึกษามีโอกาสได้ใช้เครื่องมือมากกว่าการเรียน การสอนในห้องเรียนปัจจุบัน

#### **บรรณานุกรม**

- จักรกฤษณ์ แก้วสุทธิ. (2555). *การพัฒนาชุดทดลองเกี่ยวกับแรงต้านที่ใช้เทคนิค การวิเคราะห์ ภาพถ่ายวิดีโอ***.** วิทยานิพนธ์วิทยาศาสตรมหาบัณฑิต, สาขาวิชาการสอนฟิสิกส์, คณะวิทยาศาสตร์, มหาวิทยาลัยเชียงใหม่.
- ทนง อัครธีรานนท์. (2549). *การพัฒนาสโตรโบสโคปส าหรับท าปฏิบัติการ และการเรียนการสอน วิชาฟิสิกส์เรื่องคลื่น*. กรุงเทพฯ: ภาควิชาหลักสูตรและการสอน คณะศึกษาศาสตร์ มหาวิทยาลัยศรีนครินทรวิโรฒ.
- ทนง อัครธีรานนท์. (2552). *การพัฒนาออสซิลโลสโคปจากคอมพิวเตอร์ตกรุ่นเพื่อใช้ในการเรียน การสอนอิเล็กทรอนิกส์และสัญญาณคลื่นทางไฟฟ้า*. กรุงเทพฯ: ภาควิชาหลักสูตร และ การสอน คณะศึกษาศาสตร์มหาวิทยาลัยศรีนครินทรวิโรฒ.

บุญชม ศรีสะอาด. (2541). *การพัฒนาการสอน* (พิมพ์ครั้งที่2). กรุงเทพฯ: ชมรมเด็ก.

ปรเมษฐ์ ปัญญาเหล็ก. (2545, กรกฎาคม–ธันวาคม ). ชุดทดลองคลื่นนิ่งบนเส้นเชือกแบบ ความแม่นย าสูง. *วารสารศรีปทุมปริทัศน์*, *2*(2), 15.

พวงทอง มีมั่งคั่ง. (2537). *การสอนวิทยาศาสตร์ระดับประถมศึกษา*. กรุงเทพฯ: พัฒนาศึกษา.

ยุพา วีระไวทยะและปรียา นพคุณ. (2544). *สอนวิทยาศาสตร์แบบมืออาชีพ*. กรุงเทพฯ: มูลนิธิสดศรี–สฤษดิ์วงศ์

ภพ เลาหไพบูลย์. (2543).*แนวการสอนวิทยาศาสตร์*(พิมพ์ครั้งที่3).กรุงเทพฯ: ไทยวัฒนาพานิช. วรรณทิพา รอดแรงค้า. (2544).*การสอนวิทยาศาสตร์ที่เน้นทักษะกระบวนการ*. กรุงเทพฯ:

สถาบันพัฒนาคุณภาพวิชาการ.

- วารีรัตน์ แก้วอุไร. (2543 ). *สถานภาพและความต้องการที่มีต่อการจัดการเรียนการสอนแบบผู้เรียน สรรค์สร้างความรู้ด้วยตนเองของผู้บริหาร ครู และนักเรียนในโรงเรียนระดับ มัธยมศึกษาตอนปลาย จังหวัดพิษณุโลก*. พิษณุโลก:คณะศึกษาศาสตร์ มหาวิทยาลัยนเรศวร.
- วิมล ส าราญวานิช. (2532). *การสอนวิชาวิทยาศาสตร์ในระดับมัธยมศึกษาตอนต้น.*ขอนแก่น: คณะศึกษาศาสตร์มหาวิทยาลัยขอนแก่น.
- ศิริเพ็ญ จึงตระกูล. (2542). *การสร้างชุดวงจรอิเล็กทรอนิกส์ช่วยสอนวิชาวิทยาศาสตร์ในชั้น มัธยมศึกษาตอนต้น*. วิทยานิพนธ์ศึกษาศาสตรมหาบัณฑิต, สาขาวิชาวิทยาศาสตร์ศึกษา, คณะศึกษาศาสตร์, มหาวิทยาลัยศรีนครินทรวิโรฒ.
- สนอง ทองปาน. (2537). *การศึกษาผลการใช้เครื่องอัดขยายภาพขาวด าที่พัฒนาขึ้นในการสอน อัดขยายภาพส าหรับนักเรียนชั้นมัธยมศึกษาตอนต้น.* วิทยานิพนธ์ศึกษาศาสตร-มหาบัณฑิต, สาขาวิชาวิทยาศาสตร์ศึกษา, คณะศึกษาศาสตร์, มหาวิทยาลัย ศรีนครินทรวิโรฒ.
- สมปัญญา ศรีภคนานนท์. (2535). *การศึกษาความสามารถในการสร้างสิ่งประดิษฐ์และความคิด สร้างสรรค์ของนักเรียนชั้นมัธยมศึกษาปีที่2 ที่เรียนโดยใช้ชุดกิจกรรมสร้างสิ่งประดิษฐ์ กับชุดกิจกรรมซ่อมแซมแปลงสิ่งประดิษฐ์ทางวิทยาศาสตร์.* วิทยานิพนธ์ศึกษาศาสตร-มหาบัณฑิต, สาขาวิชาการมัธยมศึกษา, คณะศึกษาศาสตร์, มหาวิทยาลัย ศรีนครินทรวิโรฒ.
- สรายุทธ พรหมราช. (2554). *การพัฒนาการสาธิตสาหรับการสอนการเคลื่อนที่แบบกลิ้ง***.** วิทยานิพนธ์วิทยาศาสตรมหาบัณฑิต, สาขาวิชาการสอนฟิสิกส์, คณะวิทยาศาสตร์, มหาวิทยาลัยเชียงใหม่.
- อาบีดี ดะแซสาเมาะ อิบรอเฮง จารง และอันวา หะยีบากา. (2557).วิเคราะห์การเคลื่อนที่ของวัตถุ แบบโปรเจ็คไทล์ กรณีศึกษาจรวดขวด*น้ า. วารสารมหาวิทยาลัยนราธิวาสราชนครินทร์, 6*(3), 83-91.
- Brown, D. (2012). *Tracker video analysis and modeling tool*. Retrieved from [http://www.cabrillo.](http://www.cabrillo/) edu/~dbrown/tracker/.
- Caswell, Tom, Henson, Shelley, Jensen, Marion, & Wiley, David. (2008). Open content and open educational resources: *Enabling universal education. The International Review of Research in Open and Distance Learning, 9*(1), 11.
- Christian, Wolfgang, & Esquembre, Francisco. (2012, Jul 04, 2011 Jul 06, 2011). *Computational Modeling with Open Source Physics and Easy Java Simulations*. Paper presented at the South African National Institute for Theoretical Physics Event, University of Pretoria, South Africa.
- Glawtanong, P., Ritphan, S., Sirisathitkul, C., Yaiprasert, C., & Sirisathitkul, Y. (2011). Studies of Free Falling Object and Simple Pendulum Using Digital Video Analysis. *Walailak J Sci& Tech 2011, 8*(1), 63-69.
- Shuler, Charles A. (1967, December). A Comparison of Two Laboratory Techniques for Teaching Electronics in Industrial Education. *Industrial Arts and Vocational Education, 6*(12), 56.
- Vollmer, M., & Mollmann, K.P. (2011). High speed and slow motion: The technology of modern high speed cameras. *Physics Education, 46*(2), 191-202.
- Wee, Loo Kang. (2008)*. Ejs Open Source Projectile Motion with Drag Java Applet.* Retrieved from http://www.phy.ntnu.edu.tw/ntnujava/index.php?topic=745.0 (Open Source Physics, Singapore, 2010).
- Wee, Loo Kang, Chew, Charles, Goh, Giam Hwee, Tan, Samuel, & Lee, Tat Leong. (2012). Using Tracker as a pedagogical tool for understanding projectile motion. *Physics Education, 47*(4), 448.

**ภาคผนวก**

**ภาคผนวกก**

**คู่มือการใช้โปรแกรม Tracker**

#### **คู่มือการใช้งานโปรแกรม Tracker**

โปรแกรม Tracker เป็น open source physics (OSP) สามารถหาตำแหน่ง ความเร็ว ความเร่งของวัตถุ จากวิดีโอและเลือกกรอบอ้างอิง (reference frames) ที่จะใช้ในการวิเคราะห์ได้ทั้ง แบบ พิกัดฉากและพิกัดเชิงขั้ว รวมทั้งวิเคราะห์ สเปกตรัม โมเดลการเคลื่อนที่ของอนุภาค 1.เริ่มต้นการใช้งานโปรแกรม Tracker

เข้าสู่โปรแกรม Tracker โดย Double Click ไอคอน ที่ Desktop ของเครื่อง คอมพิวเตอร์ จะเข้าสู่หน้าแรกของโปรแกรมดังภาพ ก-1

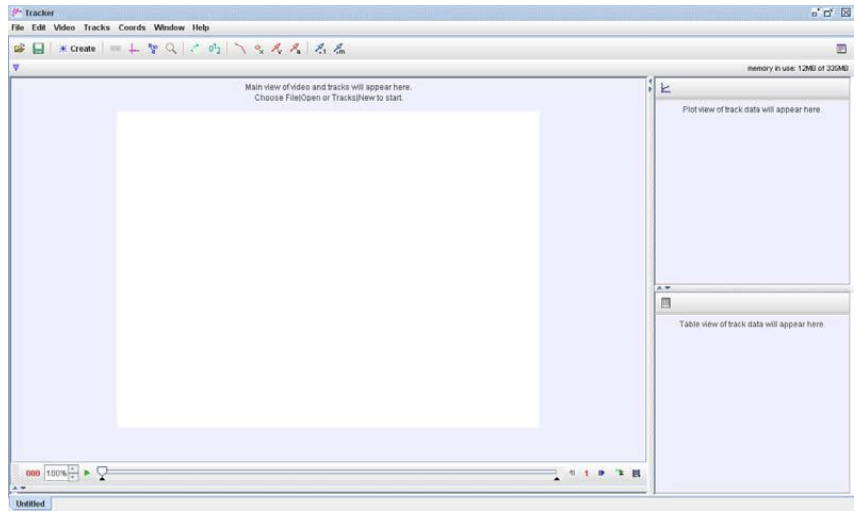

ภาพที่ ก-1 หน้าแรกของโปรแกรม Tracker

2.วิเคราะห์ข้อมูล

 $2.1$  เปิดวิดีโอที่บันทึกไว้จากกล้องถ่ายภาพ โดย Click คำสั่ง File → Import จาก Drive ของกล้องถ่ายภาพ เลือกไฟล์ที่มีนามสกุล .avi หรือ .mov ที่ต้องการวิเคราะห์

2.2 เลือกช่วงของเฟรมที่ต้องการวิเคราะห์โดยเลือกคำสั่ง Clip settings ดังภาพ ก-2

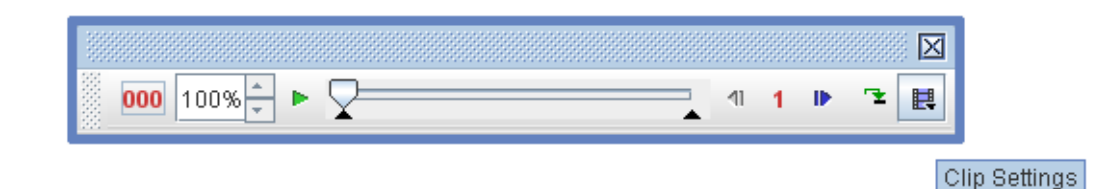

ภาพที่ ก-2 Clip settings

ใช้เมาส์เลื่อนตรงต าแหน่งแถบเลื่อนเพื่อสแกนเลือกเฟรมที่ต้องการวิเคราะห์

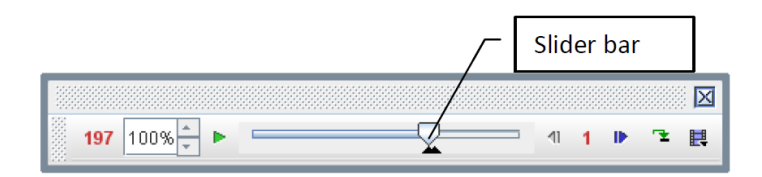

ภาพที่ ก-3 slider bar

เลือกเฟรมที่ต้องการวิเคราะห์ ตัวอย่างเช่นเลือกเฟรมที่ 197 ถึง 204 ดังภาพที่ ก-4

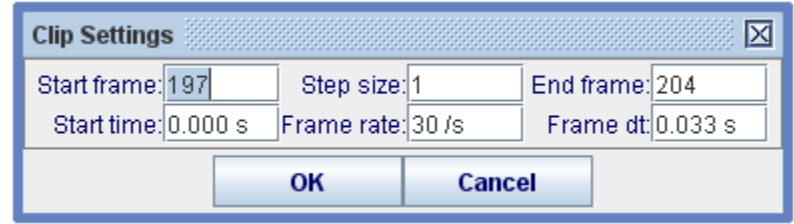

ภาพที่ก-4 ตั้งค่าเฟรมที่ต้องการวิเคราะห์

2.3 ทำการ Calibrate ระยะในวิดีโอกับระยะจริงโดยใช้คำสั่ง ใช้เมาส์เลื่อนที่ปลายลูกศร แล้วเลื่อนเมาส์ไปยังตำแหน่งที่ต้องการวัด

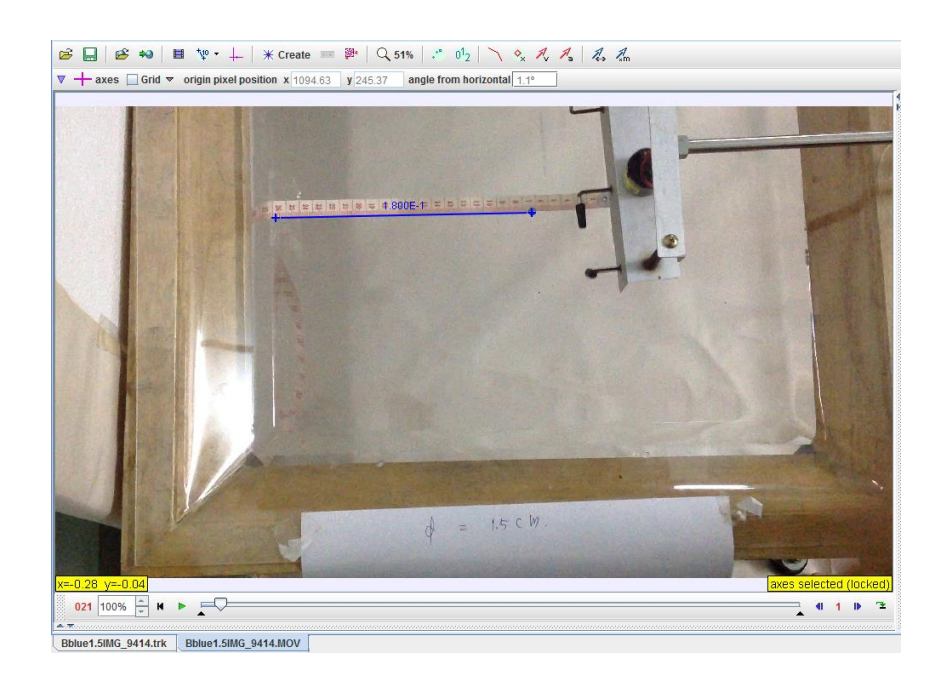

ภาพที่ก-5 Calibrate ระยะในภาพกับระยะจริง

2.4 เลือกแกนอ้างอิงจากคำสั่ง Axes มีภาพไอคอน <del>| -</del> คือเลื่อนแกนอ้างอิงไว้ตาม ความเหมาะสม และความสะดวกในการวิเคราะห์ข้อมูลดังภาพที่ ก-6

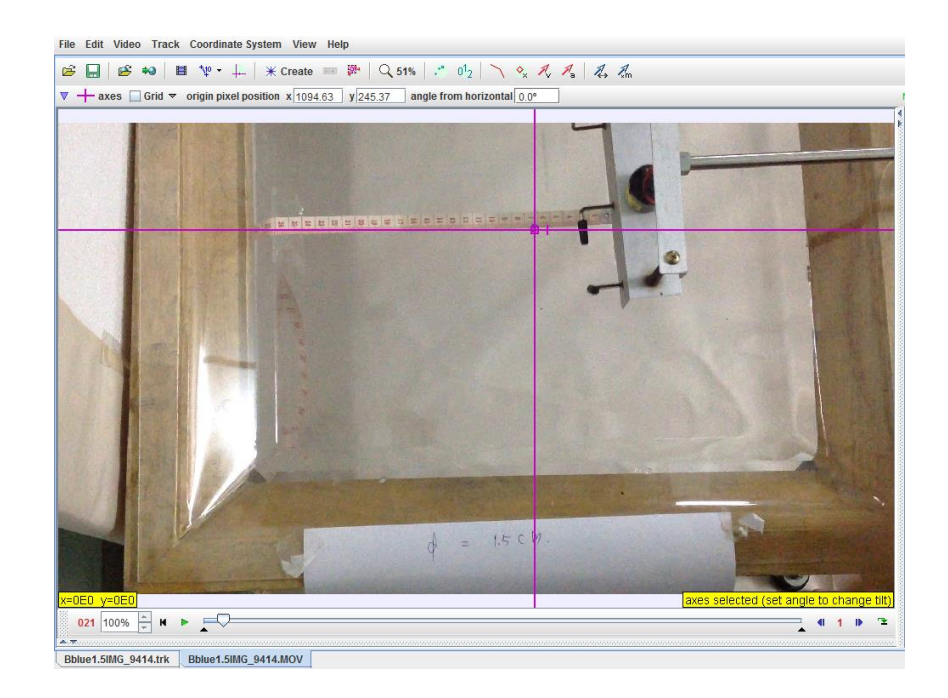

#### ภาพที่ ก-6 ก าหนดแกนอ้างอิง

2.5 Tracker ข้อมูลจากวิดีโอโดยเลือกคำสั่ง Tracker→New→ Point mass ดังภาพที่ ก-7<br>File Edit Video Track Coordinate System View Help

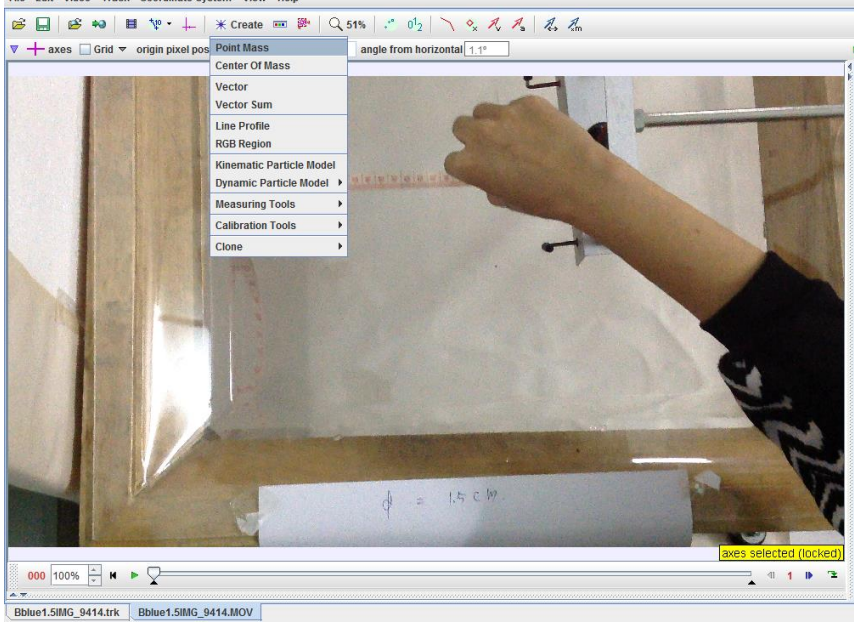

ภาพที่ก-7 Tracker

แล้วเลือกคำสั่ง autotracker ดังภาพที่ ก-8 จะปรากฏหน้าต่างดังภาพที่ ก-9 คลิกเพื่อเลือกวัตถุใน วิดีโอที่ต้องการวิเคราะห์

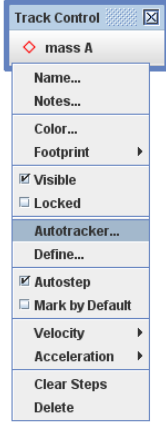

ภาพที่ก-8 Autotracker

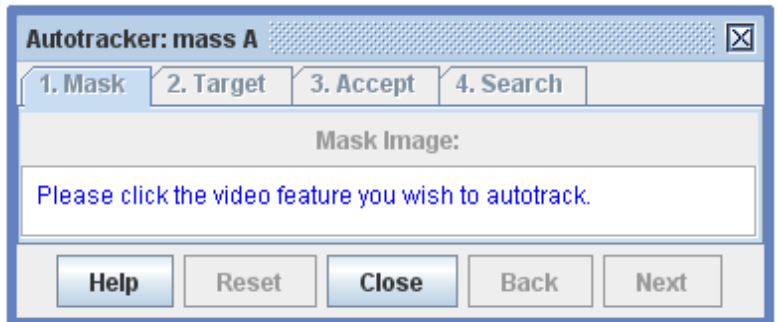

ภาพที่ก-9 หน้าต่าง Autotracker

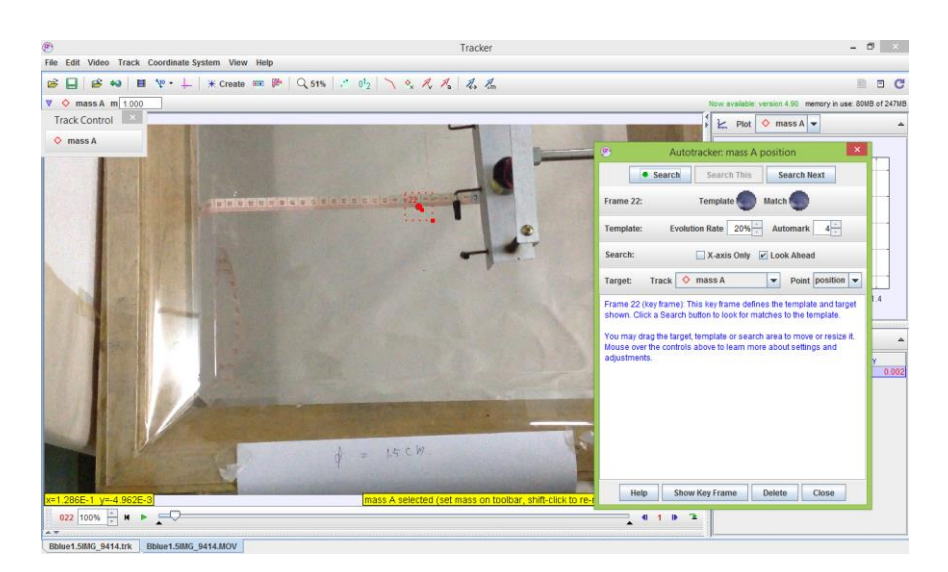

ภาพที่ก-10 เลือกวัตถุในวิดีโอที่ต้องการวิเคราะห์

ปรับขนาดของตำแหน่งที่ต้องการวิเคราะห์ให้เหมะสมกับวัตถุดังภาพที่ ก-10 เมื่อปรับ ึ ขนาดของส่วนที่ต้องการ Tracker แล้วให้คลิกไอคอน Next เพื่อกำหนด Target ที่ต้องการ เก็บ ข้อมูลของตำแหน่ง และเวลา แล้วเลือก Accept score above ที่ระดับ 4 คลิกไอคอน Next เลือกคำสั่ง Start เมื่อปรากฏหน้าต่างดังภาพที่ก-11 ให้หยุดปิดหน้าต่างนี้เมื่อไม่ต้องการวิเคราะห์ข้อมูล หรือใช้ ค าสั่ง Accept เพื่อวิเคระห์ข้อมูลต่อ

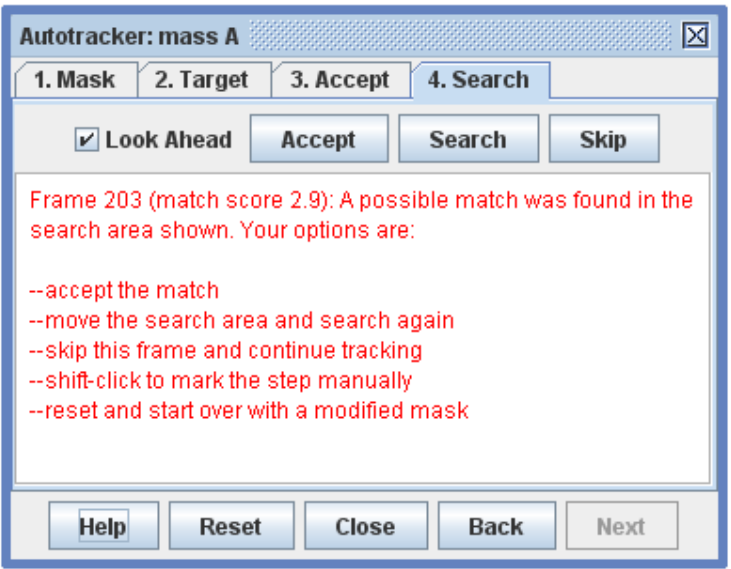

ภาพที่ ก-11 Accept เพื่อทำการ Tracker ต่อ

น าข้อมูลที่ได้ไปวิเคราะห์ผลการทดลอง

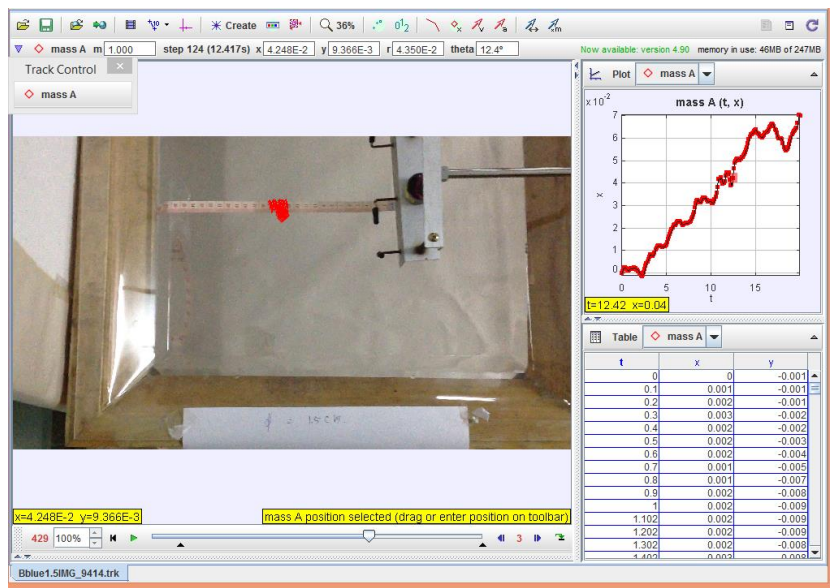

ภาพที่ก-12 ผลการทดลองจากโปรแกรม Tracker

**ภาคผนวก ข การค านวณการหาอัตราเร็วของคลื่นกลทางทฤษฎีโดยใช้ชุดทดลองคลื่นผิวน้ าในถาดคลื่น ตาม แบบเรียนของ สสวท.**

**การค านวณการหาอัตราเร็วของคลื่นกลทางทฤษฎีโดยใช้ชุดทดลองคลื่นผิวน้ าในถาดคลื่น ตาม แบบเรียนของ สสวท.**

**1) ความลึกของน้ าในถาดคลื่นที่ระดับ 0.5 cm**

การคำนวณ

ในการทดลองความถี่ของถาดคลื่นมีค่าเท่ากับ 0.098 Hz ความยาวคลื่นที่วัดได้จากการทดลอง คือ 3.2  $\times10^2$  m จากสมการหาอัตราเร็วคลื่นในถาดคลื่น  $v = f\lambda$ แทนค่าในสมการ  $= 0.098 \times (3.2 \times 10^{-2})$ 

 $= 3.136 \times 10^{-3} m/s$ ดังนั้นอัตราเร็วคลื่นของคลื่นกลในถาดคลื่นที่ระดับความลึก 0.5 cm มีค่าเป็น  $\,3.136{\times}10^{-3}m$  /  $s$ 

**2) ความลึกของน้ าในถาดคลื่นที่ระดับ 1.0 cm**

การคำนวณ

ในการทดลองความถี่ของถาดคลื่นมีค่าเท่ากับ 0.098 Hz ความยาวคลื่นที่วัดได้จากการทดลอง คือ 3.3  $\times 10^2$  m จากสมการหาอัตราเร็วคลื่นในถาดคลื่น  $v = f\lambda$ แทนค่าในสมการ  $= 0.098 \times (3.3 \times 10^{-2})$ 

 $= 3.430 \times 10^{-3} m/s$ ดังนั้นอัตราเร็วคลื่นของคลื่นกลในถาดคลื่นที่ระดับความลึก 0.5 cm มีค่าเป็น 3.234 $\times 10^{-3}$ *m* /  $s$ 

### **3) ความลึกของน้ าในถาดคลื่นที่ระดับ 1.5 cm**

การคำนวณ

ในการทดลองความถี่ของถาดคลื่นมีค่าเท่ากับ 0.098 Hz

ความยาวคลื่นที่วัดได้จากการทดลอง คือ 3.5  $\times 10^2$  m

จากสมการหาอัตราเร็วคลื่นในถาดคลื่น  $v = f\lambda$ 

แทนค่าในสมการ  $= 0.098 \times (3.5 \times 10^{-2})$ 

$$
=3.430\times10^{-3} m/s
$$

ดังนั้นอัตราเร็วคลื่นของคลื่นกลในถาดคลื่นที่ระดับความลึก 0.5 cm มีค่าเป็น 3.430 $\times$ 10<sup>-3</sup>*m* /  $s$ 

## **4) ความลึกของน้ าในถาดคลื่นที่ระดับ 2.0 cm**

การคำนวณ

ในการทดลองความถี่ของถาดคลื่นมีค่าเท่ากับ 0.098 Hz ความยาวคลื่นที่วัดได้จากการทดลอง คือ 3.6  $\times10^2$  m จากสมการหาอัตราเร็วคลื่นในถาดคลื่น  $v = f\lambda$ แทนค่าในสมการ  $= 0.098 \times (3.6 \times 10^{-2})$ 

 $= 3.528 \times 10^{-3} m/s$ ดังนั้นอัตราเร็วคลื่นของคลื่นกลในถาดคลื่นที่ระดับความลึก 0.5 cm มีค่าเป็น 3.528 $\times$ 10<sup>-3</sup>*m* / s

#### **5) ความลึกของน้ าในถาดคลื่นที่ระดับ 2.5 cm**

การคำนวณ

ในการทดลองความถี่ของถาดคลื่นมีค่าเท่ากับ 0.098 Hz ความยาวคลื่นที่วัดได้จากการทดลอง คือ 3.7  $\times10^2$  m จากสมการหาอัตราเร็วคลื่นในถาดคลื่น  $v = f\lambda$ แทนค่าในสมการ  $= 0.098 \times (3.7 \times 10^{-2})$ 

 $= 3.626 \times 10^{-3} m/s$ ดังนั้นอัตราเร็วคลื่นของคลื่นกลในถาดคลื่นที่ระดับความลึก 0.5 cm มีค่าเป็น 3.626 $\times$ 10<sup>-3</sup>*m* /  $s$ 

#### **6) ความลึกของน้ าในถาดคลื่นที่ระดับ 3.0 cm**

การคำนวณ

ในการทดลองความถี่ของถาดคลื่นมีค่าเท่ากับ 0.098 Hz ความยาวคลื่นที่วัดได้จากการทดลอง คือ 3.8  $\times 10^2$  m จากสมการหาอัตราเร็วคลื่นในถาดคลื่น  $v = f\lambda$ แทนค่าในสมการ  $= 0.098 \times (3.8 \times 10^{-2})$ 

 $= 3.724 \times 10^{-3} m/s$ ดังนั้นอัตราเร็วคลื่นของคลื่นกลในถาดคลื่นที่ระดับความลึก 0.5 cm มีค่าเป็น 3.724 $\times$ 10<sup>-3</sup> $m$ /  $^{-1}$
**ภาคผนวก ค**

**การวิเคราะห์ข้อมูล**

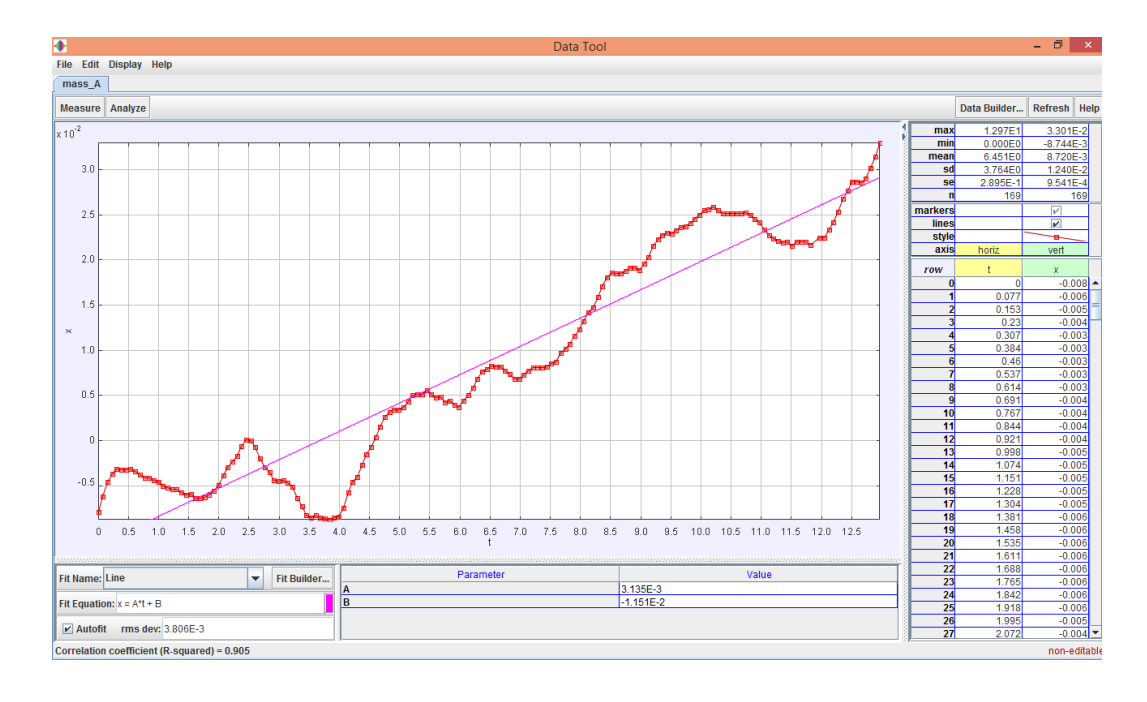

## ภาพที่ ค-1 การวิเคราะห์ข้อมูลจากโปรแกรม Tracker ที่ระดับความลึก 0.5 cm

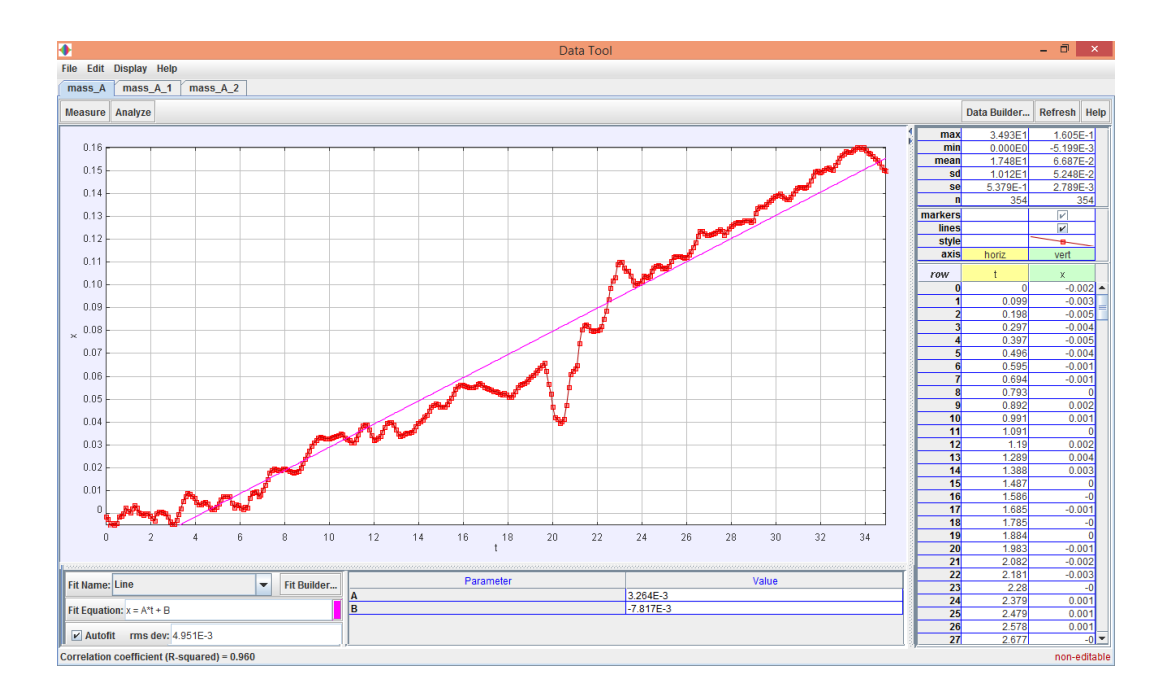

## ภาพที่ ค-2การวิเคราะห์ข้อมูลจากโปรแกรม Tracker ที่ระดับความลึก 1.0 cm

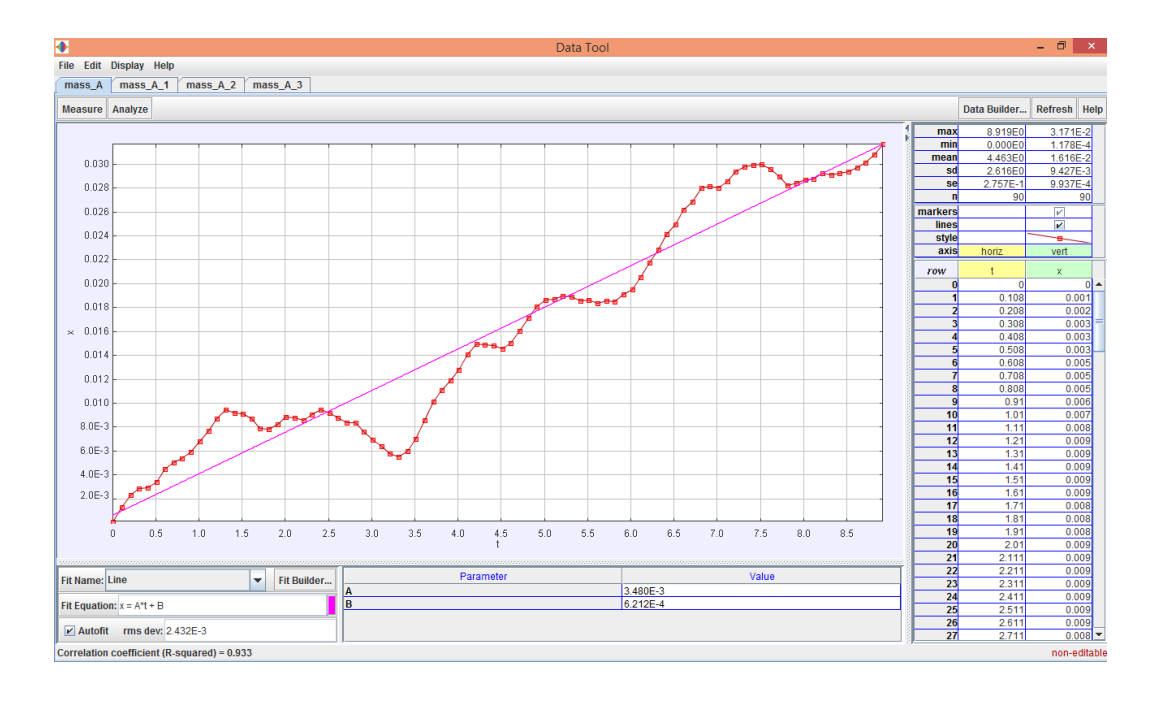

ภาพที่ ค-3การวิเคราะห์ข้อมูลจากโปรแกรม Tracker ที่ระดับความลึก 1.5 cm

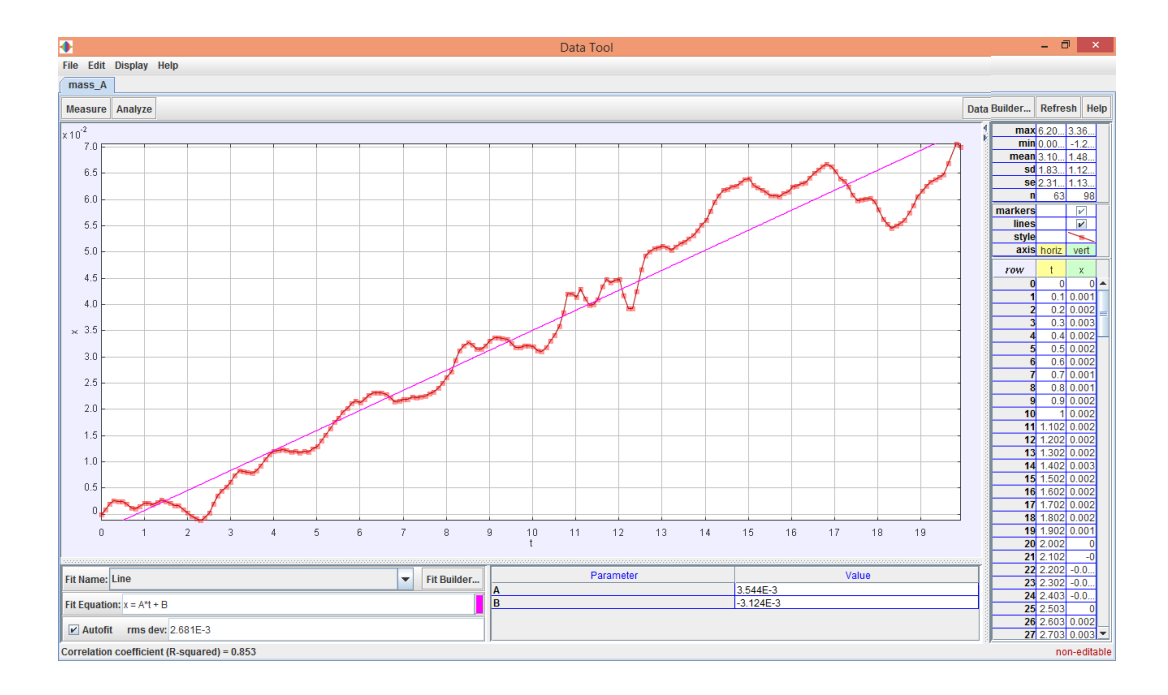

## ภาพที่ ค-4การวิเคราะห์ข้อมูลจากโปรแกรม Tracker ที่ระดับความลึก 2.0 cm

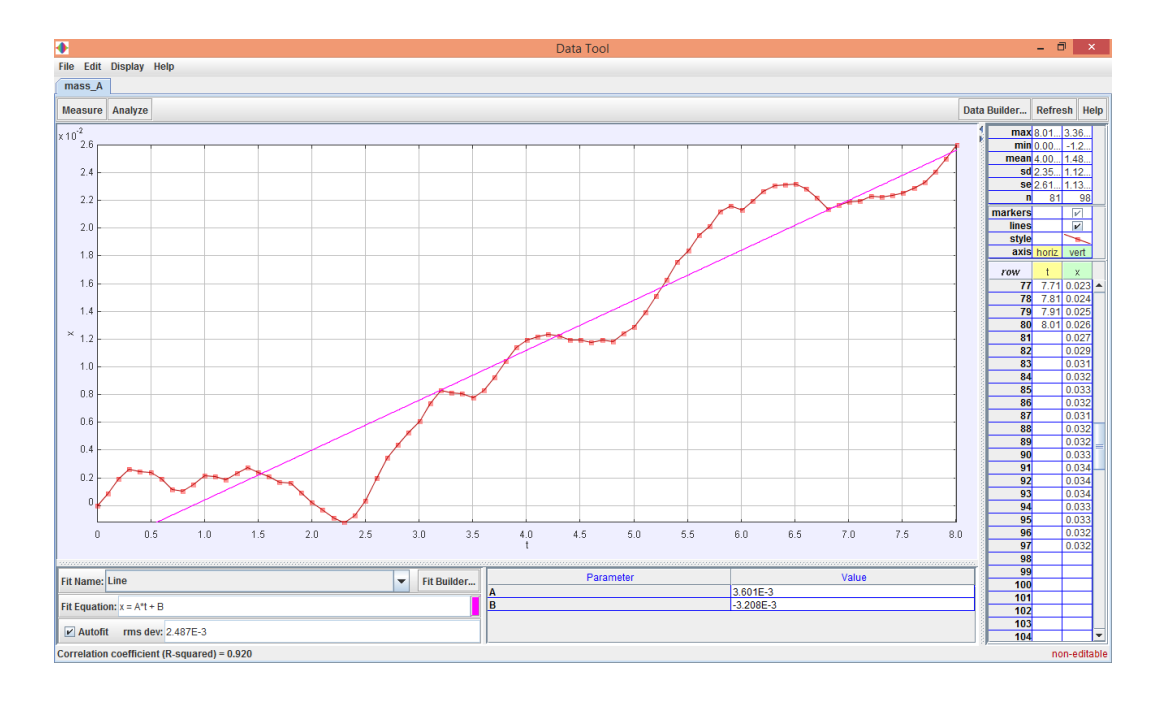

ภาพที่ ค-5การวิเคราะห์ข้อมูลจากโปรแกรม Tracker ที่ระดับความลึก 2.5 cm

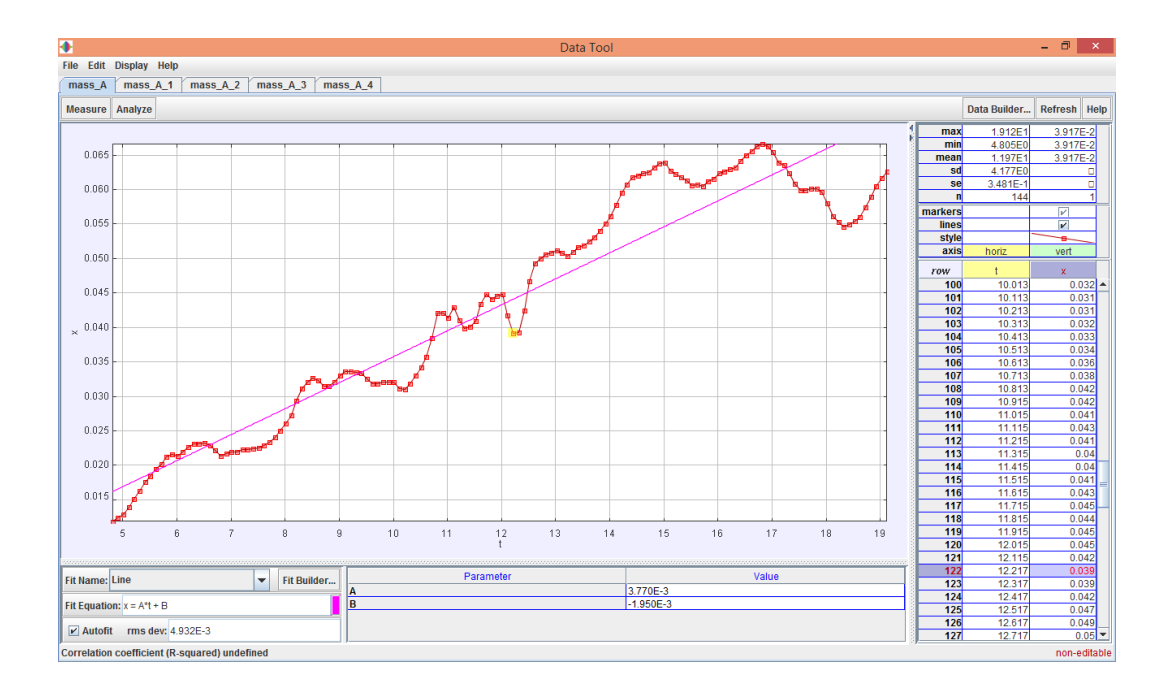

## ภาพที่ ค-6การวิเคราะห์ข้อมูลจากโปรแกรม Tracker ที่ระดับความลึก 3.0 cm